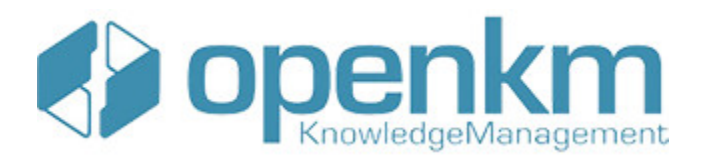

# Documentation for SDK for PHP 1.1.1

# **Table of Contents**

<span id="page-1-0"></span>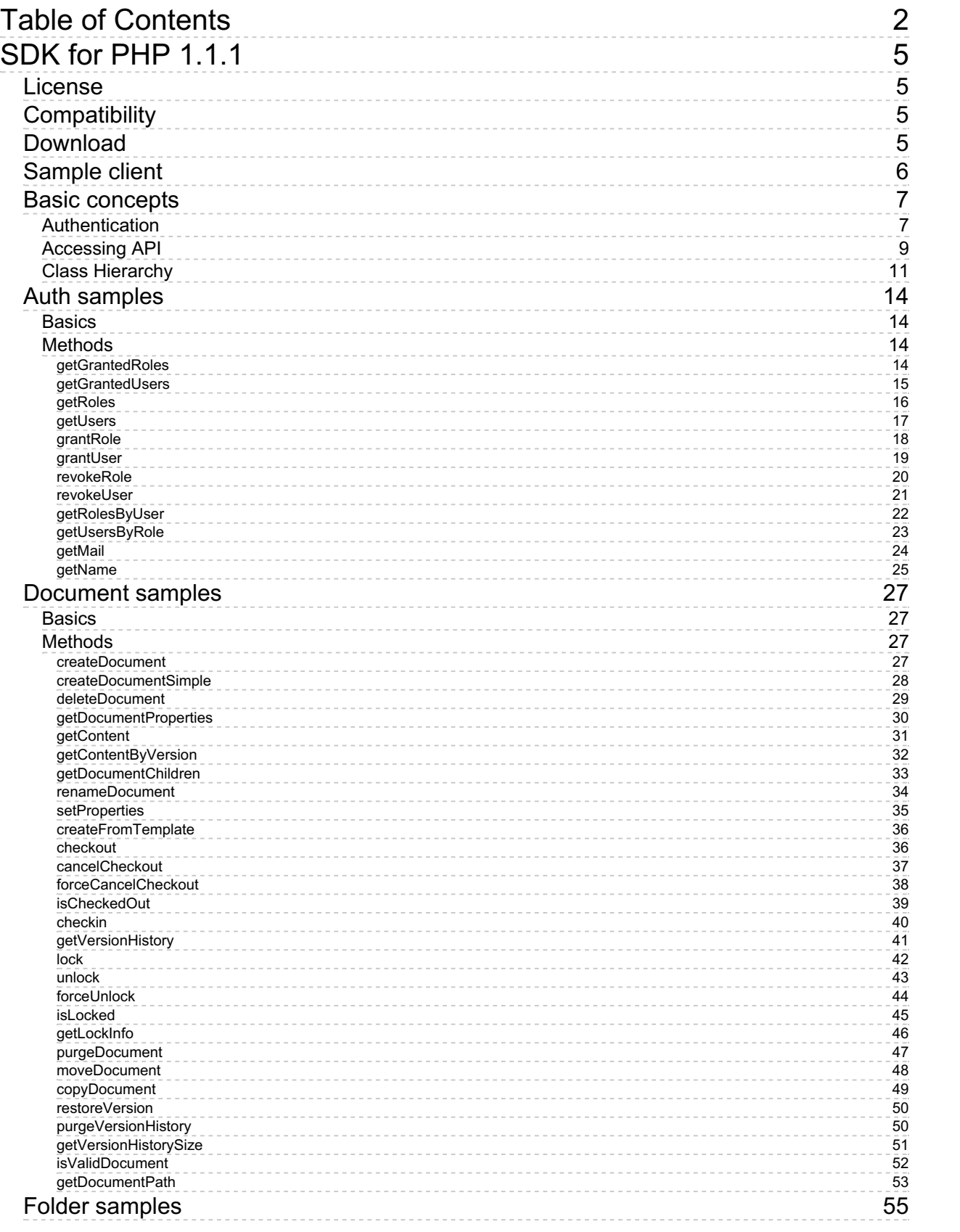

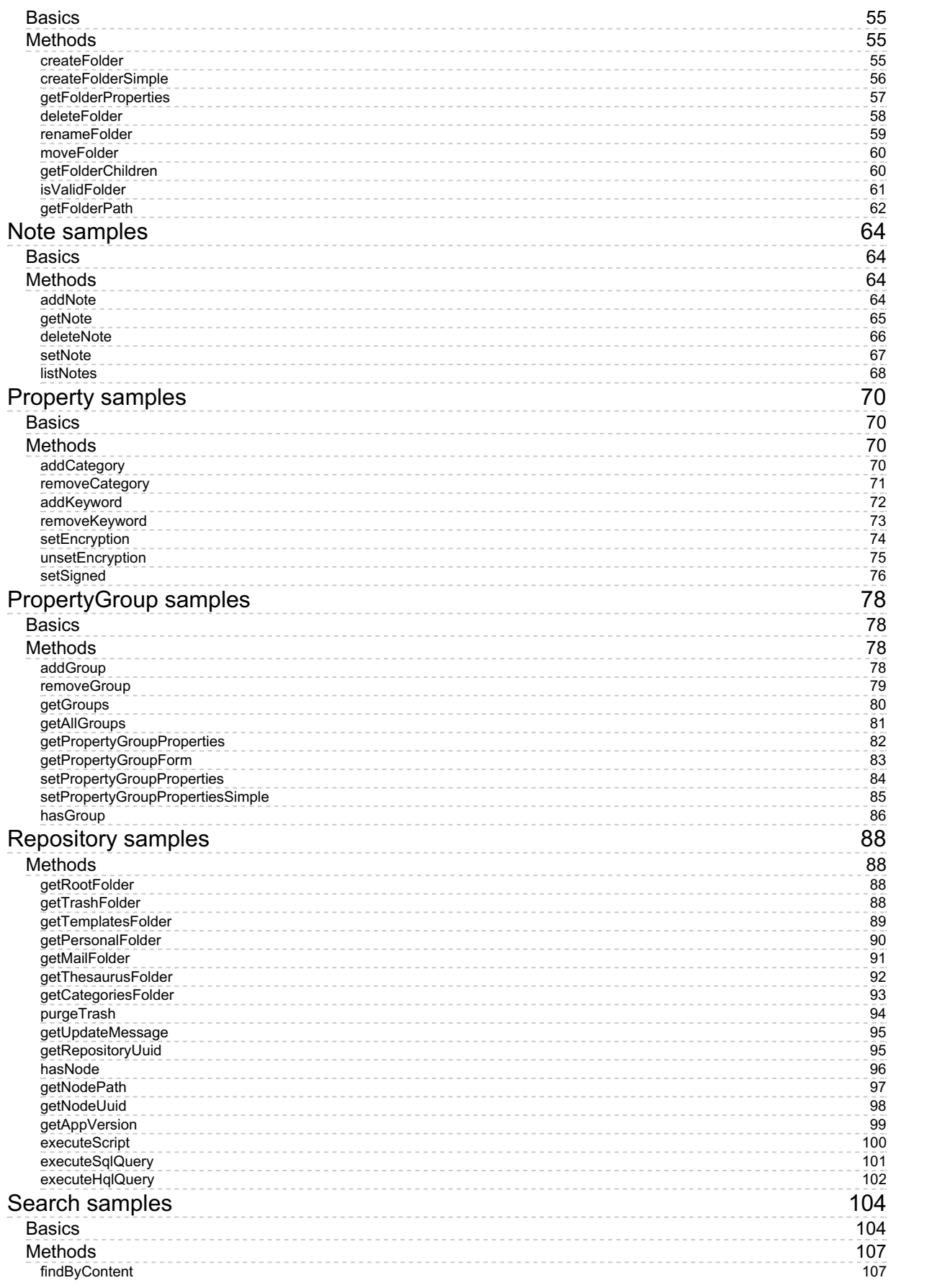

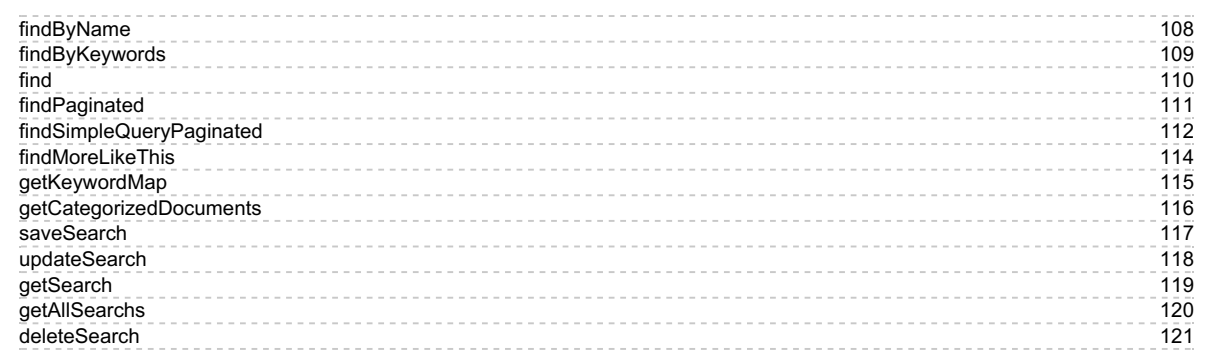

# <span id="page-4-0"></span>SDK for PHP 1.1.1

OpenKM SDK for PHP is a set of software development tools that allows the creation of applications for OpenKM. The OpenKM SDK for PHP includes a Webservices library.

This Webservices library is a complete API layer to access OpenKM through REST Webservices and provides complete compatibility between OpenKM REST Webservices versions minimizing the changes in your code.

# <span id="page-4-1"></span>License

SDK for PHP is licensed under the terms of the EULA - OpenKM SDK End User License [Agreement](../../view/licenses/eula-openkm-sdk-end-user-license-agreement.html) as **published by OpenKM Knowledge Management System S.L.**

This program is distributed WITHOUT ANY WARRANTY; without even the implied warranty of [MERCHANTABILITY](../../view/licenses/eula-openkm-sdk-end-user-license-agreement.html) or FITNESS FOR A PARTICULAR PURPOSE. See the EULA - OpenKM SDK End User License Agreement for more details.

# <span id="page-4-2"></span>Compatibility

**SDK for PHP version 1.1.1 should be used:**

**From OpenKM Professional version 6.2.19 to 6.2.28.**

**From OpenKM Community version 6.3.0 to 6.3.5.**

# <span id="page-4-3"></span>Download

Download the [sdk4php-1.1.1.zip](http://download.openkm.com/okm/com/sdk/php/sdk4php-1.1.1.zip) file.

# <span id="page-5-0"></span>Sample client

Your first class:

```
. . . . . . . . . . . . . .
<?php
include '../src/openkm/OpenKM.php';
ini_set('display_errors', true);
error reporting(\overline{E} ALL);
use openkm\OKMWebServicesFactory;
use openkm\OpenKM;
use openkm\bean\Folder;
class TestOKM {
    const HOST = "http://localhost:8080/OpenKM/";
    const USER = "okmAdmin";
    const PASSWORD = "admin";
    private $ws;
    public function construct() {
        $this->ws = \overline{OK}MWebServicesFactory::build(self::HOST, self::USER, self::PASSWORD)
    }
    public function test() {
        $folders = $this->ws->getFolderChildren("/okm:root/SDK4PHP");
        foreach ($folders as $folder) {
           var dump($folder);
        }
    }
}
$openkm = new OpenKM(); //autoload
$testOKM = new TestOKM();
$testOKM->test();
?>
```
# <span id="page-6-0"></span>Basic concepts

### <span id="page-6-1"></span>**Authentication**

The first lines in your PHP code should be used to create the Webservices object.

We suggest using this method:

\$this->ws = OKMWebServicesFactory::build(host, user, password);

<?php

```
include '../src/openkm/OpenKM.php';
use openkm\OKMWebServicesFactory;
use openkm\OpenKM;
use openkm\bean\AppVersion;
use Httpful\Exception\ConnectionErrorException;
use openkm\exception\AccessDeniedException;
use openkm\exception\PathNotFoundException;
use openkm\exception\RepositoryException;
use openkm\exception\DatabaseException;
use openkm\exception\UnknowException;
class Example {
    const HOST = "http://localhost:8080/OpenKM/";
    const USER = "okmAdmin";
    const PASSWORD = "admin";
    private $ws;
    public function construct() {
        $this->ws = \overline{\text{OKMWebServiceFactory}}:build(self::HOST, self::USER, self::PASSWO);
    }
    public function testGetAppVersion() {
        try {
            $appVersion = $this->ws->getAppVersion();
            var dump($appVersion);
        } catch (AccessDeniedException $ade) {
             var_dump($ade);
         } catch (PathNotFoundException $pnfe) {
            var dump($pnfe);
         } catch (RepositoryException $re) {
             var_dump($re);
         } catch (DatabaseException $de) {
            var dump($de);
         } catch (UnknowException $ue) {
             var_dump($ue);
         } catch (ConnectionErrorException $cee) {
            var dump($cee);
        } catch (Exception $e) {
            var dump(\bar{se});
         }
    }
}
$openkm = new OpenKM(); //autoload
$example = new Example();
```
\$example->testGetAppVersion();

?>

Also is possible doing the same from each API class implementation.

We do not suggest this way.

For example with this method:

```
$this->repository = new RepositoryImpl(self::HOST, self::USER, self::PASSWORD);
<?php
include '../src/openkm/OpenKM.php';
use openkm\impl\RepositoryImpl;
use openkm\OpenKM;
use openkm\bean\AppVersion;
use Httpful\Exception\ConnectionErrorException;
use openkm\exception\AccessDeniedException;
use openkm\exception\PathNotFoundException;
use openkm\exception\RepositoryException;
use openkm\exception\DatabaseException;
use openkm\exception\UnknowException;
class Test {
    const HOST = "http://localhost:8080/OpenKM/";
    const USER = "okmAdmin";
    const PASSWORD = "admin";
    private $repository;
    public function construct() {
        $this->repository = new RepositoryImpl(self::HOST, self::USER, self::PASSWORD);
    }
    public function testGetAppVersion() {
        try
            $appVersion = $this->repository->getAppVersion();
            var dump($appVersion);
        } catch (AccessDeniedException $ade) {
            var dump($ade);
        } catch (PathNotFoundException $pnfe) {
            var dump($pnfe);
        } catch (RepositoryException $re) {
            var dump($re);
        } catch (DatabaseException $de) {
            var dump($de);
        } catch (UnknowException $ue) {
            var_dump($ue);
        } catch (ConnectionErrorException $cee) {
           var dump($cee);
        } catch (Exception $e) {
            var dump($e);
        }
    }
}
```
SDK for PHP 1.1.1 Page 9 of 122

```
$openkm = new OpenKM(); //autoload
$test = new Test();
$test->testGetAppVersion();
?>
                \overline{\phantom{a}}
```
# <span id="page-8-0"></span>**Accessing API**

OpenKM API classes are under com.openkm package, as can shown at this javadoc API [summary.](../../../javadoc/6.4.22/com/openkm/api/package-summary.html)

At main url [http://docs.openkm.com/javadoc/](../../../javadoc/) you'll see all available javadoc documentation. i

At the moment of writing this page the actual OpenKM version was 6.4.22 what can change on time.

There is <sup>a</sup> direct correspondence between the classes and methods into, implemented at com.openkm.api packages and available from SDK for PHP.

#### OpenKM API classes:

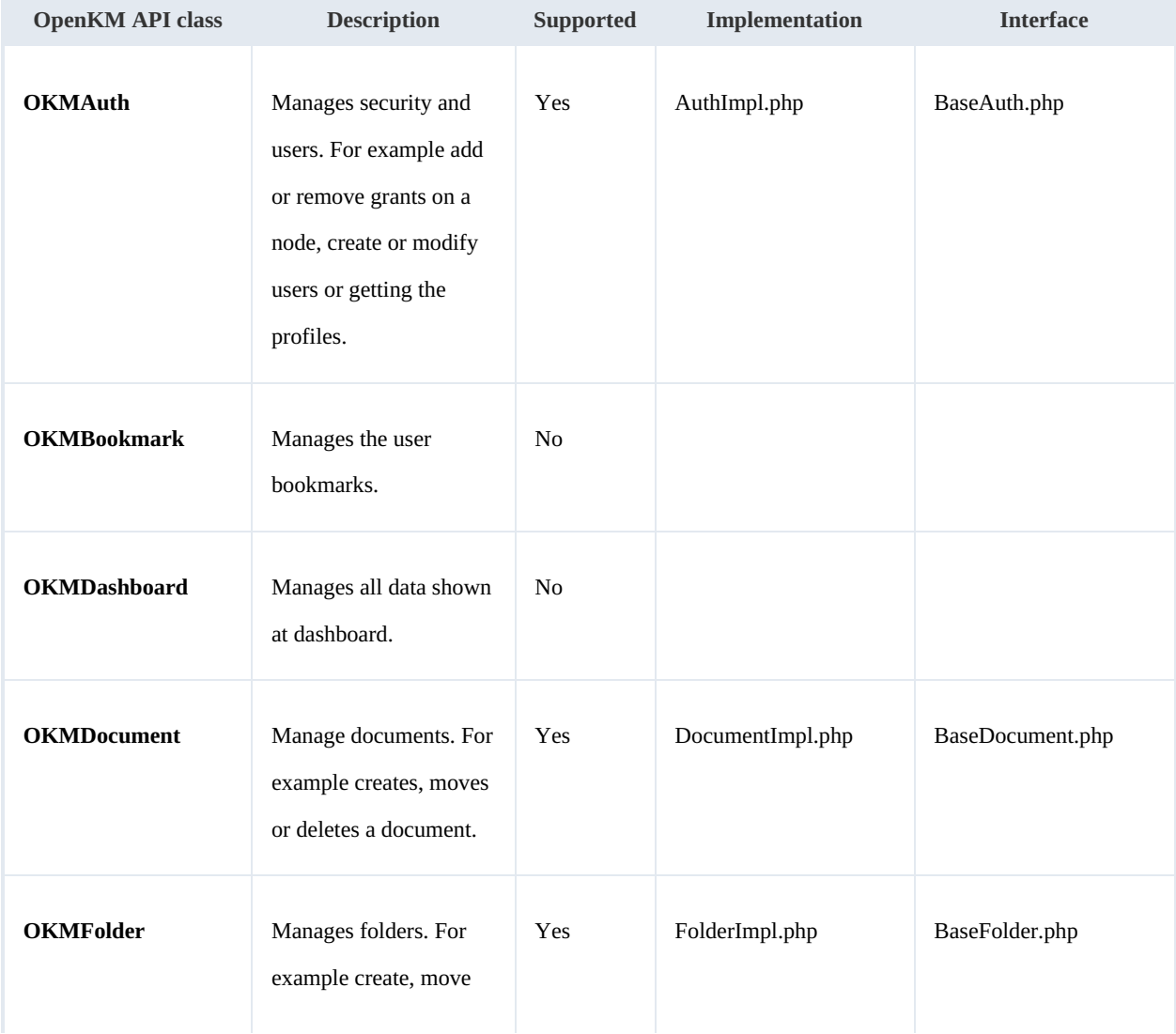

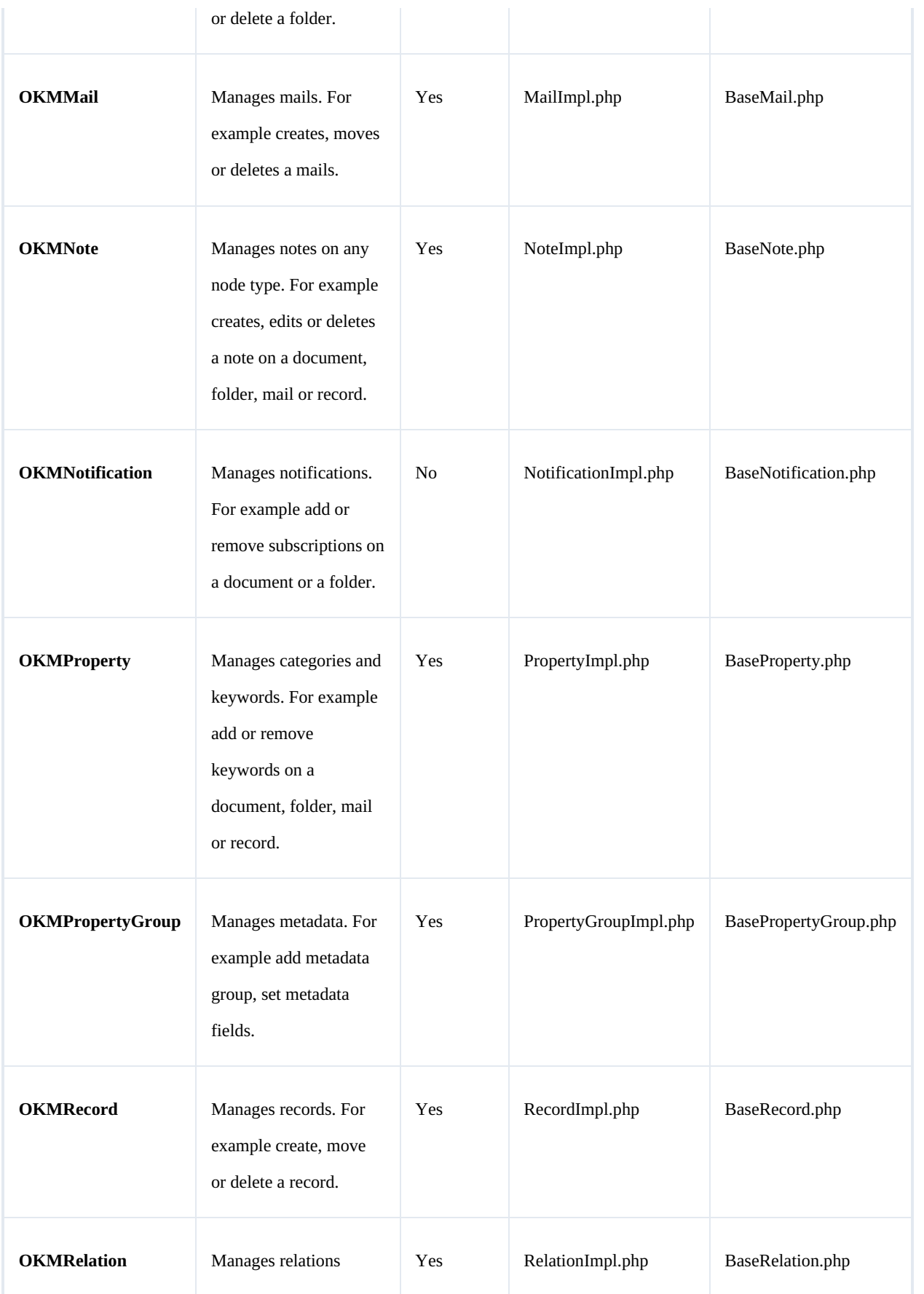

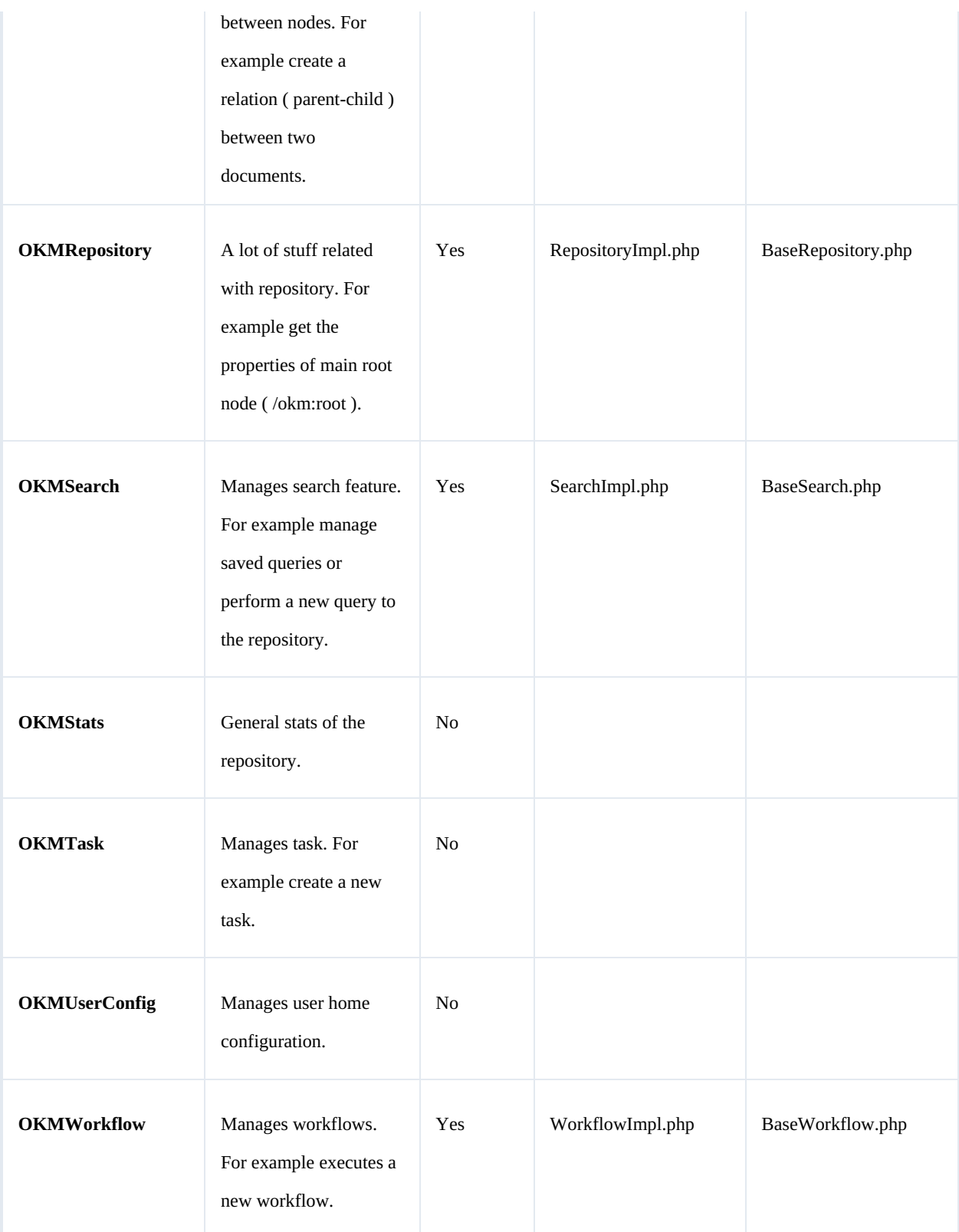

# <span id="page-10-0"></span>**Class Hierarchy**

Packages detail:

| <b>Name</b>       | <b>Description</b>                                                                                                |
|-------------------|----------------------------------------------------------------------------------------------------|
| com.openkm        | The openkm.OKMWebservicesFactory that returns an openkm.OKMWebservices object which<br>implements all interfaces. |
|                   | \$this->ws = OKMWebServicesFactory::build(host, user, password);                                                  |
| openkm.bean       | Contains all classes result of unmarshalling REST objects.                                                        |
| openkm.definition | All interface classes:                                                                                            |
|                   | · openkm.definition.BaseAuth                                                                                      |
|                   | • openkm.definition.BaseDocument                                                                                  |
|                   | • openkm.definition.BaseFolder                                                                                    |
|                   | · openkm.definition.BaseMail                                                                                      |
|                   | • openkm.definition.BaseNote                                                                                      |
|                   | • openkm.definition.BaseProperty                                                                                  |
|                   | • openkm.definition.BasePropertyGroup                                                                             |
|                   | • openkm.definition.BaseRecord                                                                                    |
|                   | • openkm.definition.BaseRelation                                                                                  |
|                   | • openkm.definition.BaseRepository                                                                                |
|                   | • openkm.definition.BaseSearch                                                                                    |
|                   | • openkm.definition.BaseWorkflow                                                                                  |
| openkm.impl       | All interface implementation classes:                                                                             |
|                   | · openkm.impl.AuthImpl                                                                                            |
|                   | · openkm.impl.DocumentImpl                                                                                        |
|                   | · openkm.impl.FolderImpl                                                                                          |
|                   | · openkm.impl.MailImpl                                                                                            |
|                   | · openkm.impl.NoteImpl                                                                                            |
|                   | • openkm.impl.PropertyGroupImpl                                                                                   |
|                   | • openkm.impl.PropertyImpl                                                                                        |
|                   | • openkm.impl.RecordImpl                                                                                          |
|                   | • openkm.impl.RelationImpl                                                                                        |
|                   | • openkm.impl.RepositoryImpl                                                                                      |
|                   |                                                                                                    |

Created in 2016 by OpenKM. OpenKM documentation is provided under OpenKM documentation license.

### SDK for PHP 1.1.1 Page 13 of 122

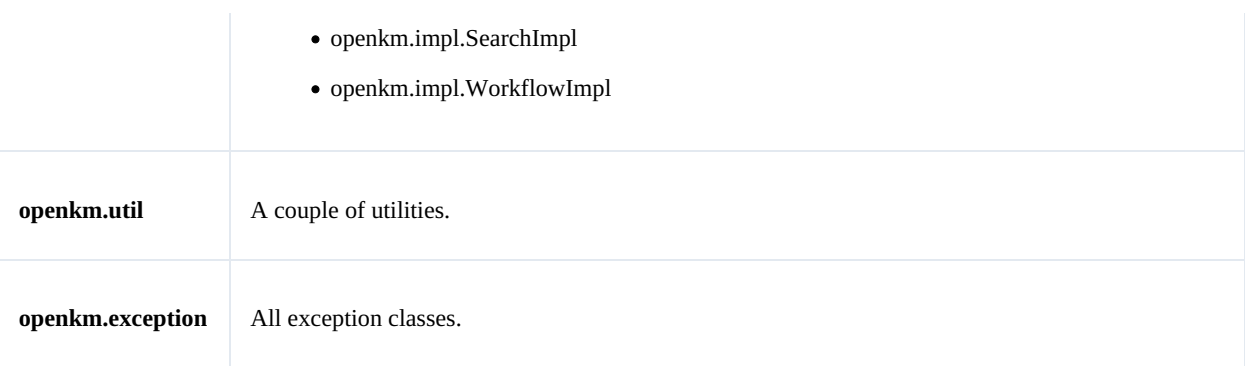

# <span id="page-13-0"></span>Auth samples

### <span id="page-13-1"></span>**Basics**

The class **openkm\bean\Permission** contains permission values ( READ, WRITE, etc. ). You should use it in combination with methods that are changing or getting security grants.

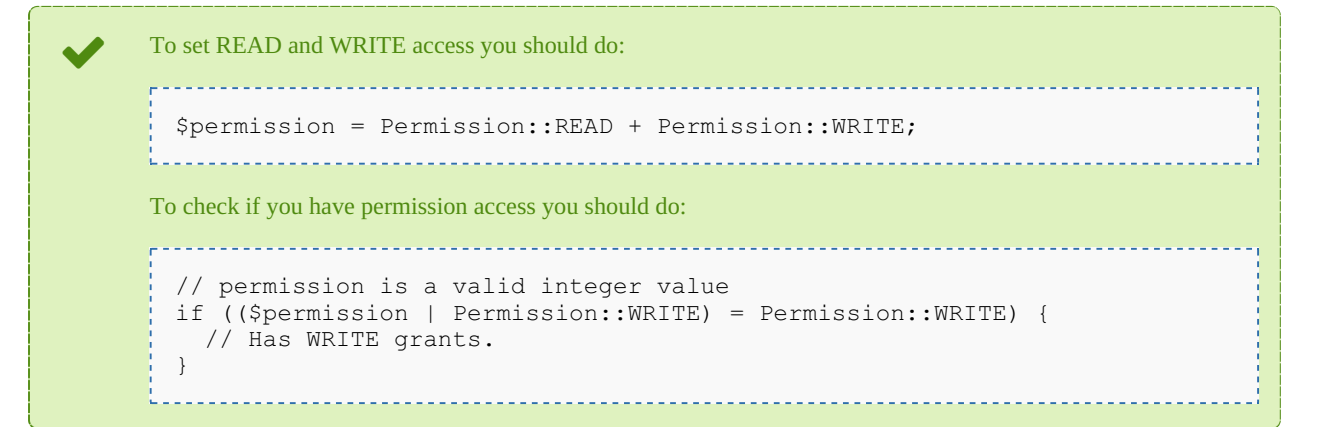

On almost methods you'll see parameter named "**nodeId**". The value of this parameter can be some valid node **UUID** ( folder, document, mail, record ) or node **path**.

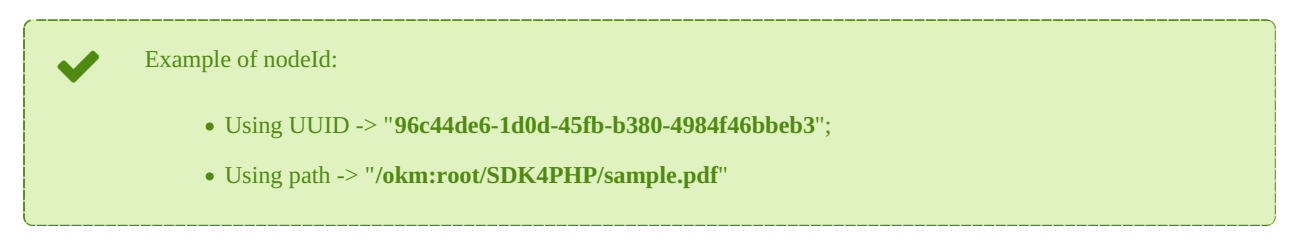

# <span id="page-13-2"></span>**Methods**

### <span id="page-13-3"></span>**getGrantedRoles**

Description:

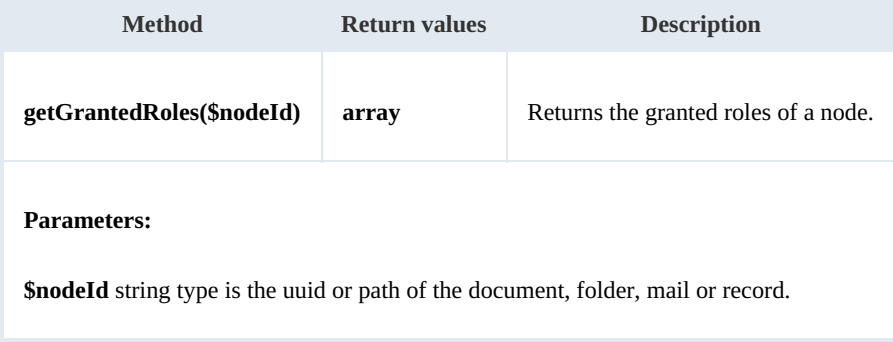

Example:

```
<?php
include '../src/openkm/OpenKM.php';
use openkm\OKMWebServicesFactory;
use openkm\OpenKM;
class ExampleAuth {
    const HOST = "http://localhost:8080/OpenKM/";
    const USER = "okmAdmin";
    const PASSWORD = "admin";
    private $ws;
    public function construct() {
       $this->ws = OKMWebServicesFactory::build(self::HOST, self::USER, self::PASSWORD);
    }
    public function testGetGrantedRoles() {
       try {
           $grantedRoles = $this->ws->getGrantedRoles('/okm:root/SDK4PHP');
           foreach ($grantedRoles as $role) {
               var dump($role);
           }
        } catch (Exception $e) {
           var_dump($e);
        }
    }
}
$openkm = new OpenKM(); //autoload
$exampleAuth = new ExampleAuth();
$exampleAuth->testGetGrantedRoles();
?>
```
#### <span id="page-14-0"></span>**getGrantedUsers**

Description:

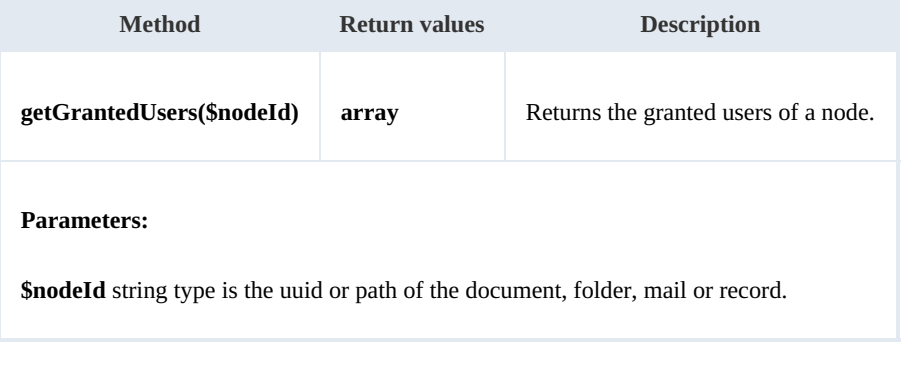

Example:

```
<?php
include '../src/openkm/OpenKM.php';
use openkm\OKMWebServicesFactory;
```

```
use openkm\OpenKM;
class ExampleAuth {
    const HOST = "http://localhost:8080/OpenKM/";
    const USER = "okmAdmin";
    const PASSWORD = "admin";
    private $ws;
    public function construct() {
        $this->ws = \overline{OK}MWebServicesFactory::build(self::HOST, self::USER, self::PASSWORD)
    }
    public function testGetGrantedUsers() {
        try {
            $grantedUsers = $this->ws->getGrantedUsers('/okm:root/SDK4PHP');
            foreach ($grantedUsers as $user) {
                var dump($user);
            }
        } catch (Exception $e) {
           var_dump($e);
        }
    }
}
$openkm = new OpenKM(); //autoload
$exampleAuthor = new ExampleAuthor();$exampleAuth->testGetGrantedUsers();
?>
```
### <span id="page-15-0"></span>**getRoles**

#### Description:

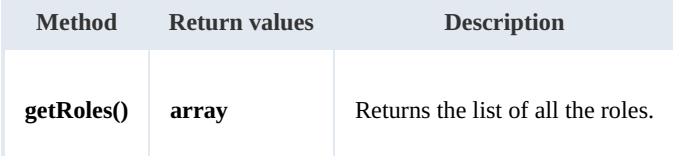

### Example: . Lista List

```
<?php
include '../src/openkm/OpenKM.php';
use openkm\OKMWebServicesFactory;
use openkm\OpenKM;
class ExampleAuth {
    const HOST = "http://localhost:8080/OpenKM/";
    const USER = "okmAdmin";
    const PASSWORD = "admin";
    private $ws;
    public function construct() {
        $this->ws = OKMWebServicesFactory::build(self::HOST, self::USER, self::PASSWO)
    }
```
-----------------------------------

SDK for PHP 1.1.1 Page 17 of 122

```
public function testGetRoles() {
        try {
            $roles = $this->ws->getRoles();
            foreach ($roles as $role) {
               var_dump($role);
            }
        } catch (Exception $e) {
            var dump($e);
        }
    }
}
$openkm = new OpenKM(); //autoload
$exampleAuthor = new ExampleAuthor();$exampleAuth->testGetRoles();
?>
```
#### <span id="page-16-0"></span>**getUsers**

#### Description:

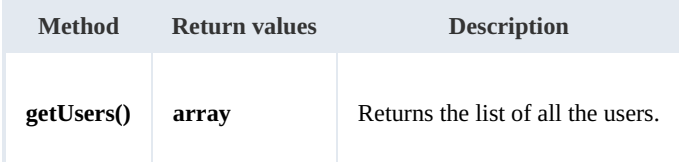

### Example:

```
<?php
include '../src/openkm/OpenKM.php';
use openkm\OKMWebServicesFactory;
use openkm\OpenKM;
class ExampleAuth {
    const HOST = "http://localhost:8080/OpenKM/";
    const USER = "okmAdmin";
    const PASSWORD = "admin";
    private $ws;
    public function construct() {
        $this->ws = \overline{OK}MWebServicesFactory::build(self::HOST, self::USER, self::PASSWORD);
    }
    public function testGetUsers() {
        try {
             $users = $this->ws->getUsers();
            foreach ($users as $user) {
                var dump($user);
            }
        } catch (Exception $e) {
            var_dump($e);
        }
    }
}
```

```
$openkm = new OpenKM(); //autoload
$exampleAuthor = new ExampleAuthor();$exampleAuth->testGetUsers();
?>
```
#### <span id="page-17-0"></span>**grantRole**

### Description:

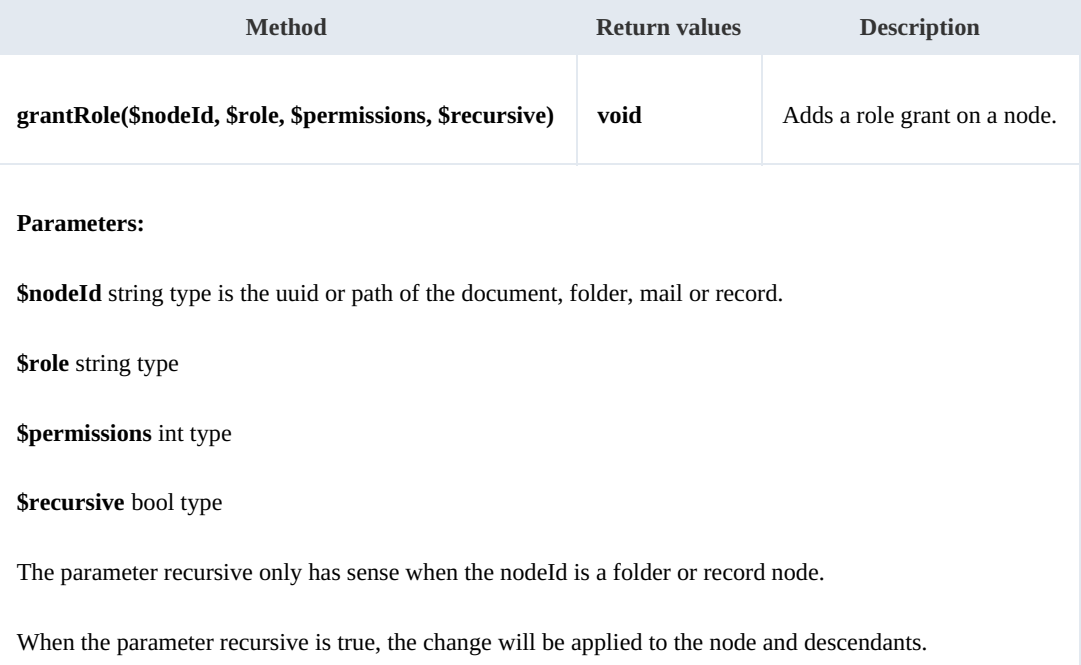

#### Example:

```
<?php
include '../src/openkm/OpenKM.php';
use openkm\OKMWebServicesFactory;
use openkm\OpenKM;
class ExampleAuth {
    const HOST = "http://localhost:8080/OpenKM/";
    const USER = "okmAdmin";
    const PASSWORD = "admin";
    private $ws;
    public function __construct() {
        $this->ws = \overline{OK}ry::build(self::HOST, self::USER, self::PASSWORD)
    }
    public function testGrantRole() {
        try {
            // Add ROLE_USER write grants at the node but not descendants
            $this->ws->grantRole("/okm:root/SDK4PHP", "ROLE_USER", openkm\bean\Permis
```

```
// Add all ROLE_ADMIN grants to the node and descendants
          $this->ws->grantRole("/okm:root/SDK4PHP", "ROLE ADMIN", openkm\bean\Permis
           echo 'grant Role';
       } catch (Exception $e) {
          var_dump($e);
       }
   }
}
$openkm = new OpenKM(); //autoload
$exampleAuthor = new ExampleAuthor();$exampleAuth->testGrantRole();
?>
```
#### <span id="page-18-0"></span>**grantUser**

#### Description:

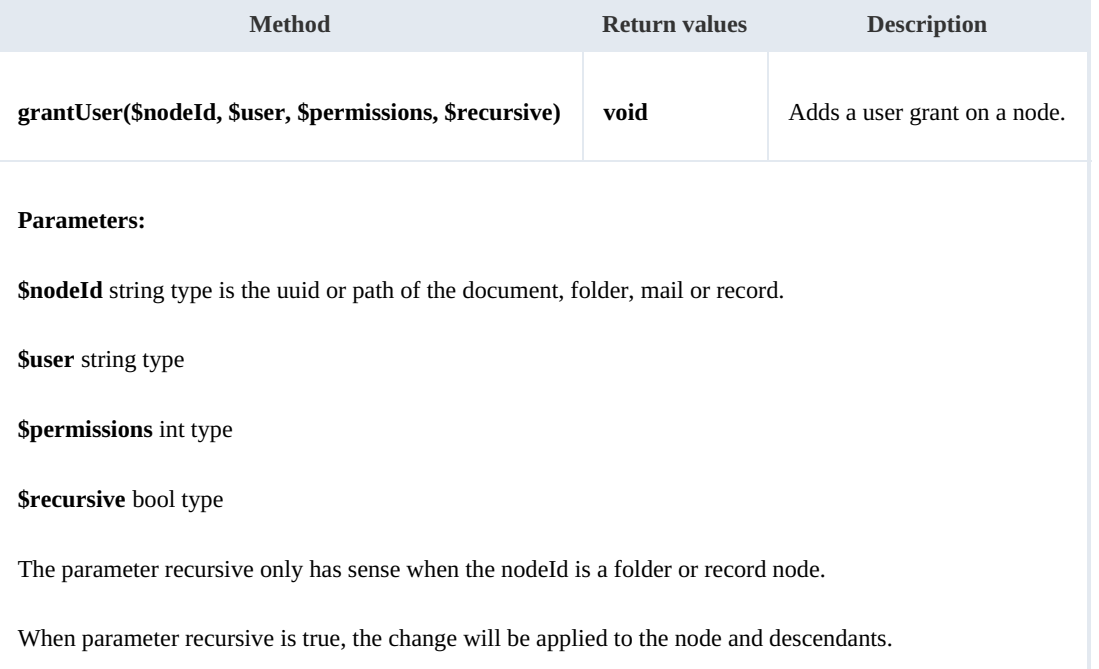

#### Example:

```
<?php
include '../src/openkm/OpenKM.php';
use openkm\OKMWebServicesFactory;
use openkm\OpenKM;
class ExampleAuth {
    const HOST = "http://localhost:8080/OpenKM/";
    const USER = "okmAdmin";const PASSWORD = "admin";
    private $ws;
```

```
public function construct() {
        $this->ws = \overline{OK}MWebServicesFactory::build(self::HOST, self::USER, self::PASSWORD)
    }
    public function testGrantUser() {
        try {
            // Add sochoa write grants at the node but not descendants
            $this->ws->grantUser("/okm:root/SDK4PHP", "sochoa", \openkm\bean\Permissin
            // Add all okmAdmin grants at the node and descendants
           $this->ws->grantUser("/okm:root/SDK4PHP", "okmAdmin", \openkm\bean\Permis;
           echo 'grant User';
        } catch (Exception $e) {
           var dump($e);
        }
    }
}
$openkm = new OpenKM(); //autoload
$exampleAuthor = new ExampleAuthor();$exampleAuth->testGrantUser();
?>
```
#### <span id="page-19-0"></span>**revokeRole**

Description:

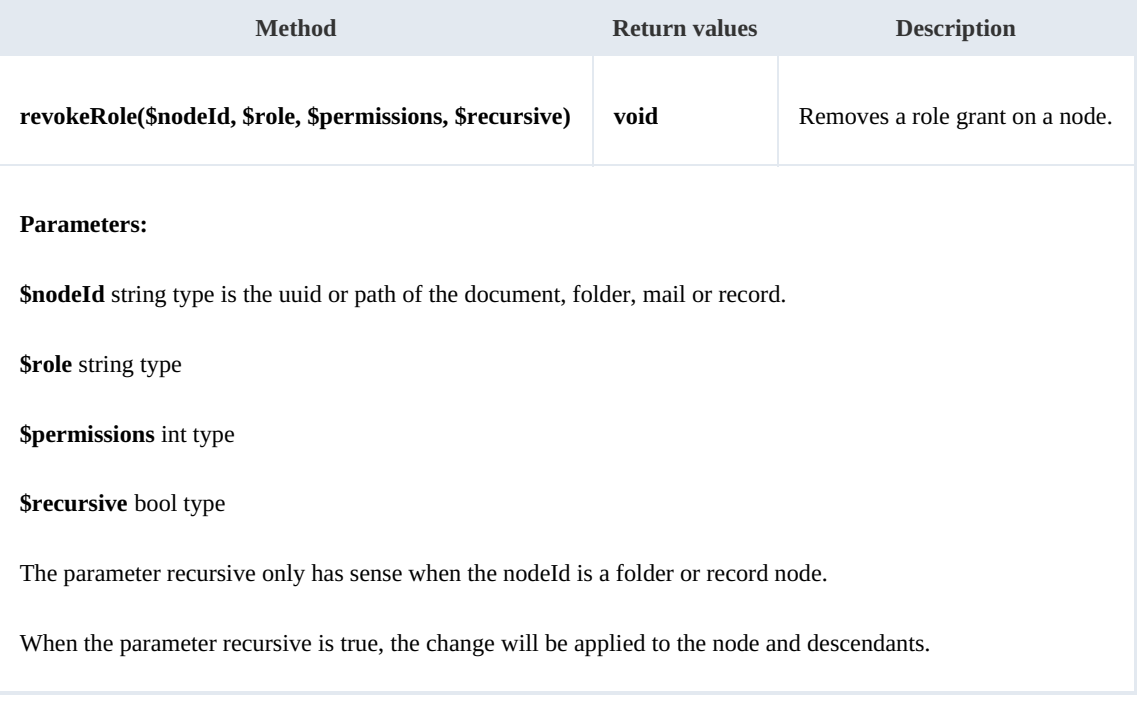

<u>. . . . . . . .</u>

Example:

<?php

include '../src/openkm/OpenKM.php';

```
use openkm\OKMWebServicesFactory;
 use openkm\OpenKM;
 class ExampleAuth {
     const HOST = "http://localhost:8080/OpenKM/";
     const USER = "okmAdmin";
     const PASSWORD = "admin";
     private $ws;
     public function construct() {
        $this->ws = \overline{OKMWebServiceSFactory::build(self::HOST, self::USER, self::PASSWO"}
     public function testRevokeRole() {
         try {
            // Remove ROLE_USER write grants at the node but not descendants
            $this->ws->revokeRole("/okm:root/SDK4PHP", "ROLE USER", \openkm\bean\Perm
            // Remove all ROLE_ADMIN grants to the node and descendants
            $this->ws->revokeRole("/okm:root/SDK4PHP", "ROLE ADMIN", \openkm\bean\Permi
            echo 'revoke Role';
        } catch (Exception $e) {
            var_dump($e);
        }
     }
 }
 $openkm = new OpenKM(); //autoload
 \sqrt{S}exampleAuth = new ExampleAuth();
 $exampleAuth->testRevokeRole();
 ?>
```
#### <span id="page-20-0"></span>**revokeUser**

Description:

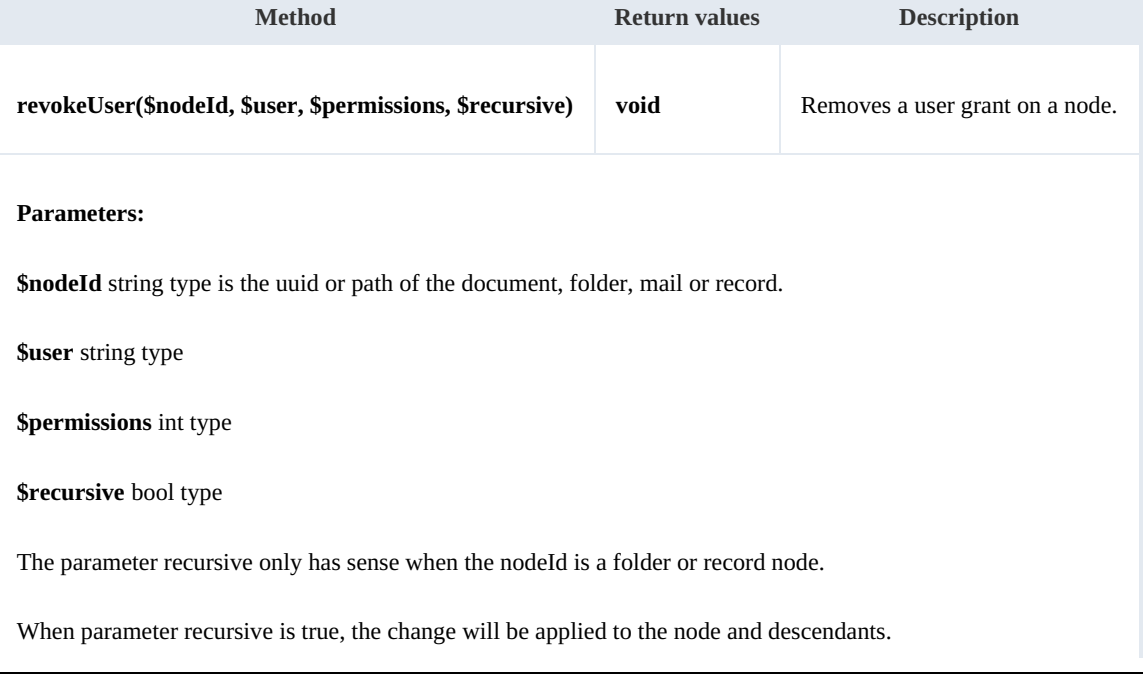

Example:

```
<?php
include '../src/openkm/OpenKM.php';
use openkm\OKMWebServicesFactory;
use openkm\OpenKM;
class ExampleAuth {
    const HOST = "http://localhost:8080/OpenKM/";
    const USER = "okmAdmin";
    const PASSWORD = "admin";
    private $ws;
    public function construct() {
        $this->ws = \overline{OKMWebServiceSFactory::build(self::HOST, self::USER, self::PASSWOR})$}
    public function testRevokeUser() {
        try {
            // Remove sochoa write grants at the node but not descendants
           $this->ws->revokeUser("/okm:root/SDK4PHP", "sochoa", \openkm\bean\Permiss.
            // Remove all okmAdmin grants at the node and descendants
           $this->ws->revokeUser("/okm:root/SDK4PHP", "okmAdmin", \openkm\bean\Permis
           echo 'revoke User';
        } catch (Exception $e) {
           var dump(se);
        }
    }
}
$openkm = new OpenKM(); //autoload
$exampleAuth = new ExampleAuth();
$exampleAuth->testRevokeUser();
?>
```
#### <span id="page-21-0"></span>**getRolesByUser**

#### Description:

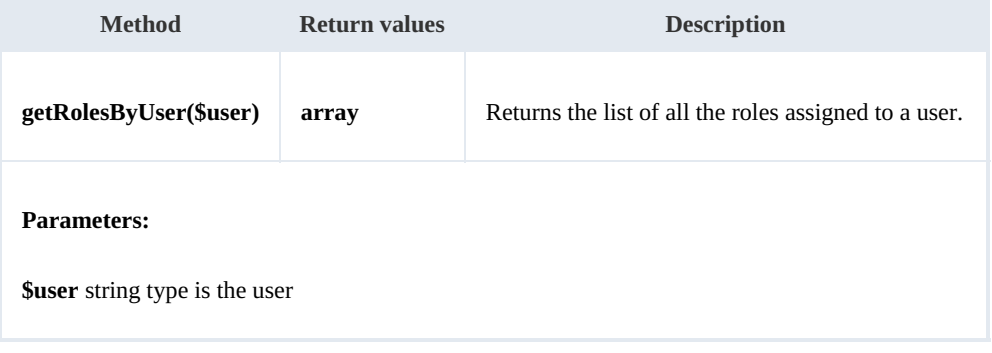

#### Example:

والمستحيل

SDK for PHP 1.1.1 Page 23 of 122

```
<?php
include '../src/openkm/OpenKM.php';
use openkm\OKMWebServicesFactory;
use openkm\OpenKM;
class ExampleAuth {
    const HOST = "http://localhost:8080/OpenKM/";
    const USER = "okmAdmin";
   const PASSWORD = "admin";
   private $ws;
   public function construct() {
       $this->ws = \overline{OKMWebServiceFactory::build(self::HOST, self::USER, self::PASSWO"}
   public function testGetRolesByUser() {
       try {
           $roles = $this->ws->getRolesByUser('okmAdmin');
           foreach ($roles as $role) {
               var dump($role);
           }
        } catch (Exception $e) {
           var_dump($e);
        }
    }
}
$openkm = new OpenKM(); //autoload
$exampleAuthor = new ExampleAuthor();$exampleAuth->testGetRolesByUser();
?>
```
#### <span id="page-22-0"></span>**getUsersByRole**

Description:

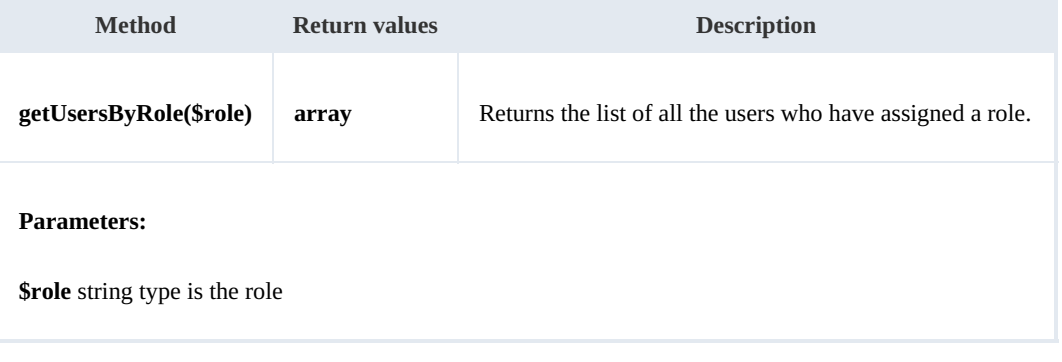

#### Example:

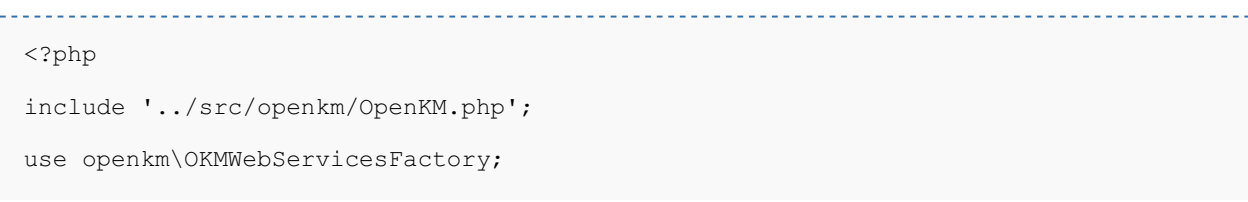

```
use openkm\OpenKM;
class ExampleAuth {
    const HOST = "http://localhost:8080/OpenKM/";
    const USER = "okmAdmin";
    const PASSWORD = "admin";
    private $ws;
    public function construct() {
        $this->ws = \overline{OK}MWebServicesFactory::build(self::HOST, self::USER, self::PASSWOR
    }
    public function testGetUsersByRole() {
        try {
            $users = $this->ws->getUsersByRole('ROLE_ADMIN');
            foreach ($users as $user) {
                var dump($user);
            }
        } catch (Exception $e) {
            var_dump($e);
        }
    }
}
$openkm = new OpenKM(); //autoload
$exampleAuthor = new ExampleAuthor();$exampleAuth->testGetUsersByRole();
?>
```
### <span id="page-23-0"></span>**getMail**

#### Description:

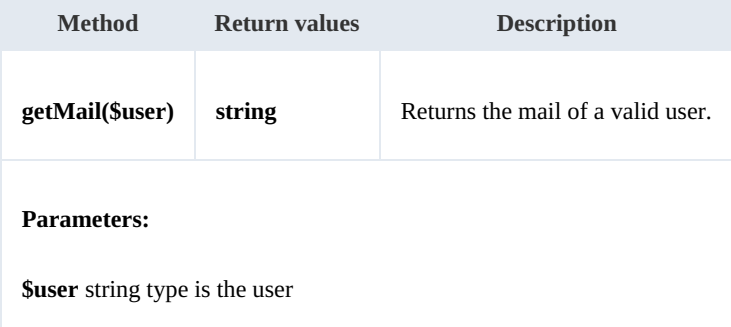

## Example: . . . . . . .

```
<?php
include '../src/openkm/OpenKM.php';
use openkm\OKMWebServicesFactory;
use openkm\OpenKM;
class ExampleAuth {
    const HOST = "http://localhost:8080/OpenKM/";
    const USER = "okmAdmin";
```
Created in 2016 by OpenKM. OpenKM documentation is provided under OpenKM documentation license.

```
SDK for PHP 1.1.1 Page 25 of 122
```

```
const PASSWORD = "admin";
    private $ws;
    public function construct() {
        $this->ws = \overline{OK}MWebServicesFactory::build(self::HOST, self::USER, self::PASSWORD)
    }
    public function testGetMail() {
        try {
           var dump($this->ws->getMail('okmAdmin'));
        } catch (Exception $e) {
            var_dump($e);
        }
    }
}
$openkm = new OpenKM(); //autoload
\frac{1}{2}exampleAuth = new ExampleAuth();
$exampleAuth->testGetMail();
?>
```
#### <span id="page-24-0"></span>**getName**

Description:

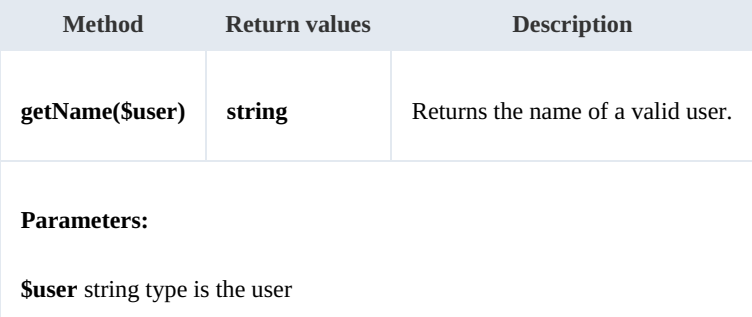

#### Example:

```
<?php
include '../src/openkm/OpenKM.php';
use openkm\OKMWebServicesFactory;
use openkm\OpenKM;
class ExampleAuth {
    const HOST = "http://localhost:8080/OpenKM/";
    const USER = "okmAdmin";
    const PASSWORD = "admin";
    private $ws;
    public function __construct() {
        $this->ws = \overline{OK}MWebServicesFactory::build(self::HOST, self::USER, self::PASSWORD)
    }
    public function testGetName() {
```
SDK for PHP 1.1.1 Page 26 of 122

```
try {
         var_dump($this->ws->getName('okmAdmin'));
       } catch (Exception $e) {
        var_dump($e);
      }
   }
 }
 $openkm = new OpenKM(); //autoload
 $exampleAuth = new ExampleAuth();
 $exampleAuth->testGetName();
 ?>
```
# <span id="page-26-0"></span>Document samples

# <span id="page-26-1"></span>**Basics**

On most methods you'll see parameter named "**docId**". The value of this parameter can be a valid document **UUID** or **path**.

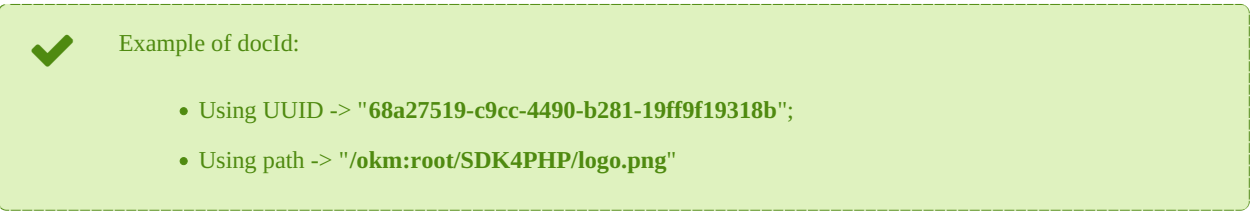

# <span id="page-26-2"></span>**Methods**

#### <span id="page-26-3"></span>**createDocument**

### Description:

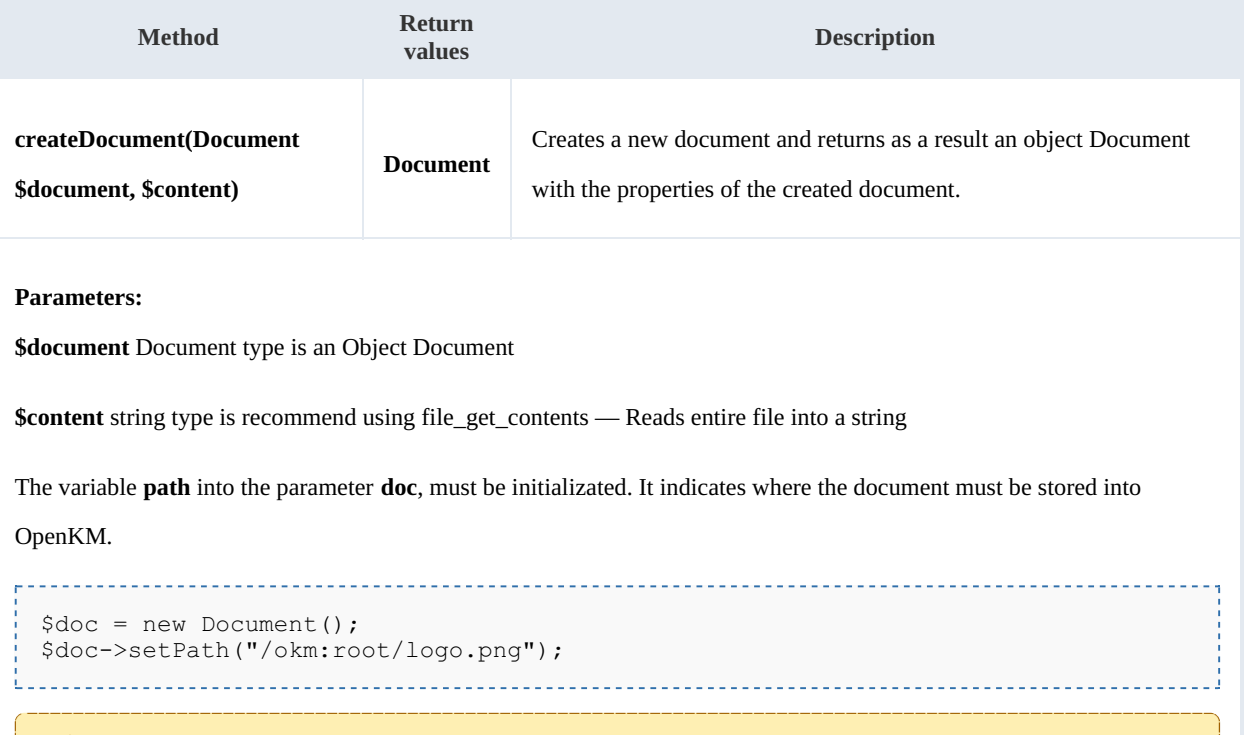

The other variables of a Document ( doc ) will not take any effect on document creation.<br>We suggest using the method below to createDocumentSimple rather this one.

### Example:

<?php include '../src/openkm/OpenKM.php';

```
use openkm\OKMWebServicesFactory;
use openkm\OpenKM;
class ExampleDocument {
     const HOST = "http://localhost:8080/OpenKM/";
     const USER = "okmAdmin";
     const PASSWORD = "admin";
     private $ws;
     public function construct() {
          $this->ws = \overline{OK}MWebServicesFactory::build(self::HOST, self::USER, self::PASSWOR
     }
     public function testCreateDocument() {
           try {
                $fileName = dirname(__FILE__) . '/files/logo.png';
                \overline{\S}document = new \openkm\bean\Document();
                $document->setPath('/okm:root/SDK4PHP/logo.png');
                \dots \dots \therefore \frac{1}{2} \frac{1}{2} \frac{1}{2} \frac{1}{2} \frac{1}{2} \frac{1}{2} \frac{1}{2} \frac{1}{2} \frac{1}{2} \frac{1}{2} \frac{1}{2} \frac{1}{2} \frac{1}{2} \frac{1}{2} \frac{1}{2} \frac{1}{2} \frac{1}{2} \frac{1}{2} \frac{1}{2} \frac{1}{2} \frac{1var_dump($doc);
           } catch (Exception $e) {
                var dump($e);
           }
     }
}
$openkm = new OpenKM(); //autoload
$exampleDocument = new ExampleDocument();
$exampleDocument->testCreateDocument();
?>
```
#### <span id="page-27-0"></span>**createDocumentSimple**

Description:

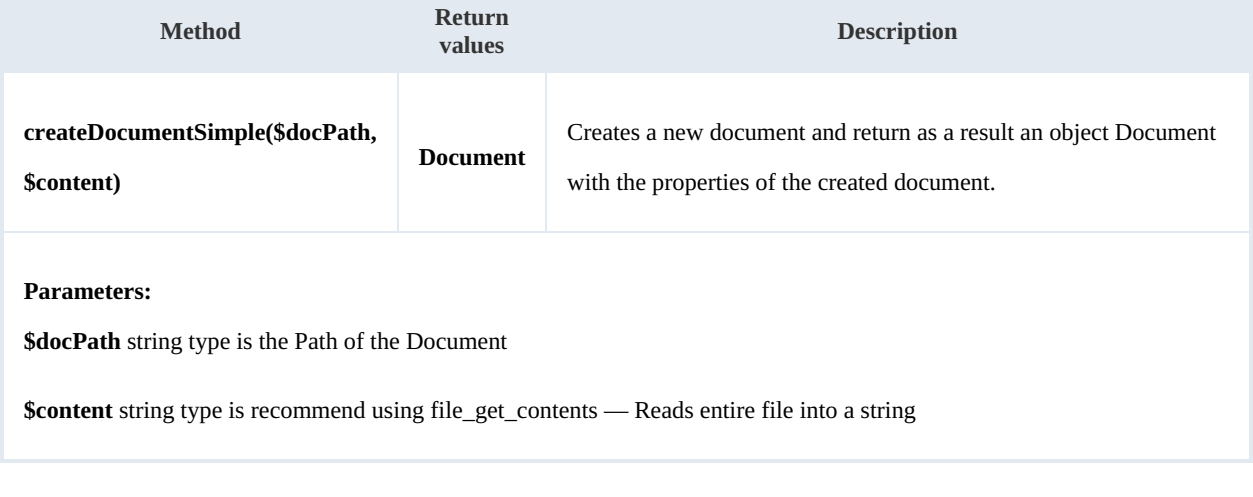

Example:

```
<?php
include '../src/openkm/OpenKM.php';
```

```
use openkm\OKMWebServicesFactory;
use openkm\OpenKM;
class ExampleDocument {
    const HOST = "http://localhost:8080/OpenKM/";
    const USER = "okmAdmin";
    const PASSWORD = "admin";
    private $ws;
    public function construct() {
        $this->ws = \overline{OK}MWebServicesFactory::build(self::HOST, self::USER, self::PASSWORD)
    }
    public function testCreateDocumentSimple() {
        try {
            $fileName = dirname(__FILE__) . '/files/logo.png';
            $docPath = '/okm:root/SDK4PHP/logo.png';
            $document = $this->ws->createDocumentSimple($docPath, file_get_contents($1
            var dump($document);
        } catch (Exception $e) {
            var_dump($e);
        }
    }
}
$openkm = new OpenKM(); //autoload
$exampleDocument = new ExampleDocument();
$exampleDocument->testCreateDocumentSimple();
?>
```
#### <span id="page-28-0"></span>**deleteDocument**

#### Description:

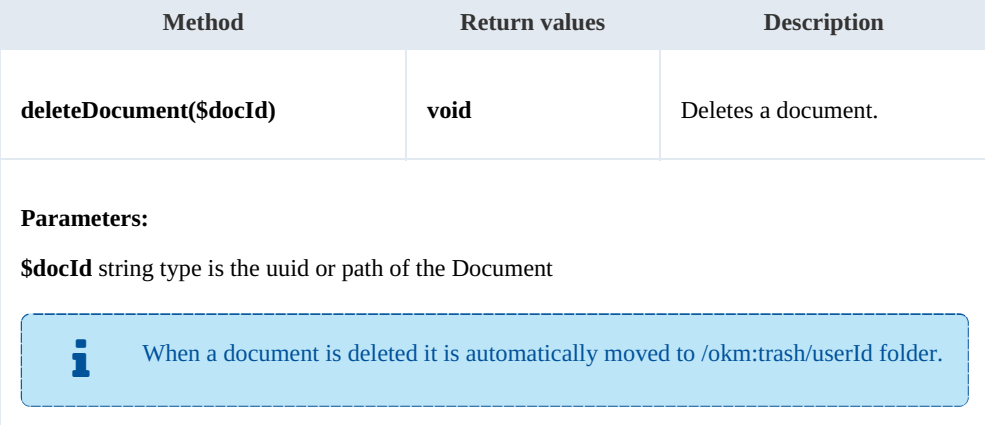

#### Example:

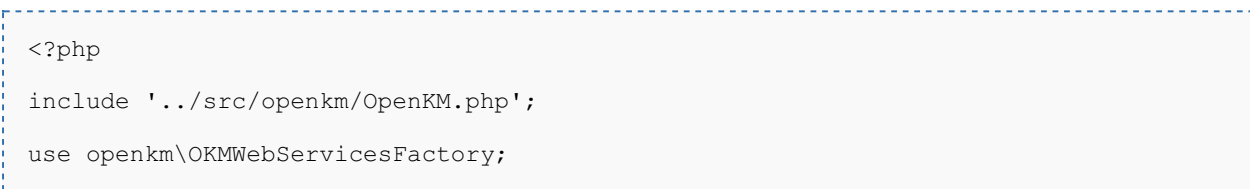

```
use openkm\OpenKM;
class ExampleDocument {
    const HOST = "http://localhost:8080/OpenKM/";
    const USER = "okmAdmin";
    const PASSWORD = "admin";
    private $ws;
    public function construct() {
        $this->ws = \overline{OK}MWebServicesFactory::build(self::HOST, self::USER, self::PASSWORD)
    }
    public function testDeleteDocument(){
        try {
            $this->ws->deleteDocument('/okm:root/SDK4PHP/logo.png');
            echo 'deleted';
        } catch (Exception $e) {
           var dump($e);
        }
    }
}
$openkm = new OpenKM(); //autoload
$exampleDocument = new ExampleDocument();
$exampleDocument->testDeleteDocument();
?>
```
#### <span id="page-29-0"></span>**getDocumentProperties**

#### Description:

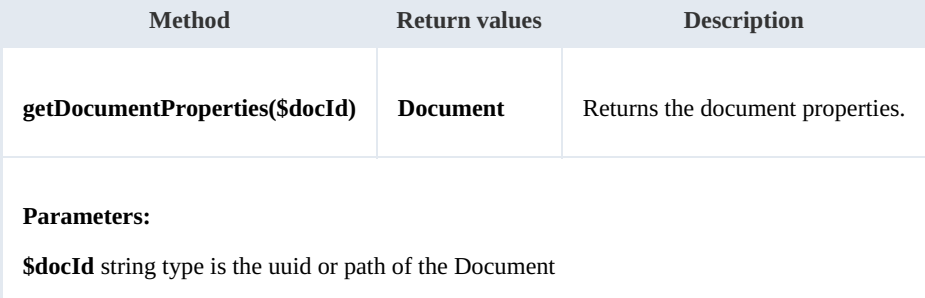

<u>. . . . . . . . . . . . . . . . . . .</u>

### Example:

```
<?php
include '../src/openkm/OpenKM.php';
use openkm\OKMWebServicesFactory;
use openkm\OpenKM;
class ExampleDocument {
    const HOST = "http://localhost:8080/OpenKM/";
    const USER = "okmAdmin";
    const PASSWORD = "admin";
    private $ws;
```

```
public function construct() {
        $this->ws = \overline{OK}MWebServicesFactory::build(self::HOST, self::USER, self::PASSWON)
    }
    public function testGetDocumentProperties() {
        try {
            $document = $this->ws->getDocumentProperties('/okm:root/SDK4PHP/logo.png');
            var dump($document);
        } catch (Exception $e) {
            var dump($e);
        }
    }
}
$openkm = new OpenKM(); //autoload
$exampleDocument = new ExampleDocument();
$exampleDocument->testGetDocumentProperties();
?>
```
#### <span id="page-30-0"></span>**getContent**

#### Description:

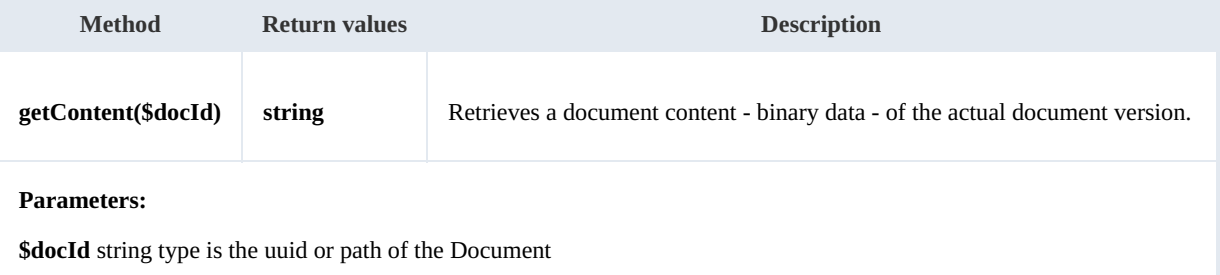

Example:

```
<?php
include '../src/openkm/OpenKM.php';
use openkm\OKMWebServicesFactory;
use openkm\OpenKM;
class ExampleDocument {
    const HOST = "http://localhost:8080/OpenKM/";
    const USER = "okmAdmin";
    const PASSWORD = "admin";
    private $ws;
    public function construct() {
        $this->ws = \overline{OK}ry::build(self::HOST, self::USER, self::PASSWORD)
    }
    public function testGetContent($method) {
        $content = $this->ws->getContent('/okm:root/SDK4PHP/logo.png');
        switch ($method) {
            case 1:
                $file = fopen(dirname( FILE ) . '/files/logo download.png', 'w+');
```
SDK for PHP 1.1.1 Page 32 of 122

```
fwrite($file, $content);
                fclose($file);
                echo 'download correct';
               break;
            case 2:
                $document = $this->ws->getDocumentProperties('/okm:root/SDK4PHP/logo.)
                header('Expires', 'Sat, 6 May 1971 12:00:00 GMT');
                header('Cache-Control', 'max-age=0, must-revalidate');
                header('Cache-Control', 'post-check=0, pre-check=0');
                header('Pragma', 'no-cache');
                header('Content-Type: ' . $document->getMimeType());
                header('Content-Disposition: attachment; filename="' . substr($document-
                echo $content;
               break;
        }
     }
 }
 $openkm = new OpenKM(); //autoload
 $exampleDocument = new ExampleDocument();
 $exampleDocument->testGetContent(2);
 ?>
i.
```
#### <span id="page-31-0"></span>**getContentByVersion**

Description:

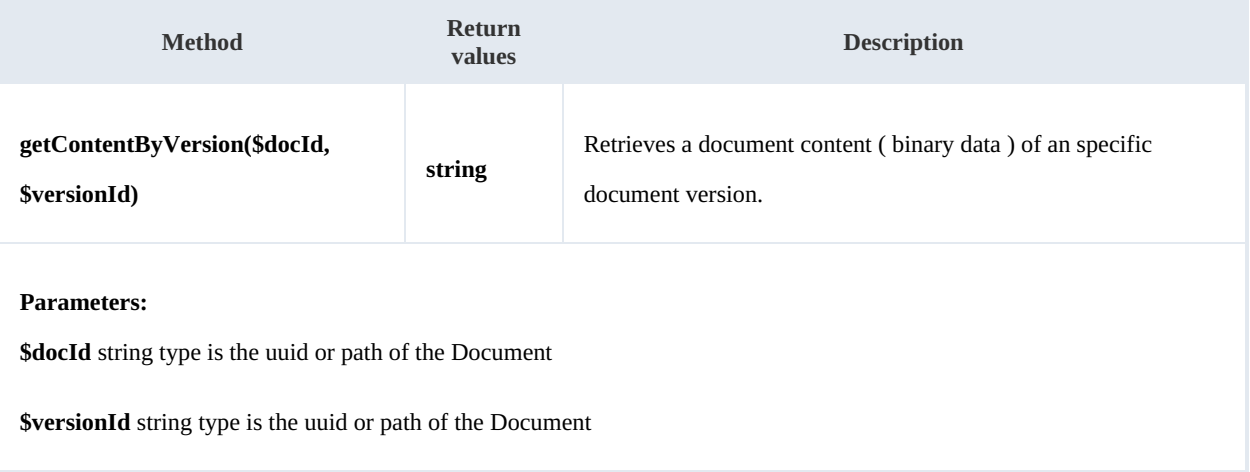

### Example:

```
<?php
include '../src/openkm/OpenKM.php';
use openkm\OKMWebServicesFactory;
use openkm\OpenKM;
class ExampleDocument {
    const HOST = "http://localhost:8080/OpenKM/";
    const USER = "okmAdmin";
    const PASSWORD = "admin";
    private $ws;
```

```
public function construct() {
        $this->ws = \overline{OK}MWebServicesFactory::build(self::HOST, self::USER, self::PASSWORD);
    }
    public function testGetContentByVersion($method) {
        $content = $this->ws->getContentByVersion('/okm:root/SDK4PHP/logo.png',1.1);
        switch ($method) {
            case 1:
                $file = fopen(dirname(__FILE__) . '/files/logo_download_version.png',
                fwrite($file, $content);fclose($file);
                echo 'download correct';
                break;
            case 2:
                $document = $this->ws->getDocumentProperties('/okm:root/SDK4PHP/logo.]
                header('Expires', 'Sat, 6 May 1971 12:00:00 GMT');
                header('Cache-Control', 'max-age=0, must-revalidate');
                header('Cache-Control', 'post-check=0, pre-check=0');
                header('Pragma', 'no-cache');
                header('Content-Type: ' . $document->getMimeType());
                header('Content-Disposition: attachment; filename="' . substr($document-
                echo $content;
                break;
        }
    }
}
$openkm = new OpenKM(); //autoload
$exampleDocument = new ExampleDocument();
$exampleDocument->testGetContentByVersion(1);
?>
```
#### <span id="page-32-0"></span>**getDocumentChildren**

#### Description:

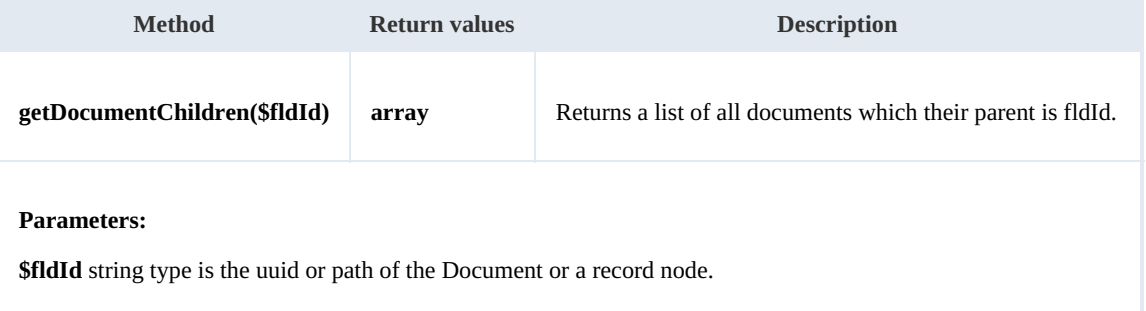

#### Example:

```
<?php
include '../src/openkm/OpenKM.php';
use openkm\OKMWebServicesFactory;
use openkm\OpenKM;
class ExampleDocument {
    const HOST = "http://localhost:8080/OpenKM/";
```

```
SDK for PHP 1.1.1 Page 34 of 122
```

```
const USER = "okmAdmin";
    const PASSWORD = "admin";
    private $ws;
    public function construct() {
        $this->ws = \overline{OKMWebServiceSFactory::build(self::HOST, self::USER, self::PASSWO"}
    public function testGetDocumentChildren(){
        try {
             $documents = $this->ws->getDocumentChildren('/okm:root');
             foreach ($documents as $document) {
                 var_dump($document);
            }
        } catch (Exception $e) {
            var dump($e);
        }
    }
}
$openkm = new OpenKM(); //autoload
$exampleDocument = new ExampleDocument();
$exampleDocument->testGetDocumentChildren();
?>
                                           -------------------------------
```
#### <span id="page-33-0"></span>**renameDocument**

Description:

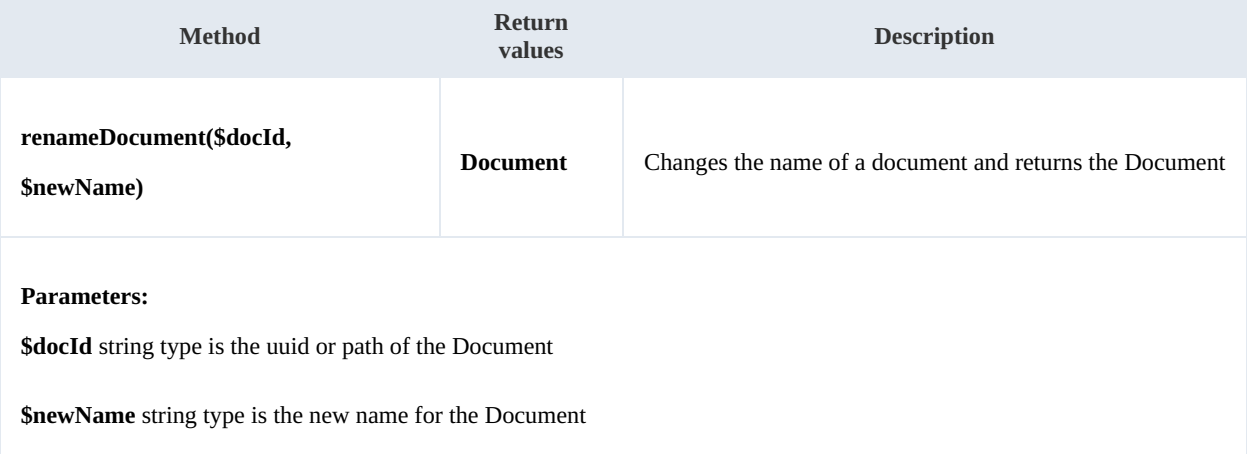

Example:

```
<?php
include '../src/openkm/OpenKM.php';
use openkm\OKMWebServicesFactory;
use openkm\OpenKM;
class ExampleDocument {
    const HOST = "http://localhost:8080/OpenKM/";
    const USER = "okmAdmin";
```

```
SDK for PHP 1.1.1 Page 35 of 122
```

```
const PASSWORD = "admin";
     private $ws;
     public function construct() {
        $this->ws = \overline{OK}MWebServicesFactory::build(self::HOST, self::USER, self::PASSWO!
     }
     public function testRenameDocument() {
        try {
            \text{Sdocument} = \text{5this->ws->renameDocument('604e17e8-3285-4e8a-910c-c99ee4e442})var_dump($document);
         } catch (Exception $e) {
            var_dump($e);
         }
     }
 }
 $openkm = new OpenKM(); //autoload
 $exampleDocument = new ExampleDocument();
 $exampleDocument->testRenameDocument();
 ?>
  n.
```
#### <span id="page-34-0"></span>**setProperties**

Description:

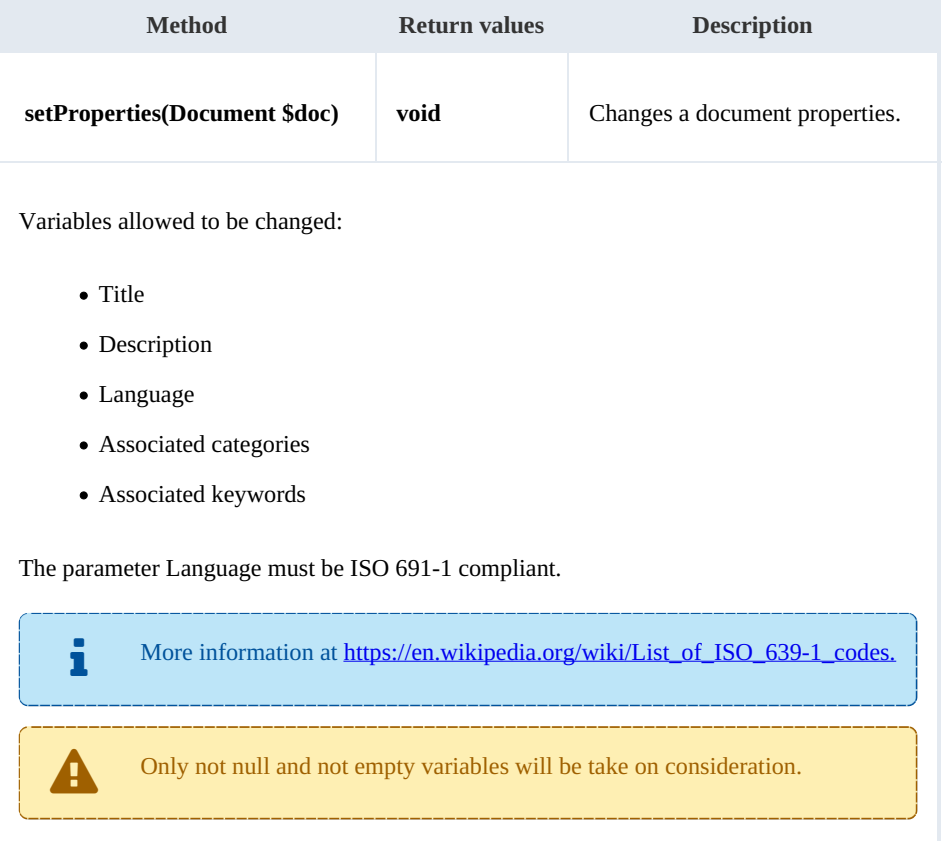

Example:

Created in 2016 by OpenKM. OpenKM documentation is provided under OpenKM documentation license.

```
<?php
include '../src/openkm/OpenKM.php';
use openkm\OKMWebServicesFactory;
use openkm\OpenKM;
class ExampleDocument {
    const HOST = "http://localhost:8080/OpenKM/";
    const USER = "okmAdmin";
    const PASSWORD = "admin";
    private $ws;
    public function construct() {
        $this->ws = \overline{OKMWebServiceSFactory::build(self::HOST, self::USER, self::PASSWOR})$}
    public function testSetProperties(){
        try {
            $document = $this->ws->getDocumentProperties('604e17e8-3285-4e8a-910c-c994)$document->setTitle('Logo');
             $document->setDescription('some description');
            $document->setLanguage('es');
             //Keywords
             $keywords = array();
             $keywords[] = 'test';
            $document->setKeywords($keywords);
             //Categories
            %categories = array();
            $category = $this->ws->getFolderProperties('/okm:categories/test');
            $categorical is [ ] = $categorical;$document->setCategories($categories);
            $this->ws->setProperties($document);
            echo 'updated';
        } catch (Exception $e) {
            var dump($e);
        }
    }
}
$openkm = new OpenKM(); //autoload
$exampleDocument = new ExampleDocument();
$exampleDocument->testSetProperties();
?>
```
#### <span id="page-35-0"></span>**createFromTemplate**

#### <span id="page-35-1"></span>**checkout**

Description:

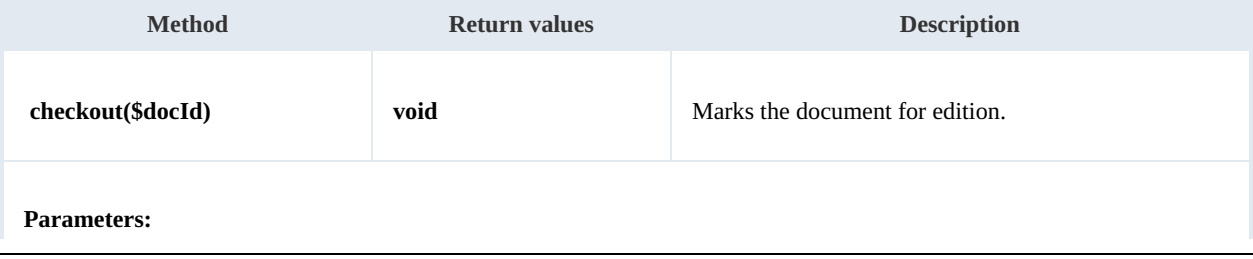
**\$docId** string type is the uuid or path of the Document

Only one user can modify a document at same time.

Before starting edition you must do a checkout action that lock the edition process for other users and allows only to the

user who has executed the action.

Example:

```
<?php
include '../src/openkm/OpenKM.php';
use openkm\OKMWebServicesFactory;
use openkm\OpenKM;
class ExampleDocument {
    const HOST = "http://localhost:8080/OpenKM/";
    const USER = "okmAdmin";
    const PASSWORD = "admin";
    private $ws;
    public function construct() {
        $this->ws = \overline{OK}MWebServicesFactory::build(self::HOST, self::USER, self::PASSWORD)
    }
    public function testCheckout() {
        try {
            $this->ws->checkout('/okm:root/SDK4PHP/logo.png');
            // At this point the document is locked for other users except for the u_{S}echo 'correct';
        } catch (Exception $e) {
            var dump($e);
        }
    }
}
$openkm = new OpenKM(); //autoload
$exampleDocument = new ExampleDocument();
$exampleDocument->testCheckout();
?>
```
# **cancelCheckout**

Description:

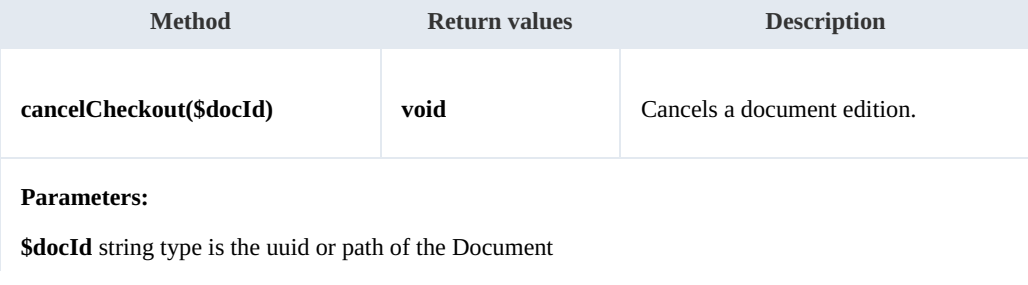

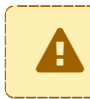

This action can only be done by the user who previously executed the checkout action.

#### Example:

```
. . . . . . . . . . . . . . . . . . .
<?php
include '../src/openkm/OpenKM.php';
use openkm\OKMWebServicesFactory;
use openkm\OpenKM;
class ExampleDocument {
    const HOST = "http://localhost:8080/OpenKM/";
    const USER = "okmAdmin";
    const PASSWORD = "admin";
    private $ws;
    public function __construct() {
        $this->ws = \overline{OKMWebServiceSFactory::build(self::HOST, self::USER, self::PASSWO}}
    public function testCancelCheckout() {
        try {
             // At this point the document is locked for other users except for the us
            $this->ws->cancelCheckout('/okm:root/SDK4PHP/logo.png');
             // At this point other users are allowed to execute a checkout and modify
            echo 'correct';
        } catch (Exception $e) {
            var_dump($e);
        }
    }
}
$openkm = new OpenKM(); //autoload
$exampleDocument = new ExampleDocument();
$exampleDocument->testCancelCheckout();
?>
```
#### **forceCancelCheckout**

# Description:

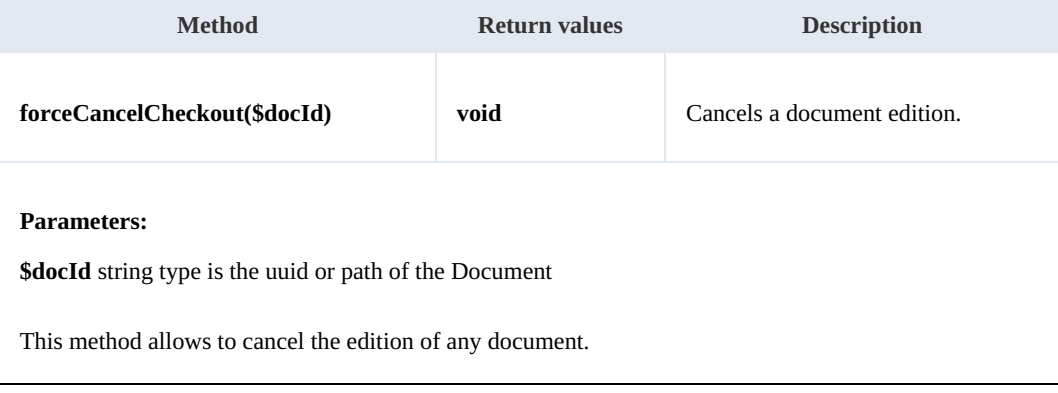

It is not mandatory to execute this action by the same user who previously executed the checkout action.

This action can only be done by a super user ( user with ROLE\_ADMIN ).

#### Example:

```
<?php
include '../src/openkm/OpenKM.php';
use openkm\OKMWebServicesFactory;
use openkm\OpenKM;
class ExampleDocument {
    const HOST = "http://localhost:8080/OpenKM/";
    const USER = "okmAdmin";
    const PASSWORD = "admin";
    private $ws;
    public function construct() {
        $this->ws = \overline{OKMWebServiceSFactory::build(self::HOST, self::USER, self::PASSWO}}
    public function testForceCancelCheckout() {
        try {
            // At this point the document is locked for other users except for the us
            $this->ws->forceCancelCheckout('/okm:root/SDK4PHP/logo.png');
            // At this point other users are allowed to execute a checkout and modify
            echo 'correct';
        } catch (Exception $e) {
            var_dump($e);
        }
    }
}
$openkm = new OpenKM(); //autoload
$exampleDocument = new ExampleDocument();
$exampleDocument->testForceCancelCheckout();
?>
```
#### **isCheckedOut**

#### Description:

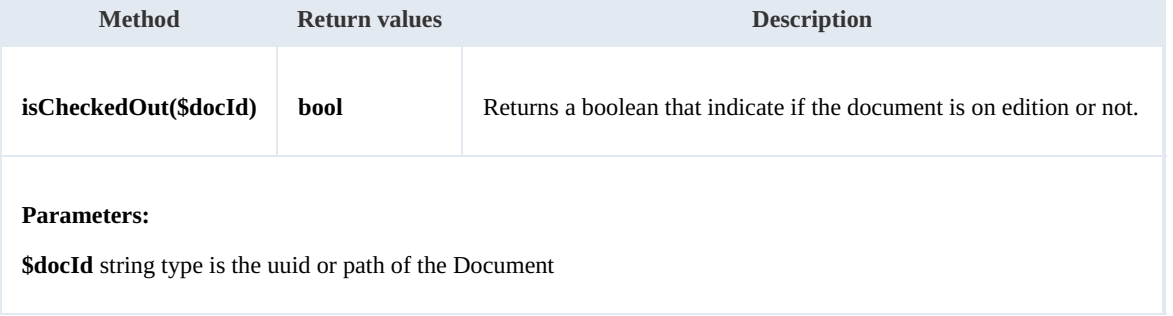

Example:

```
. . . . . . . . . . . . . . . .
<?php
include '../src/openkm/OpenKM.php';
use openkm\OKMWebServicesFactory;
use openkm\OpenKM;
class ExampleDocument {
    const HOST = "http://localhost:8080/OpenKM/";
    const USER = "okmAdmin";
    const PASSWORD = "admin";
    private $ws;
    public function __construct() {
         $this->ws = OKMWebServicesFactory::build(self::HOST, self::USER, self::PASSWORD);
    }
    public function testIsCheckedOut() {
        try {
            echo "Is the document checkout:" . $this->ws->isCheckedOut('/okm:root/SDK
        } catch (Exception $e) {
            var dump($e);
        }
    }
}
$openkm = new OpenKM(); //autoload
\sqrt{e}xampleDocument = new ExampleDocument();
$exampleDocument->testIsCheckedOut();
?>
```
# **checkin**

Description:

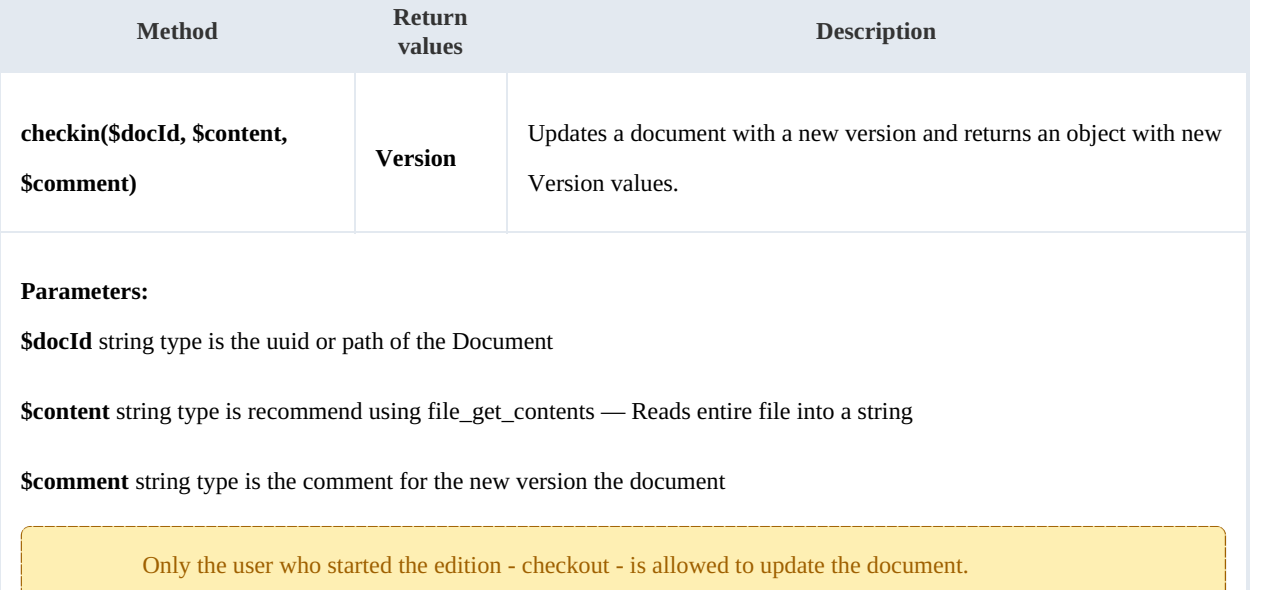

SDK for PHP 1.1.1 Page 41 of 122

 $\blacktriangle$ 

#### Example:

```
<?php
include '../src/openkm/OpenKM.php';
use openkm\OKMWebServicesFactory;
use openkm\OpenKM;
class ExampleDocument {
    const HOST = "http://localhost:8080/OpenKM/";
    const USER = "okmAdmin";
    const PASSWORD = "admin";
    private $ws;
    public function construct() {
        $this->ws = \overline{OK}MWebServicesFactory::build(self::HOST, self::USER, self::PASSWORD)
    }
    public function testCheckin() {
        try {
            $fileName = dirname(__FILE__) . '/files/logo.png';
            \frac{1}{2}$version = $this->ws->checkin('/okm:root/SDK4PHP/logo.png', file get contents
            var_dump($version);
        } catch (Exception $e) {
            var dump($e);
        }
    }
}
$openkm = new OpenKM(); //autoload
$exampleDocument = new ExampleDocument();
$exampleDocument->testCheckin();
?>
```
# **getVersionHistory**

#### Description:

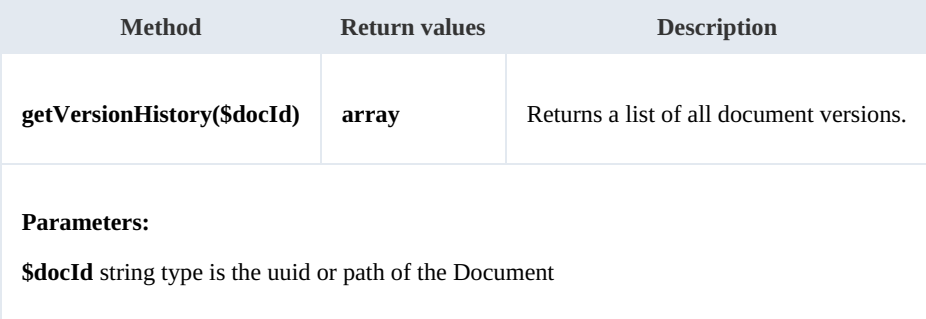

#### Example:

<?php

```
include '../src/openkm/OpenKM.php';
//ini_set('display_errors', true);
\frac{1}{\sqrt{2}}//error reporting(E ALL);
use openkm\OKMWebServicesFactory;
use openkm\OpenKM;
class ExampleDocument {
    const HOST = "http://localhost:8080/OpenKM/";
    const User = "okmAdmin";const PASSWORD = "admin";
    private $ws;
    public function construct() {
        $this->ws = \overline{OK}MWebServiceSFactory::build(self::HOST, self::USER, self::PASSW()}
    public function testGetVersionHistory() {
        try {
            $versions = $this->ws->getVersionHistory('/okm:root/SDK4PHP/logo.png');
            foreach ($versions as $version) {
                var_dump($version);
             }
        } catch (Exception $e) {
            var dump($e);
        }
    }
}
$openkm = new OpenKM(); //autoload
$exampleDocument = new ExampleDocument();
$exampleDocument->testGetVersionHistory();
?>
                       <u>. . . . . . . . . .</u>
```
#### **lock**

Description:

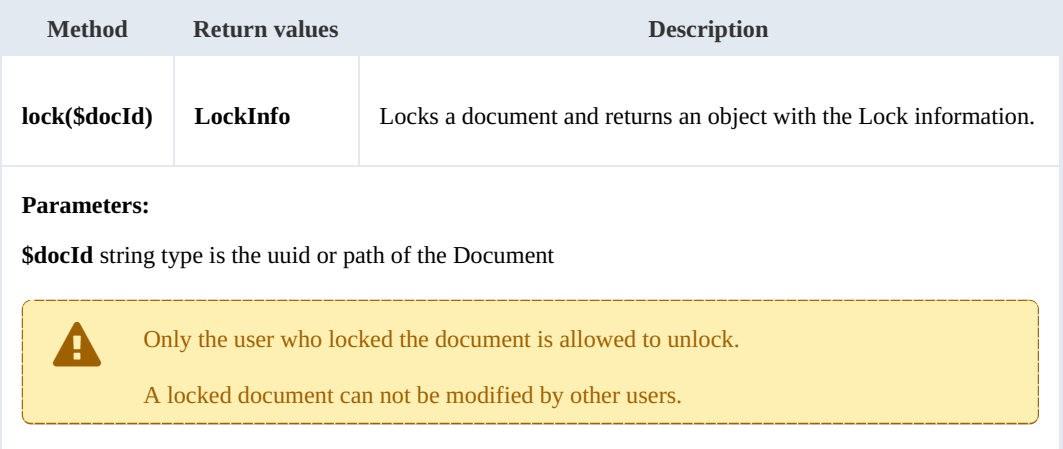

Example:

```
<?php
include '../src/openkm/OpenKM.php';
use openkm\OKMWebServicesFactory;
use openkm\OpenKM;
class ExampleDocument {
    const HOST = "http://localhost:8080/OpenKM/";
    const USER = "okmAdmin";
    const PASSWORD = "admin";
    private $ws;
    public function construct() {
        $this->ws = \overline{OKMWebServiceSFactory:}:build(self::HOST, self::USER, self::PASSWORD);
    }
    public function testLock() {
        try {
           $lockInfo = $this->ws->lock('/okm:root/SDK4PHP/logo.png');
            var_dump($lockInfo);
        } catch (Exception $e) {
           var dump(\frac{1}{2}e);
        }
    }
}
$openkm = new OpenKM(); //autoload
$exampleDocument = new ExampleDocument();
$exampleDocument->testLock();
?>
```
# **unlock**

Description:

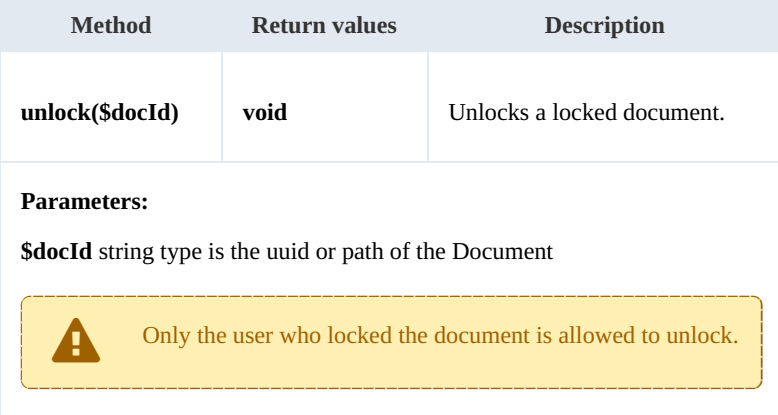

#### Example:

```
--------------------
<?php
include '../src/openkm/OpenKM.php';
```
SDK for PHP 1.1.1 Page 44 of 122

```
use openkm\OKMWebServicesFactory;
use openkm\OpenKM;
class ExampleDocument {
   const HOST = "http://localhost:8080/OpenKM/";
   const USER = "okmAdmin";
   const PASSWORD = "admin";
   private $ws;
    public function __construct() {
       $this->ws = OKMWebServicesFactory::build(self::HOST, self::USER, self::PASSWORD);
    }
   public function testUnlock() {
       try {
           $this->ws->unlock('/okm:root/SDK4PHP/logo.png');
          echo 'unlock';
       } catch (Exception $e) {
          var dump(\frac{1}{2}e);
       }
    }
}
$openkm = new OpenKM(); //autoload
$exampleDocument = new ExampleDocument();
$exampleDocument->testUnlock();
?>
```
# **forceUnlock**

#### Description:

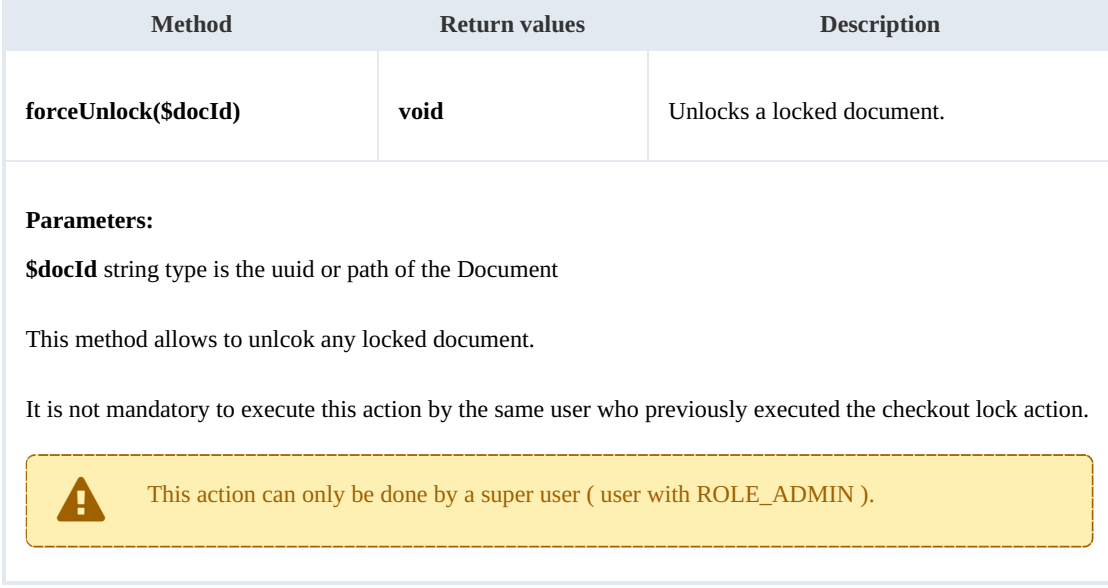

#### Example:

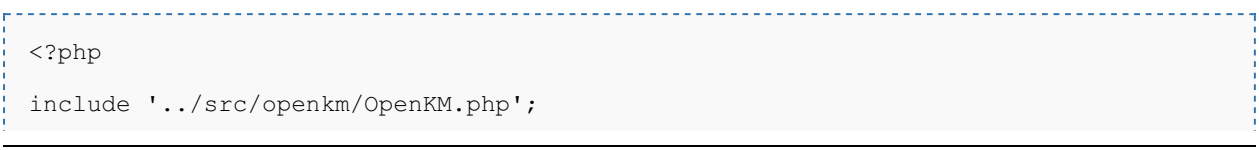

```
use openkm\OKMWebServicesFactory;
use openkm\OpenKM;
class ExampleDocument {
    const HOST = "http://localhost:8080/OpenKM/";
    const USER = "okmAdmin";
    const PASSWORD = "admin";
    private $ws;
    public function construct() {
        $this->ws = \overline{OK}MWebServicesFactory::build(self::HOST, self::USER, self::PASSWO!
    }
    public function testForceUnlock() {
        try {
            $this->ws->forceUnlock('/okm:root/SDK4PHP/logo.png');
            echo 'forceUnlock';
        } catch (Exception $e) {
           var_dump($e);
        }
    }
}
$openkm = new OpenKM(); //autoload
$exampleDocument = new ExampleDocument();
$exampleDocument->testForceUnlock();
?>
```
# **isLocked**

#### Description:

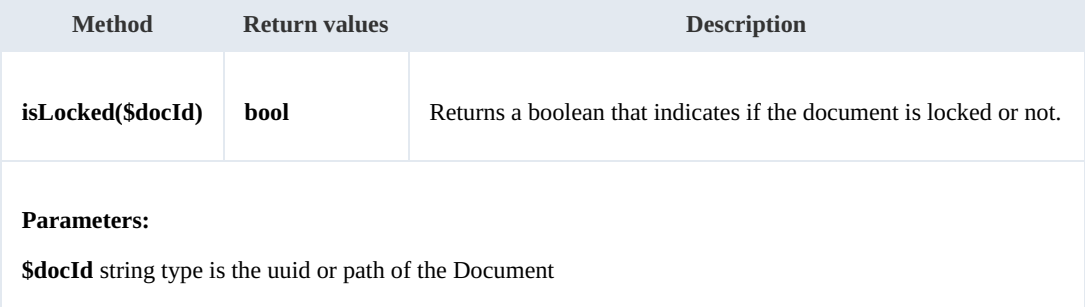

Example:

. . . . . .

```
<?php
include '../src/openkm/OpenKM.php';
use openkm\OKMWebServicesFactory;
use openkm\OpenKM;
class ExampleDocument {
    const HOST = "http://localhost:8080/OpenKM/";
    const USER = "okmAdmin";
    const PASSWORD = "admin";
```
SDK for PHP 1.1.1 Page 46 of 122

```
private $ws;
    public function construct() {
        $this->ws = OKMWebServicesFactory::build(self::HOST, self::USER, self::PASSWORD);
     }
    public function testIsLocked() {
        try {
           echo "Is document locked:" . $this->ws->isLocked('/okm:root/SDK4PHP/logo.);
        } catch (Exception $e) {
           var dump($e);
        }
     }
 }
 $openkm = new OpenKM(); //autoload
 $exampleDocument = new ExampleDocument();
 $exampleDocument->testIsLocked();
 ?>
. . . . . . .
```
#### **getLockInfo**

Description:

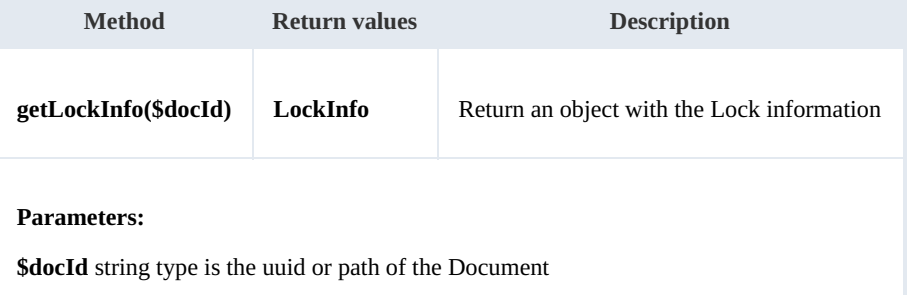

Example:

```
<?php
include '../src/openkm/OpenKM.php';
use openkm\OKMWebServicesFactory;
use openkm\OpenKM;
class ExampleDocument {
    const HOST = "http://localhost:8080/OpenKM/";
    const USER = "okmAdmin";
    const PASSWORD = "admin";
    private $ws;
    public function __construct() {
        $this->ws = \overline{OK}MWebServicesFactory::build(self::HOST, self::USER, self::PASSWORD);
    }
    public function testGetLockInfo() {
        try {
           var dump($this->ws->getLockInfo('/okm:root/SDK4PHP/logo.png'));
```

```
SDK for PHP 1.1.1 Page 47 of 122
```

```
} catch (Exception $e) {
            var dump($e);
        }
    }
}
$openkm = new OpenKM(); //autoload
$exampleDocument = new ExampleDocument();
$exampleDocument->testGetLockInfo();
?>
```
#### **purgeDocument**

Description:

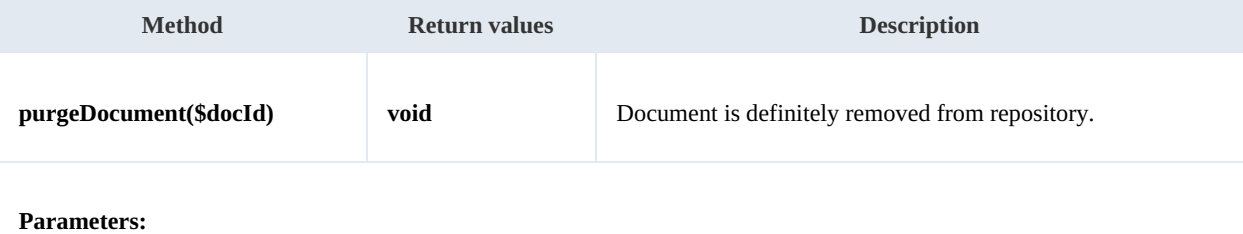

**\$docId** string type is the uuid or path of the Document

Usually you will purge documents into /okm:trash/userId - the personal trash user locations - but is possible to directly purge any document from the whole repository.

When <sup>a</sup> document is purged only will be able to be restored from <sup>a</sup> previously repository backup. The purge action removes the document definitely from the repository.

# Example:

```
<?php
include '../src/openkm/OpenKM.php';
use openkm\OKMWebServicesFactory;
use openkm\OpenKM;
class ExampleDocument {
    const HOST = "http://localhost:8080/OpenKM/";
    const USER = "okmAdmin";
    const PASSWORD = "admin";
    private $ws;
    public function __construct() {
        $this->ws = \overline{OK}MWebServicesFactory::build(self::HOST, self::USER, self::PASSWON)
    }
    public function testPurgeDocument() {
        try
             $this->ws->purgeDocument('/okm:root/SDK4PHP/logo.png');
```

```
SDK for PHP 1.1.1 Page 48 of 122
```

```
echo 'purgeDocument';
      } catch (Exception $e) {
         var dump($e);
      }
   }
}
$openkm = new OpenKM(); //autoload
$exampleDocument = new ExampleDocument();
$exampleDocument->testPurgeDocument();
?>
```
#### **moveDocument**

Description:

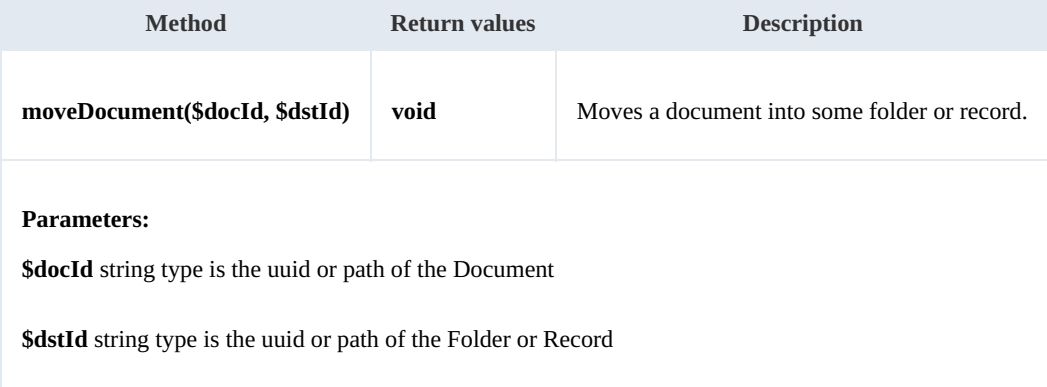

Example:

```
<?php
include '../src/openkm/OpenKM.php';
use openkm\OKMWebServicesFactory;
use openkm\OpenKM;
class ExampleDocument {
    const HOST = "http://localhost:8080/OpenKM/";
    const USER = "okmAdmin";
    const PASSWORD = "admin";
    private $ws;
    public function construct() {
        $this->ws = \overline{OKMWebServiceSFactory::build(self::HOST, self::USER, self::PASSWOR)}$}
    public function testMoveDocument() {
        try {
            $this->ws->moveDocument('/okm:root/SDK4PHP/logo.png','/okm:root/SDK4PHP/tmp');
            echo 'moveDocument';
        } catch (Exception $e) {
            var dump($e);
        }
    }
}
```

```
$openkm = new OpenKM(); //autoload
$exampleDocument = new ExampleDocument();
$exampleDocument->testMoveDocument();
?>
. . . . .
```
#### **copyDocument**

# Description:

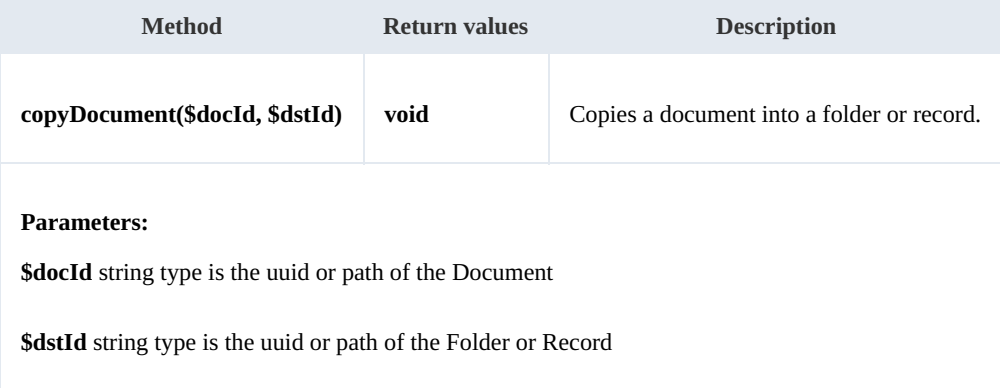

Example:

```
<?php
include '../src/openkm/OpenKM.php';
use openkm\OKMWebServicesFactory;
use openkm\OpenKM;
class ExampleDocument {
    const HOST = "http://localhost:8080/OpenKM/";
    const USER = "okmAdmin";
    const PASSWORD = "admin";
    private $ws;
    public function __construct() {
        $this->ws = OKMWebServicesFactory::build(self::HOST, self::USER, self::PASSWORD);
    }
    public function testCopyDocument() {
        try {
            $this->ws->copyDocument('/okm:root/SDK4PHP/logo.png','/okm:root/SDK4PHP/tmp');
            echo 'copyDocument';
        } catch (Exception $e) {
            var_dump($e);
        }
    }
}
$openkm = new OpenKM(); //autoload
$exampleDocument = new ExampleDocument();
$exampleDocument->testCopyDocument();
?>
```
#### **restoreVersion**

# Description:

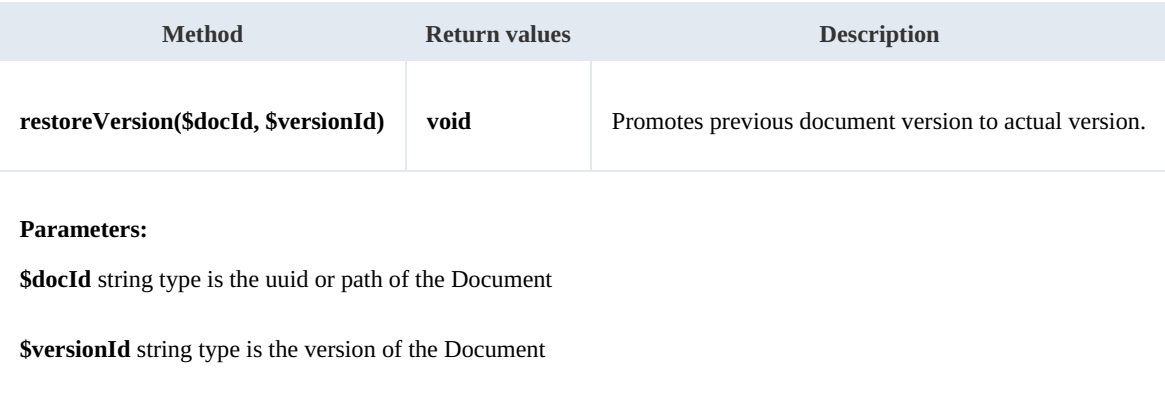

Example:

```
<u>. . . . . . . . . .</u>
<?php
include '../src/openkm/OpenKM.php';
use openkm\OKMWebServicesFactory;
use openkm\OpenKM;
class ExampleDocument {
    const HOST = "http://localhost:8080/OpenKM/";
    const USER = "okmAdmin";
    const PASSWORD = "admin";
    private $ws;
    public function construct() {
       $this->ws = \overline{OKMWebServiceSFactory::build(self::HOST, self::USER, self::PASSWO"}
    public function testRestoreVersion() {
       try {
           $this->ws->restoreVersion('/okm:root/SDK4PHP/logo.png','1.1');
           echo 'restoreVersion';
        } catch (Exception $e) {
           var dump($e);
        }
    }
}
$openkm = new OpenKM(); //autoload
$exampleDocument = new ExampleDocument();
$exampleDocument->testRestoreVersion();
?>
```
#### **purgeVersionHistory**

Description:

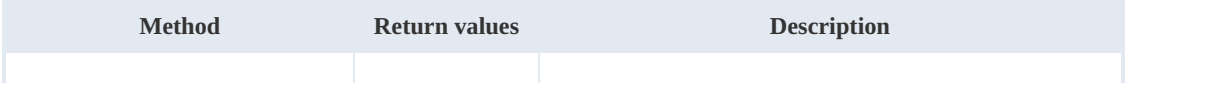

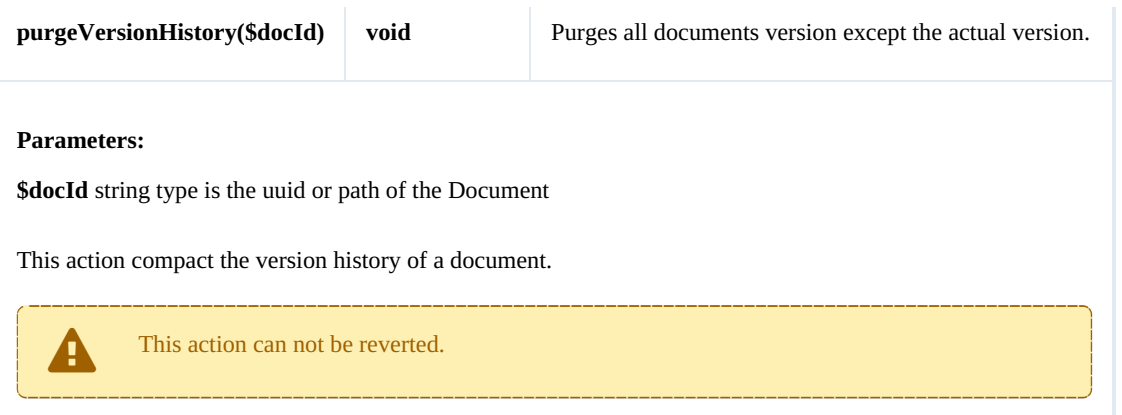

#### Example:

```
<?php
include '../src/openkm/OpenKM.php';
use openkm\OKMWebServicesFactory;
use openkm\OpenKM;
class ExampleDocument {
    const HOST = "http://localhost:8080/OpenKM/";
    const USER = "okmAdmin";const PASSWORD = "admin";
    private $ws;
    public function construct() {
        $this->ws = \overline{OKMWebServiceSFactory::build(self::HOST, self::USER, self::PASSWOR})$}
    public function testPurgeVersionHistory() {
        try {
             // Version history has version 1.3,1.2,1.1 and 1.0
             $this->ws->purgeVersionHistory('/okm:root/SDK4PHP/logo.png');
            // Version history has only version 1.3
            echo 'purgeVersionHistory';
        } catch (Exception $e) {
            var_dump($e);
        }
    }
}
$openkm = new OpenKM(); //autoload
$exampleDocument = new ExampleDocument();
$exampleDocument->testPurgeVersionHistory();
?>
```
### **getVersionHistorySize**

#### Description:

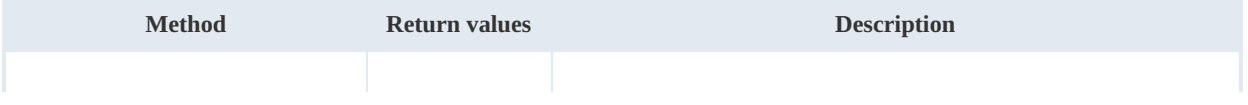

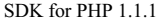

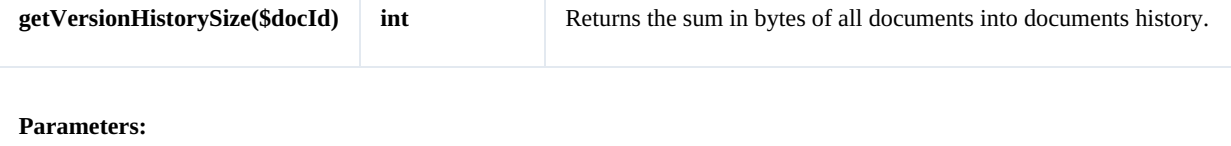

**\$docId** string type is the uuid or path of the Document

# Example:

```
<?php
include '../src/openkm/OpenKM.php';
use openkm\OKMWebServicesFactory;
use openkm\OpenKM;
class ExampleDocument {
    const HOST = "http://localhost:8080/OpenKM/";
    const USER = "okmAdmin";
    const PASSWORD = "admin";
    private $ws;
    public function construct() {
        $this->ws = \overline{OKMWebServiceSFactory::build(self::HOST, self::USER, self::PASSWOR})$}
    public function testGetVersionHistorySize() {
        try {
            $units = array("B", "KB", "MB", "GB", "TB", "PB", "EB");
            $bytes = $this->ws->getVersionHistorySize('/okm:root/SDK4PHP/logo.png');
            $value = "";for ( $i = 6; $i > 0; $i--) {
                $step = pow(1024, $i);if ($bytes > $step)
                    $value = number format($bytes / $step, 2) . ' ' . $units[$i];}
                 if (empty($value)) {
                    $value = $bytes . ' ' . $units[0];
                }
            }
            echo $value;
        } catch (Exception $e) {
            var dump(se);
        }
    }
}
$openkm = new OpenKM(); //autoload
$exampleDocument = new ExampleDocument();
$exampleDocument->testGetVersionHistorySize();
?>
```
#### **isValidDocument**

#### Description:

SDK for PHP 1.1.1 Page 53 of 122

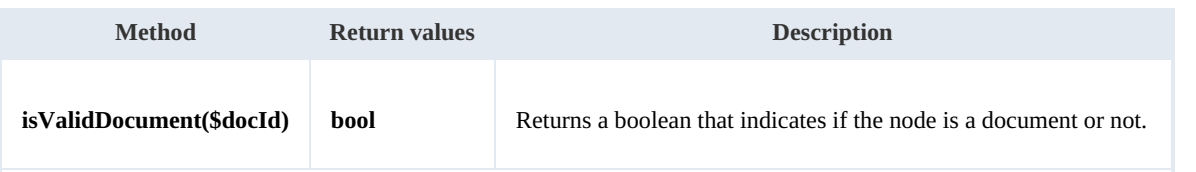

**Parameters:**

**\$docId** string type is the uuid or path of the Document

#### Example:

```
<?php
include '../src/openkm/OpenKM.php';
use openkm\OKMWebServicesFactory;
use openkm\OpenKM;
class ExampleDocument {
    const HOST = "http://localhost:8080/OpenKM/";
    const USER = "okmAdmin";
    const PASSWORD = "admin";
    private $ws;
    public function construct() {
       $this->ws = \overline{OK}MWebServicesFactory::build(self::HOST, self::USER, self::PASSWORD)
    }
    public function testIsValidDocument() {
       try {
           // Return true
           var dump($this->ws->isValidDocument("/okm:root/SDK4PHP/logo.png"));
           // Return false
           var_dump($this->ws->isValidDocument('/okm:root'));
        } catch (Exception $e) {
           var_dump($e);
        }
    }
}
$openkm = new OpenKM(); //autoload
$exampleDocument = new ExampleDocument();
$exampleDocument->testIsValidDocument();
?>
         ......................................
```
#### **getDocumentPath**

Description:

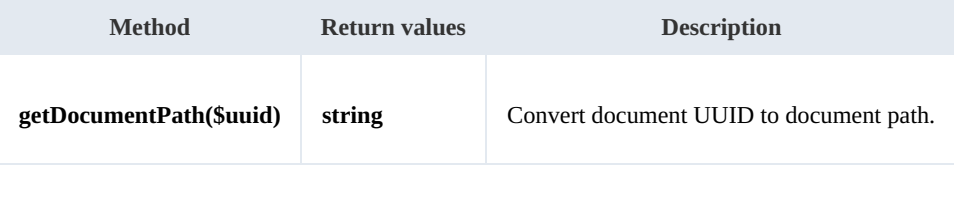

SDK for PHP 1.1.1 Page 54 of 122

#### **Parameters:**

**\$uuid** string type is the uuid of the Document

Example:

```
. . . . . . . . . . . . .
<?php
include '../src/openkm/OpenKM.php';
use openkm\OKMWebServicesFactory;
use openkm\OpenKM;
class ExampleDocument {
     const HOST = "http://localhost:8080/OpenKM/";
     const USER = "okmAdmin";
    const PASSWORD = "admin";
    private $ws;
    public function construct() {
        $this->ws = \overline{OK}MWebServicesFactory::build(self::HOST, self::USER, self::PASSWORD);
    }
    public function testGetDocumentPath() {
        try {
            var dump($this->ws->getDocumentPath("8b559709-3c90-4c26-b181-5192a17362b2
        } catch (Exception $e) {
            var dump($e);
         }
    }
}
$openkm = new OpenKM(); //autoload
$exampleDocument = new ExampleDocument();
$exampleDocument->testGetDocumentPath();
?>
```
# Folder samples

# **Basics**

On most methods you'll see parameter named " **fldId**". The value of this parameter can be some valid folder **UUID** or **path**.

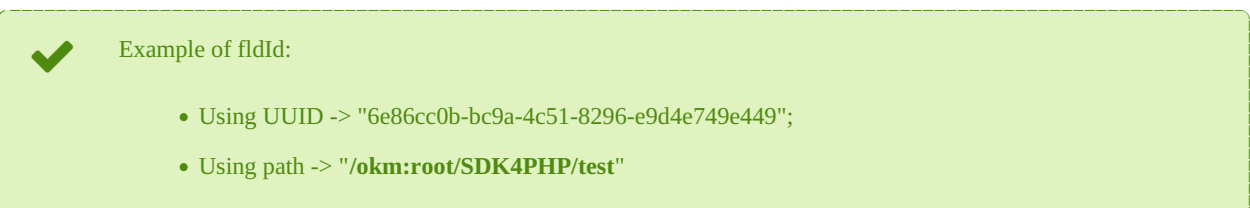

# **Methods**

# **createFolder**

Description:

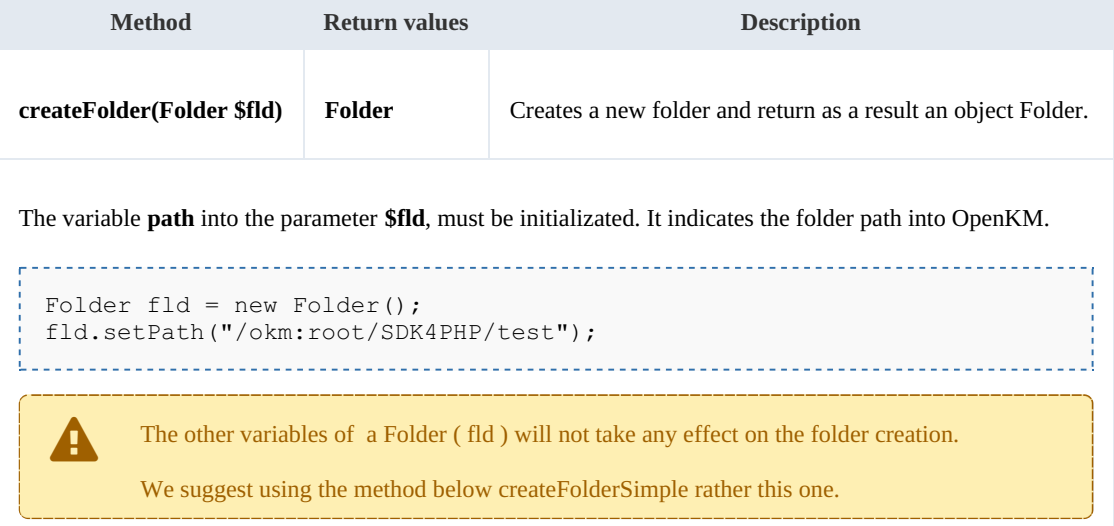

# Example:

```
<?php
include '../src/openkm/OpenKM.php';
use openkm\OKMWebservices;
use openkm\OKMWebServicesFactory;
use openkm\OpenKM;
use openkm\bean\Folder;
class ExampleFolder {
    const HOST = "http://localhost:8080/OpenKM/";
    const USER = "okmAdmin";
    const PASSWORD = "admin";
```

```
private $ws;
    public function construct() {
        $this->ws = \overline{OK}MWebServicesFactory::build(self::HOST, self::USER, self::PASSWO!
    }
    public function testCreateFolder() {
        try {
            $fld = new Folder();
            $fld->setPath("/okm:root/SDK4PHP/test");
           $folder = $this->ws->createFolder($fld);
            var_dump($folder);
        } catch (Exception $e) {
           var_dump($e);
        }
    }
}
$openkm = new OpenKM(); //autoload
$exampleFolder = new ExampleFolder ;
$exampleFolder->testCreateFolder();
?>
```
#### **createFolderSimple**

Description:

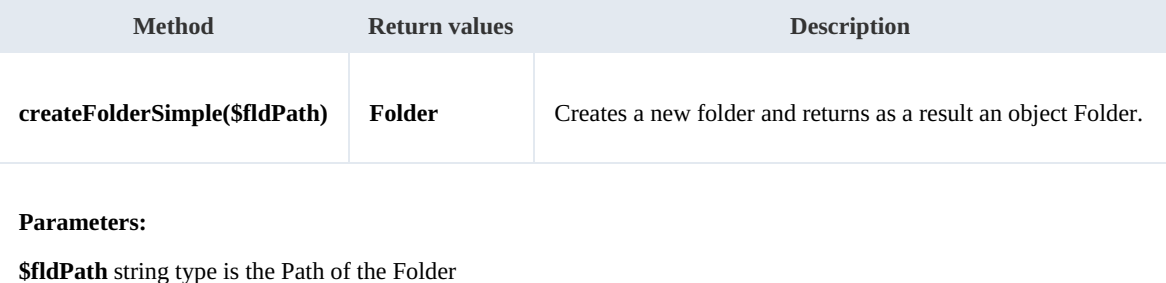

Example:

```
<?php
include '../src/openkm/OpenKM.php';
use openkm\OKMWebservices;
use openkm\OKMWebServicesFactory;
use openkm\OpenKM;
use openkm\bean\Folder;
class ExampleFolder {
    const HOST = "http://localhost:8080/OpenKM/";
    const USER = "okmAdmin";
    const PASSWORD = "admin";
    private $ws;
    public function construct() {
        $this->ws = OKMWebServicesFactory::build(self::HOST, self::USER, self::PASSWORD);
    }
```

```
public function testCreateFolderSimple() {
       try {
           $folder = $this->ws->createFolderSimple("/okm:root/SDK4PHP/test");
           var_dump($folder);
       } catch (Exception $e) {
          var_dump($e);
       }
   }
}
$openkm = new OpenKM(); //autoload
$exampleFolder = new ExampleFolder();
$exampleFolder->testCreateFolderSimple();
?>
```
#### **getFolderProperties**

Description:

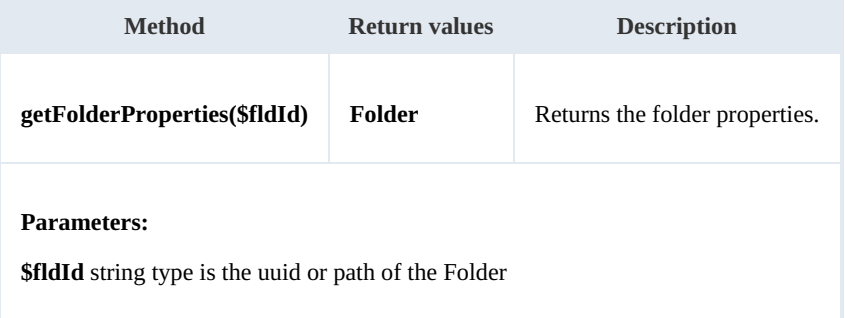

Example:

```
<u> - - - - - - - - - - -</u>
<?php
include '../src/openkm/OpenKM.php';
use openkm\OKMWebservices;
use openkm\OKMWebServicesFactory;
use openkm\OpenKM;
use openkm\bean\Folder;
class ExampleFolder {
    const HOST = "http://localhost:8080/OpenKM/";
    \frac{C}{C}const USER = "okmAdmin";
    const PASSWORD = "admin";
    private $ws;
    public function construct() {
         $this->ws = \overline{OK}MWebServiceFactory::build(self::HOST, self::USER, self::PASSWO"}
    public function testGetFolderProperties() {
         try {
             $folder = $this->ws->getFolderProperties("/okm:root/SDK4PHP/test");
             var_dump($folder);
         } catch (Exception $e) {
             var dump($e);
         }
```

```
SDK for PHP 1.1.1 Page 58 of 122
```

```
}
}
$openkm = new OpenKM(); //autoload
$exampleFolder = new ExampleFolder();
$exampleFolder->testGetFolderProperties();
?>
```
### **deleteFolder**

Description:

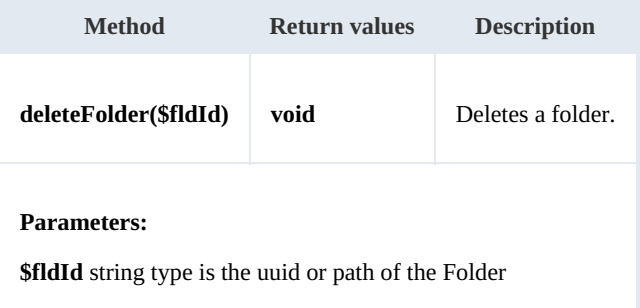

## Example:

```
<?php
include '../src/openkm/OpenKM.php';
use openkm\OKMWebservices;
use openkm\OKMWebServicesFactory;
use openkm\OpenKM;
class ExampleFolder {
    const HOST = "http://localhost:8080/OpenKM/";
    const USER = "okmAdmin";
    const PASSWORD = "admin";
    private $ws;
    public function construct() {
        $this->ws = \overline{OK}MWebServicesFactory::build(self::HOST, self::USER, self::PASSWORD);
    }
    public function testDeleteFolder() {
        try {
            $this->ws->deleteFolder("/okm:root/SDK4PHP/test");
           echo 'delete Folder';
        } catch (Exception $e) {
           var dump($e);
        }
    }
}
$openkm = new OpenKM(); //autoload
$exampleFolder = new ExampleFolder();
$exampleFolder->testDeleteFolder();
```
SDK for PHP 1.1.1 Page 59 of 122

?>

**renameFolder**

Description:

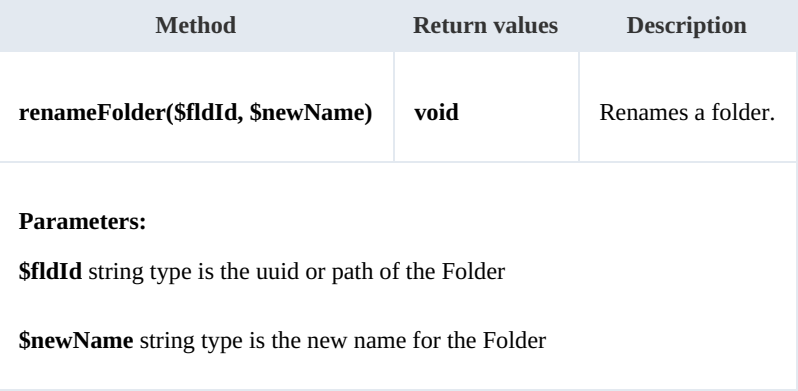

Example:

```
<?php
include '../src/openkm/OpenKM.php';
use openkm\OKMWebservices;
use openkm\OKMWebServicesFactory;
use openkm\OpenKM;
class ExampleFolder {
   const HOST = "http://localhost:8080/OpenKM/";
   const USER = "okmAdmin";
   const PASSWORD = "admin";
   private $ws;
   public function construct() {
       $this->ws = \overline{OKMWebServicesFactory::build(self::HOST, self::USER, self::PASSWO}}
   public function testRenameFolder() {
       try {
           // Exists folder /okm:root/SDK4PHP/test
           $this->ws->renameFolder("/okm:root/SDK4PHP/test","renamedFolder");
           // Folder has renamed to /okm:root/SDK4PHP/renamedFolder
          echo 'rename Folder';
       } catch (Exception $e) {
          var_dump($e);
       }
    }
}
$openkm = new OpenKM(); //autoload
$exampleFolder = new ExampleFolder();
$exampleFolder->testRenameFolder();
?>
```
#### **moveFolder**

# Description:

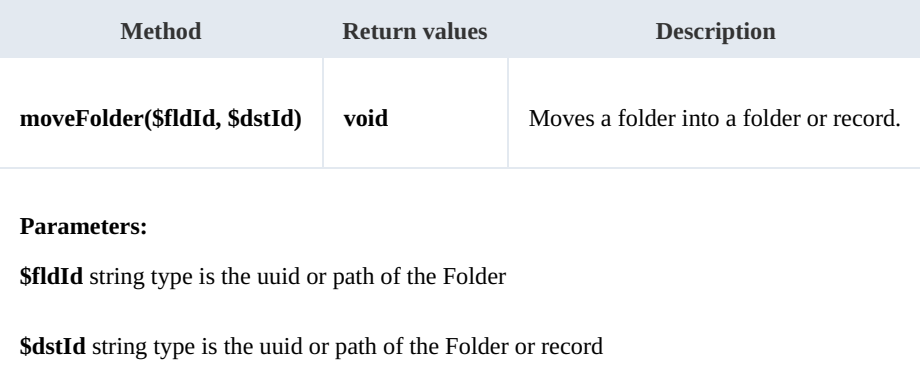

Example:

```
<u>. . . . . . . . . . .</u>
<?php
include '../src/openkm/OpenKM.php';
use openkm\OKMWebservices;
use openkm\OKMWebServicesFactory;
use openkm\OpenKM;
use openkm\bean\Folder;
class ExampleFolder {
    const HOST = "http://localhost:8080/OpenKM/";
    const USER = "okmAdmin";
    const PASSWORD = "admin";
    private $ws;
    public function __construct() {
        $this->ws = OKMWebServicesFactory::build(self::HOST, self::USER, self::PASSWORD);
    }
    public function testMoveFolder(){
       try {
            // Exists folder /okm:root/SDK4PHP/test
           $this->ws->moveFolder("/okm:root/SDK4PHP/test","/okm:root/SDK4PHP/tmp");
           // Folder has moved to /okm:root/SDK4PHP/tmp/test
           echo 'move folder';
        } catch (Exception $e) {
           var dump($e);
        }
    }
}
$openkm = new OpenKM(); //autoload
$exampleFolder = new ExampleFolder();
$exampleFolder->testMoveFolder();
?>
```
# **getFolderChildren**

### Description:

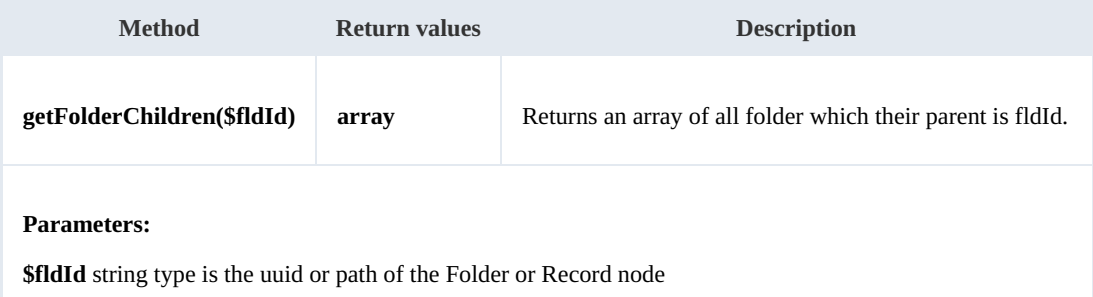

Example:

```
<?php
 include '../src/openkm/OpenKM.php';
use openkm\OKMWebservices;
 use openkm\OKMWebServicesFactory;
 use openkm\OpenKM;
 use openkm\bean\Folder;
 class ExampleFolder {
     const HOST = "http://localhost:8080/OpenKM/";
     const USER = "okmAdmin";
     const PASSWORD = "admin";
     private $ws;
     public function __construct() {
        $this->ws = \overline{\text{OK}MWebServicesFactory::build(self::HOST, self::USER, self::PASSWON
     }
     public function testGetFolderChildren(){
        try {
            $folders = $this->ws->getFolderChildren("/okm:root/SDK4PHP");
            foreach ($folders as $folder) {
               var dump($folder);
            }
        } catch (Exception $e) {
           var dump($e);
        }
     }
 }
 $openkm = new OpenKM(); //autoload
 $exampleFolder = new ExampleFolder();
 $exampleFolder->testGetFolderChildren();
 ?>
```
# **isValidFolder**

Description:

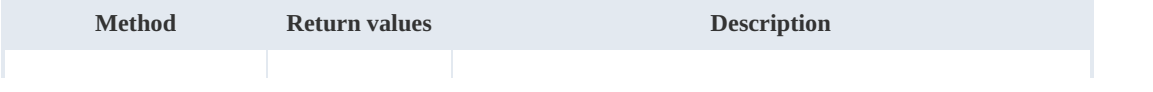

SDK for PHP 1.1.1 Page 62 of 122

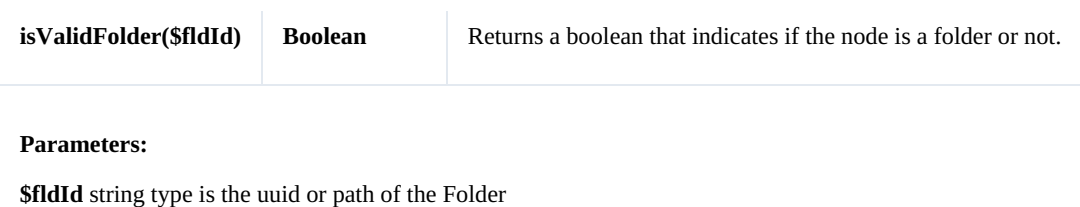

Example:

```
-------------------------------
 <?php
 include '../src/openkm/OpenKM.php';
 use openkm\OKMWebservices;
 use openkm\OKMWebServicesFactory;
 use openkm\OpenKM;
 class ExampleFolder {
      const HOST = "http://localhost:8080/OpenKM/";
      const USER = "okmAdmin";
     const PASSWORD = "admin";
     private $ws;
     public function construct() {
          $this->ws = \overline{\text{OKMWebServiceSFactory}}: \text{build(self::HOST, self::USER, self::PASSWOI})}
     public function testIsValidFolder(){
          try {
              // Return false
              var_dump($this->ws->isValidFolder("/okm:root/SDK4PHP/logo.png"));
              // Return true
              var dump($this->ws->isValidFolder("/okm:root/SDK4PHP"));
          } catch (Exception $e) {
              var_dump($e);
          }
     }
 }
 $openkm = new OpenKM(); //autoload
 $exampleFolder = new ExampleFolder();
 $exampleFolder->testIsValidFolder();
 ?>
Licence de la conservació de la conservació de la conservació de la conservació de la conservació de la conserv
```
#### **getFolderPath**

Description:

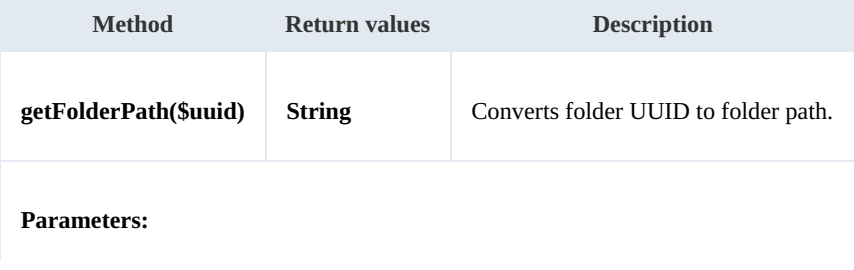

**\$uuid** string type is the uuid of the Folder

Example:

```
.................
<?php
include '../src/openkm/OpenKM.php';
use openkm\OKMWebservices;
use openkm\OKMWebServicesFactory;
use openkm\OpenKM;
use openkm\bean\Folder;
class ExampleFolder {
    const HOST = "http://localhost:8080/OpenKM/";
    const USER = "okmAdmin";
    const PASSWORD = "admin";
    private $ws;
    public function __construct() {
        $this->ws = OKMWebServicesFactory::build(self::HOST, self::USER, self::PASSWORD);
    }
    public function testGetFolderPath(){
        try {
            var dump($this->ws->getFolderPath("6e86cc0b-bc9a-4c51-8296-e9d4e749e449")
        } catch (Exception $e) {
            var_dump($e);
        }
    }
}
$openkm = new OpenKM(); //autoload
$exampleFolder = new ExampleFolder();
$exampleFolder->testGetFolderPath();
?>
```
# Note samples

# **Basics**

On most methods you'll see parameter named "**nodeId**". The value of this parameter can be a valid document, folder, mail or

# record **UUID** or **path**.

Example of nodeId:

- Using UUID -> "**11f645a3-281e-4fa6-a2a1-6c1fce5c8ff6**";
- Using path -> "**/okm:root/SDK4PHP/logo.png**"

# **Methods**

# **addNote**

Description:

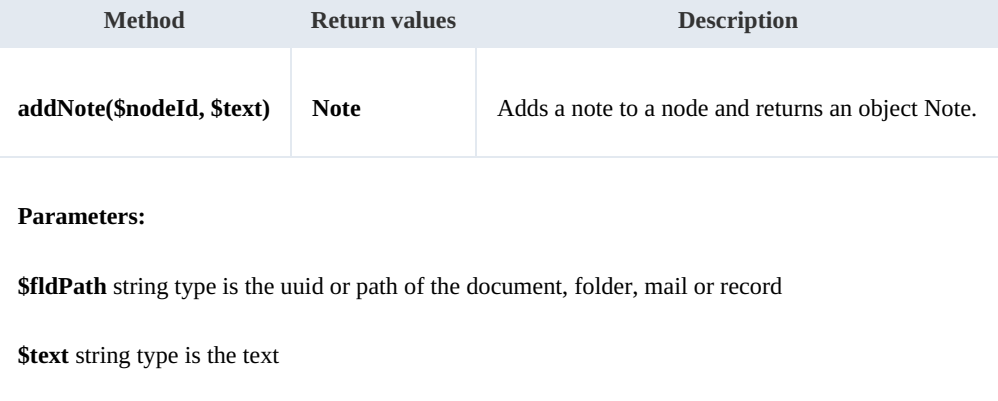

#### Example:

```
<?php
include '../src/openkm/OpenKM.php';
use openkm\OKMWebServicesFactory;
use openkm\OpenKM;
use openkm\bean\Note;
class ExampleNote {
    const HOST = "http://localhost:8080/OpenKM/";
    const USER = "okmAdmin";
    const PASSWORD = "admin";
    private $ws;
    public function __construct() {
        $this->ws = \overline{OKMWebServiceSFactory::build(self::HOST, self::USER, self::PASSWO}
```

```
SDK for PHP 1.1.1 Page 65 of 122
```

```
}
    public function testAddNote() {
       try {
           $note = $this->ws->addNote("/okm:root/SDK4PHP/logo.png", "the note text");
           var_dump($note);
       } catch (Exception $e) {
          var dump($e);
        }
    }
}
$openkm = new OpenKM(); //autoload
$exampleNote = new ExampleNote();
$exampleNote->testAddNote();
?>
```
#### **getNote**

#### Description:

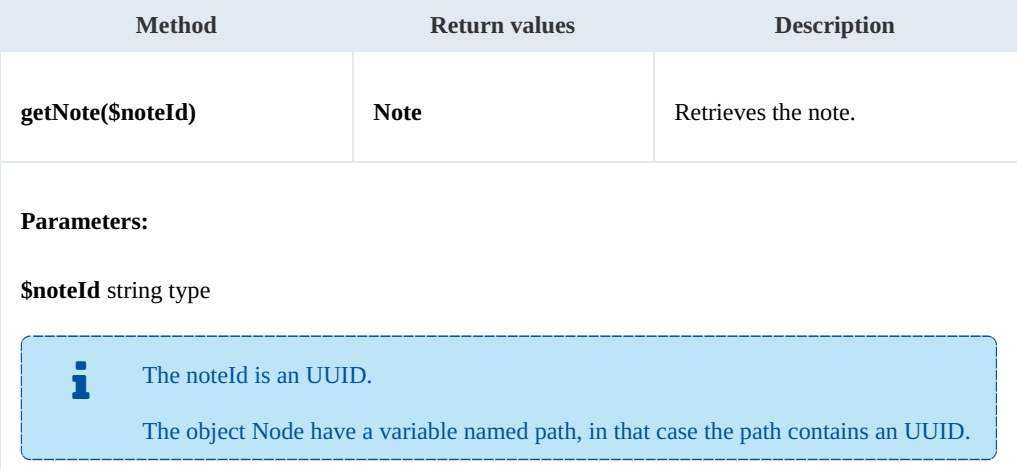

#### Example:

```
<?php
include '../src/openkm/OpenKM.php';
use openkm\OKMWebServicesFactory;
use openkm\OpenKM;
use openkm\bean\Note;
class ExampleNote {
    const HOST = "http://localhost:8080/OpenKM/";
    const USER = "okmAdmin";
    const PASSWORD = "admin";
    private $ws;
    public function construct() {
        $this->ws = \overline{OK}MWebServicesFactory::build(self::HOST, self::USER, self::PASSWORD);
```
Created in 2016 by OpenKM. OpenKM documentation is provided under OpenKM documentation license.

```
}
    public function testGetNote() {
         try {
             $notes = $this->ws->listNotes("/okm:root/SDK4PHP/logo.png");
             if (count($notes) > 0) {
                  var_dump($this->ws->getNote($notes[0]->getPath()));
             }
         } catch (Exception $e) {
             var dump(\searrowe);
         }
    }
}
$openkm = new OpenKM(); //autoload
$exampleNote = new ExampleNote();
$exampleNote->testGetNote();
?>
                                       <u>. . . . . . . . . . . . . . . .</u>
```
# **deleteNote**

#### Description:

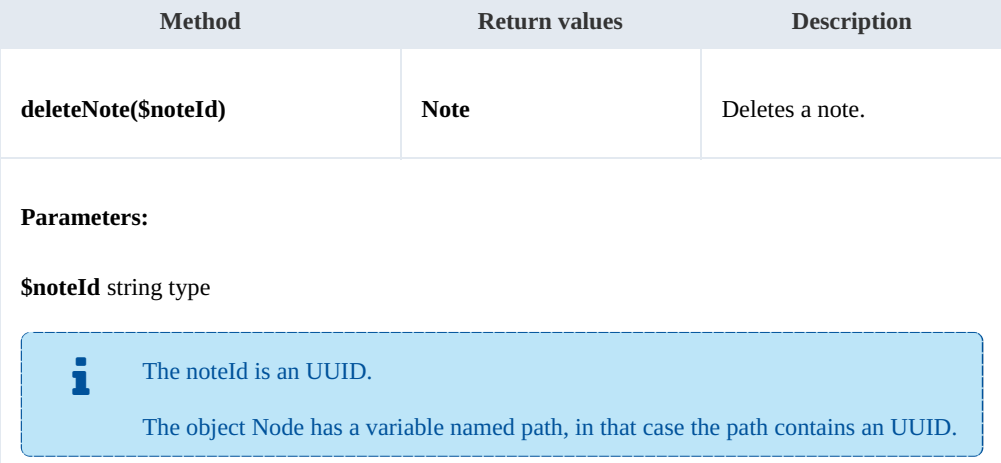

#### Example:

 $- - -$ 

```
<?php
include '../src/openkm/OpenKM.php';
use openkm\OKMWebServicesFactory;
use openkm\OpenKM;
use openkm\bean\Note;
class ExampleNote {
    const HOST = "http://localhost:8080/OpenKM/";
    const USER = "okmAdmin";
    const PASSWORD = "admin";
    private $ws;
```

```
public function construct() {
       $this->ws = \overline{OK}MWebServicesFactory::build(self::HOST, self::USER, self::PASSWORD);
    }
   public function testDeleteNote(){
       try {
           $notes = $this->ws->listNotes("/okm:root/SDK4PHP/logo.png");
           if (count($notes) > 0) {
               $this->ws->deleteNote($notes[0]->getPath());
              echo "deleted";
           }
       } catch (Exception $e) {
          var dump(se);
       }
    }
}
$openkm = new OpenKM(); //autoload
\frac{1}{2}exampleNote = new ExampleNote();
$exampleNote->testDeleteNote();
?>
```
#### **setNote**

Description:

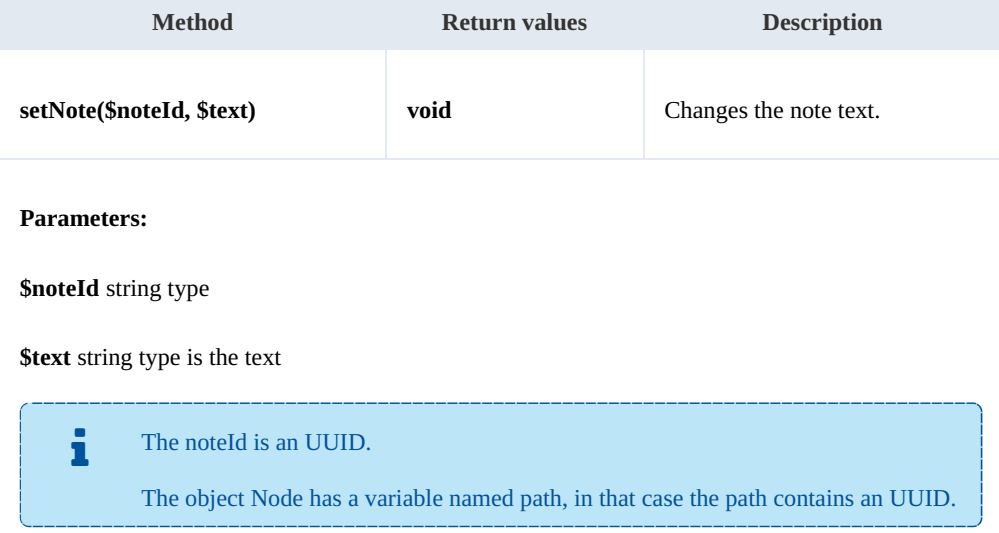

Example:

```
<u>. . . . . . . . . . . . . . .</u>
<?php
include '../src/openkm/OpenKM.php';
use openkm\OKMWebServicesFactory;
use openkm\OpenKM;
use openkm\bean\Note;
class ExampleNote {
     const HOST = "http://localhost:8080/OpenKM/";
```

```
SDK for PHP 1.1.1 Page 68 of 122
```

```
const USER = "okmAdmin";
   const PASSWORD = "admin";
   private $ws;
   public function construct() {
       $this->ws = \overline{OKMWebServiceSFactory::build(self::HOST, self::USER, self::PASSWO"}
   public function testSetNote(){
       try {
           $notes = $this->ws->listNotes("/okm:root/SDK4PHP/logo.png");
           if (count($notes) > 0) {
              $this->ws->setNote($notes[0]->getPath(),"text modified");
              echo "updated";
           }
       } catch (Exception $e) {
          var dump($e);
       }
    }
}
$openkm = new OpenKM(); //autoload
$exampleNote = new ExampleNote();
$exampleNote->testSetNote();
?>
```
#### **listNotes**

Description:

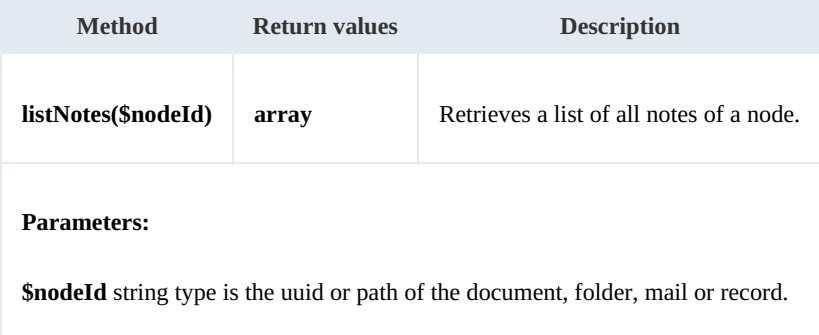

Example:

```
<?php
include '../src/openkm/OpenKM.php';
use openkm\OKMWebServicesFactory;
use openkm\OpenKM;
use openkm\bean\Note;
class ExampleNote {
    const HOST = "http://localhost:8080/OpenKM/";
    const USER = "okmAdmin";
    const PASSWORD = "admin";
```

```
SDK for PHP 1.1.1 Page 69 of 122
```

```
private $ws;
     public function construct() {
        $this->ws = \overline{OKMWebServiceSFactory::build(self::HOST, self::USER, self::PASSWO!})}
     public function testListNotes() {
        try {
            $notes = $this->ws->listNotes("/okm:root/SDK4PHP/logo.png");
            foreach ($notes as $note) {
               var dump($note);
            }
        } catch (Exception $e) {
           var_dump($e);
        }
     }
 }
 $openkm = new OpenKM(); //autoload
 \frac{1}{x}exampleNote = new ExampleNote();
 $exampleNote->testListNotes();
 ?>
```
# Property samples

# **Basics**

On most methods you'll see parameter named "**nodeId**". The value of this parameter can be a valid document, folder, mail or

# record **UUID** or **path**.

Example of nodeId:

- Using UUID -> "**adabdb0f-7ff8-4832-9e43-8bc96fc1c9a5**";
- Using path -> "**/okm:root/SDK4PHP/logo.png**"

# **Methods**

# **addCategory**

Description:

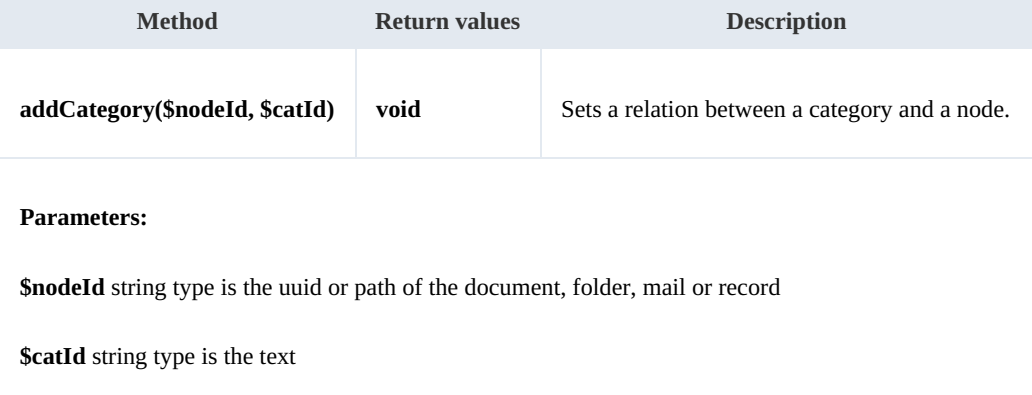

#### Example:

```
<?php
include '../src/openkm/OpenKM.php';
use openkm\OKMWebServicesFactory;
use openkm\OpenKM;
class ExampleProperty {
    const HOST = "http://localhost:8080/OpenKM/";
    const USER = "okmAdmin";
    const PASSWORD = "admin";
    private $ws;
    public function construct() {
        $this->ws = \overline{OK}MWebServicesFactory::build(self::HOST, self::USER, self::PASSWORD)
    }
```

```
public function testAddCategory() {
         try {
             $this->ws->addCategory("/okm:root/SDK4PHP/logo.png", "/okm:categories/test
             echo 'add category';
         } catch (Exception $e) {
             var dump($e);
         }
     }
}
$openkm = new OpenKM(); //autoload
$exampleProperty = new ExampleProperty();
$exampleProperty->testRemoveCategory();
?>
<u>. . . . . . . . . . . .</u>
```
#### **removeCategory**

### Description:

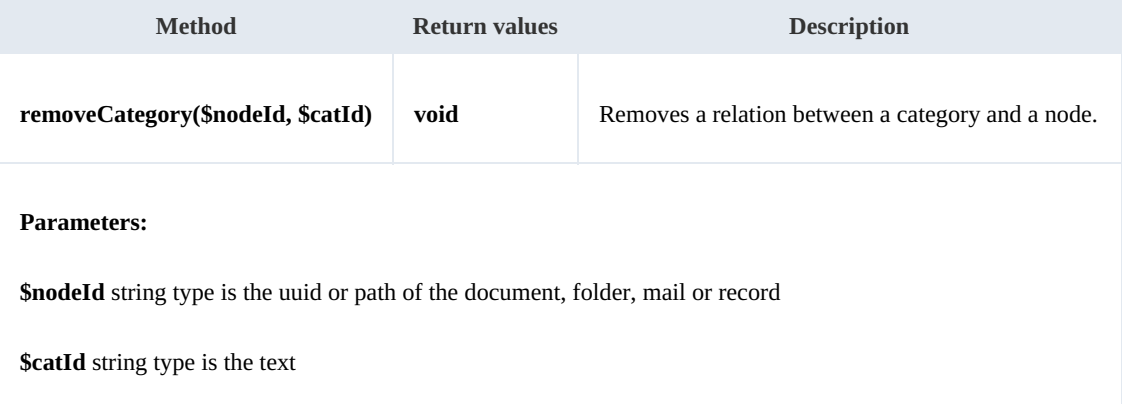

# Example:

```
<?php
include '../src/openkm/OpenKM.php';
use openkm\OKMWebServicesFactory;
use openkm\OpenKM;
class ExampleProperty {
     const HOST = "http://localhost:8080/OpenKM/";
     \frac{1}{\cosh t} \cdot \frac{1}{\sin t} = \frac{\cosh t}{\cosh t} \cdot \frac{1}{\cosh t}const PASSWORD = "admin";
     private $ws;
     public function construct() {
         $this->ws = \overline{OK}MWebServicesFactory::build(self::HOST, self::USER, self::PASSWORD);
     }
     public function testRemoveCategory() {
         try {
              $this->ws->removeCategory("/okm:root/SDK4PHP/logo.png", "/okm:categories/
              echo 'remove category';
```

```
SDK for PHP 1.1.1 Page 72 of 122
```

```
} catch (Exception $e) {
           var dump($e);
       }
    }
}
$openkm = new OpenKM(); //autoload
$exampleProperty = new ExampleProperty();
$exampleProperty->testRemoveCategory();
?>
```
# **addKeyword**

Description:

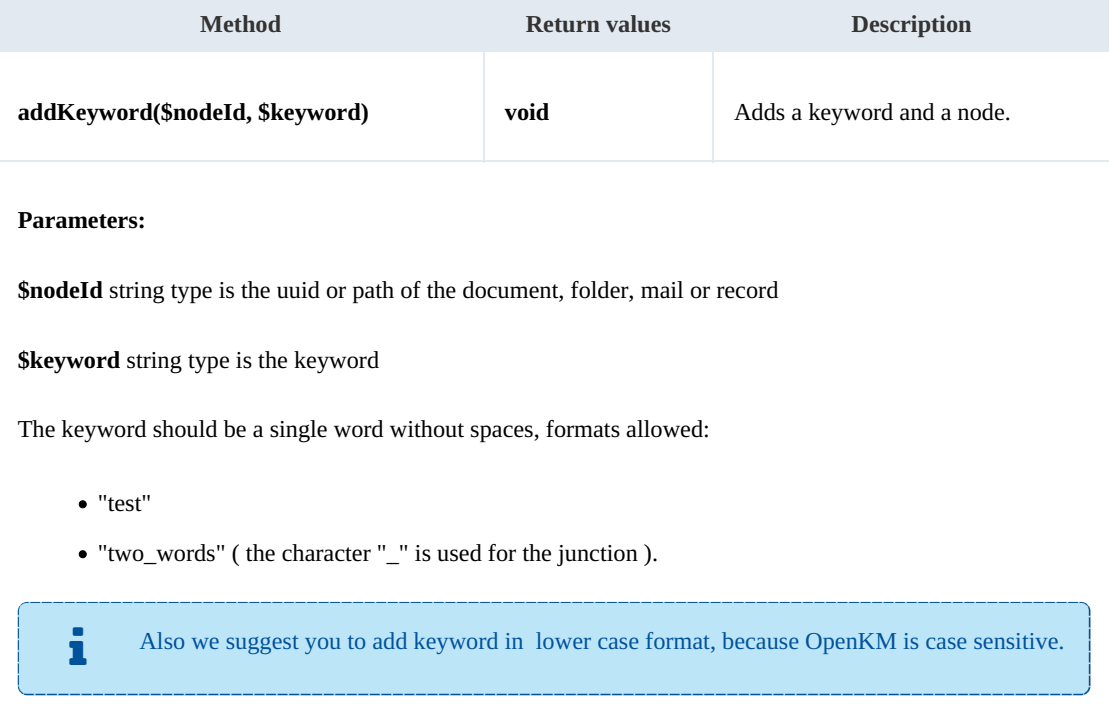

### Example:

### <?php

```
include '../src/openkm/OpenKM.php';
use openkm\OKMWebServicesFactory;
use openkm\OpenKM;
class ExampleProperty {
    const HOST = "http://localhost:8080/OpenKM/";
    const USER = "okmAdmin";
    const PASSWORD = "admin";
    private $ws;
```
Created in 2016 by OpenKM. OpenKM documentation is provided under OpenKM documentation license.
```
public function construct() {
        $this->ws = \overline{OK}MWebServicesFactory::build(self::HOST, self::USER, self::PASSWON)
    }
    public function testAddKeyword() {
        try {
             $this->ws->addKeyword("/okm:root/SDK4PHP/logo.png", "test");
            echo 'add keyword';
        } catch (Exception $e) {
            var dump(\bar{se});
        }
    }
}
$openkm = new OpenKM(); //autoload
$exampleProperty = new ExampleProperty();
$exampleProperty->testAddKeyword();
?>
```
#### **removeKeyword**

#### Description:

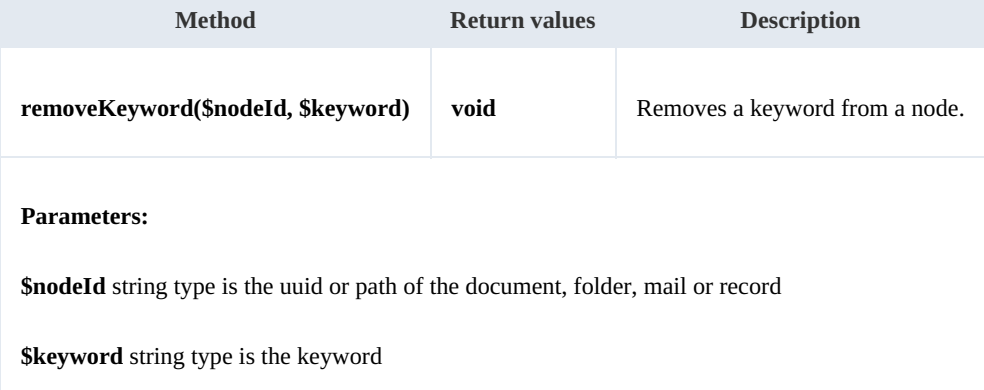

#### Example:

```
<?php
include '../src/openkm/OpenKM.php';
use openkm\OKMWebServicesFactory;
use openkm\OpenKM;
class ExampleProperty {
    const HOST = "http://localhost:8080/OpenKM/";
    const USER = "okmAdmin";
    const PASSWORD = "admin";
    private $ws;
    public function construct() {
        $this->ws = \overline{OK}MWebServicesFactory::build(self::HOST, self::USER, self::PASSWORD)
    }
    public function testRemoveKeyword() {
```
SDK for PHP 1.1.1 Page 74 of 122

```
try {
            $this->ws->removeKeyword("/okm:root/SDK4PHP/logo.png", "test");
            echo 'remove keyword';
        } catch (Exception $e) {
            var_dump($e);
        }
    }
}
$openkm = new OpenKM(); //autoload
$exampleProperty = new ExampleProperty();
$exampleProperty->testRemoveKeyword();
?>
```
#### **setEncryption**

Description:

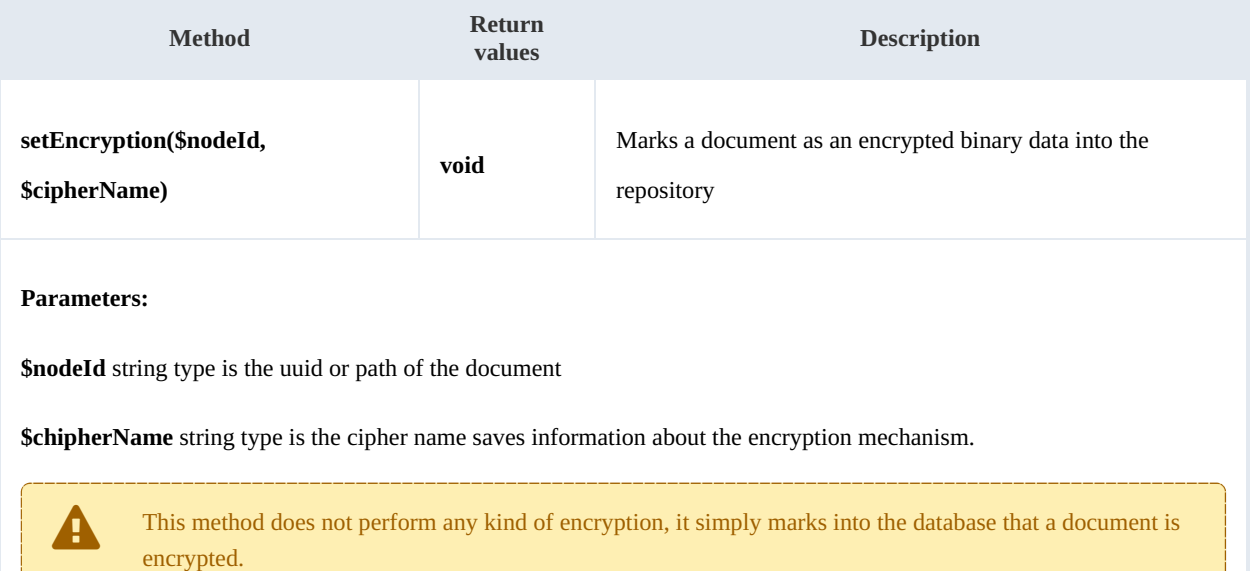

Example:

```
<?php
include '../src/openkm/OpenKM.php';
use openkm\OKMWebServicesFactory;
use openkm\OpenKM;
class ExampleProperty {
    const HOST = "http://localhost:8080/OpenKM/";
    const USER = "okmAdmin";
    const PASSWORD = "admin";
    private $ws;
    public function construct() {
```

```
$this->ws = OKMWebServicesFactory::build(self::HOST, self::USER, self::PASSWOR
    }
    public function testSetEncryption() {
        try {
             $this->ws->setEncryption("/okm:root/SDK4PHP/logo.png", "pharase");
             echo 'Set Encryption';
        } catch (Exception $e) {
             var dump($e);
        }
    }
}
$openkm = new OpenKM(); //autoload
$exampleProperty = new ExampleProperty();
$exampleProperty->testSetEncryption();
?>
                                        <u>. . . . . . . . . . . . .</u>
```
#### **unsetEncryption**

#### Description:

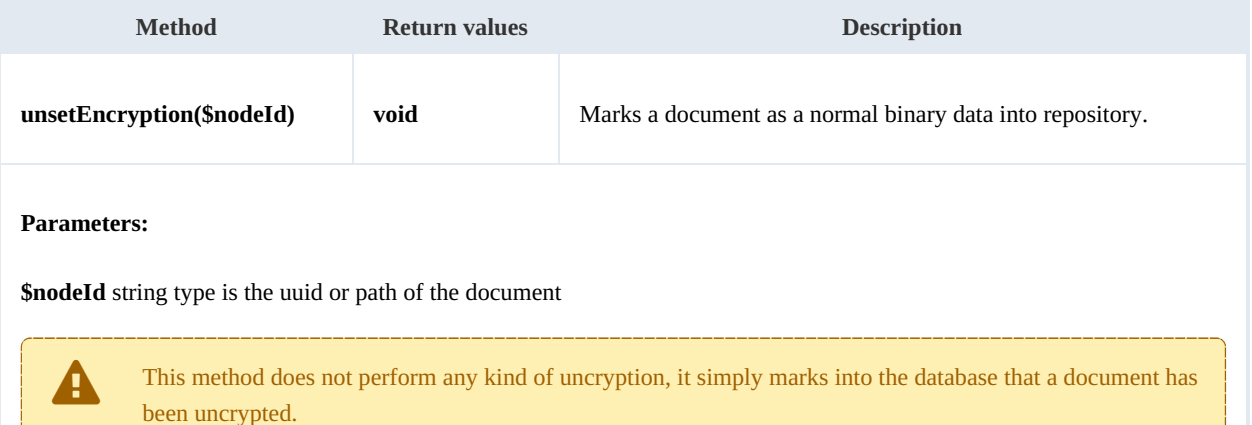

#### Example:

```
<?php
include '../src/openkm/OpenKM.php';
use openkm\OKMWebServicesFactory;
use openkm\OpenKM;
class ExampleProperty {
    const HOST = "http://localhost:8080/OpenKM/";
    const USER = "okmAdmin";
    const PASSWORD = "admin";
    private $ws;
    public function __construct() {
        $this->ws = \overline{OK}MWebServicesFactory::build(self::HOST, self::USER, self::PASSWORD)
    }
```

```
SDK for PHP 1.1.1 Page 76 of 122
```

```
public function testUnsetEncryption() {
       try {
           $this->ws->unsetEncryption("/okm:root/SDK4PHP/logo.png");
           echo 'unset Encryption';
       } catch (Exception $e) {
          var_dump($e);
       }
    }
}
$openkm = new OpenKM(); //autoload
$exampleProperty = new ExampleProperty();
$exampleProperty->testUnsetEncryption();
?>
```
### **setSigned**

#### Description:

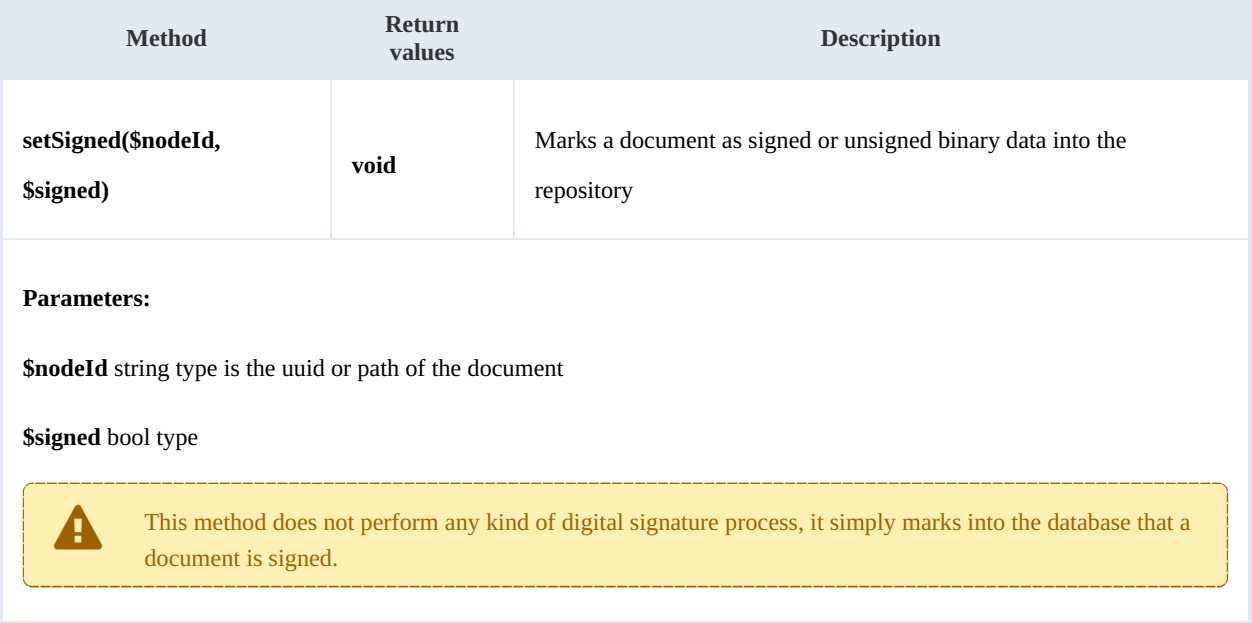

#### Example:

```
<?php
include '../src/openkm/OpenKM.php';
use openkm\OKMWebServicesFactory;
use openkm\OpenKM;
class ExampleProperty {
    const HOST = "http://localhost:8080/OpenKM/";
    const USER = "okmAdmin";
    const PASSWORD = "admin";
    private $ws;
    public function construct() {
```

```
$this->ws = OKMWebServicesFactory::build(self::HOST, self::USER, self::PASSWOR
   }
   public function testSetSigned() {
      try {
          $this->ws->setSigned("/okm:root/SDK4PHP/logo.png",true);
          echo 'set Signed';
      } catch (Exception $e) {
          var_dump($e);
      }
   }
}
$openkm = new OpenKM(); //autoload
$exampleProperty = new ExampleProperty();
$exampleProperty->testSetSigned();
?>
```
# PropertyGroup samples

# **Basics**

From older OpenKM version we named "**Metadata Groups**" as "**Property Groups**". i

Although we understand this name does not help a lot to identifying these methods with metadata ones, for historical reason, we continue maintaining the nomenclature.

For more information about [Metadata](../../view/okm-6.4/metadata.html).

On almost methods you'll see parameter named "**nodeId**". The value of this parameter can be a valid document, folder, mail or record **UUID** or **path**.

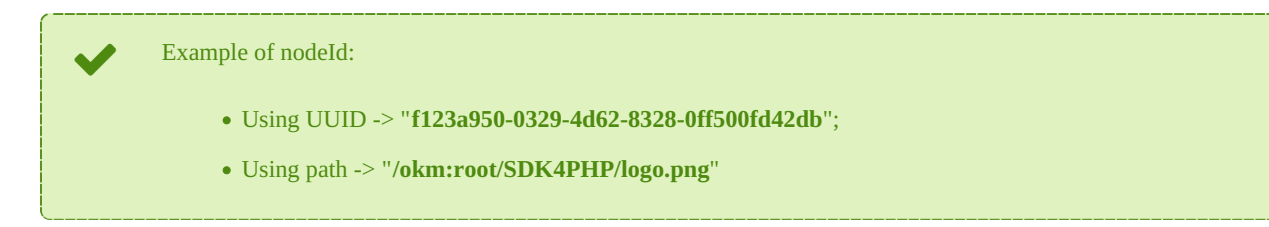

# **Methods**

#### **addGroup**

Description:

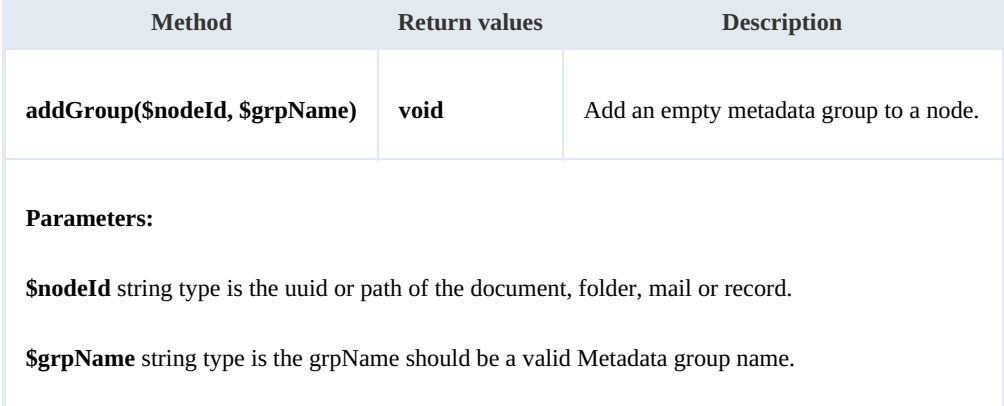

. . . . . . . . . . . . . . .

#### Example:

```
<?php
include '../src/openkm/OpenKM.php';
use openkm\OKMWebServicesFactory;
use openkm\OpenKM;
class ExamplePropertyGroup {
```
SDK for PHP 1.1.1 Page 79 of 122

```
const HOST = "http://localhost:8080/OpenKM/";
   const USER = "okmAdmin";const PASSWORD = "admin";
   private $ws;
   public function construct() {
       $this->ws = \overline{OK}MWebServicesFactory::build(self::HOST, self::USER, self::PASSWOR
    }
   public function testAddGroup() {
       try {
           $this->ws->addGroup('/okm:root/SDK4PHP/logo.png', 'okg:consulting');
           echo 'addGroup';
       } catch (Exception $e) {
          var dump($e);
       }
    }
}
$openkm = new OpenKM(); //autoload
$examplePropertyGroup = new ExamplePropertyGroup();
$examplePropertyGroup->testAddGroup();
?>
```
#### **removeGroup**

Description:

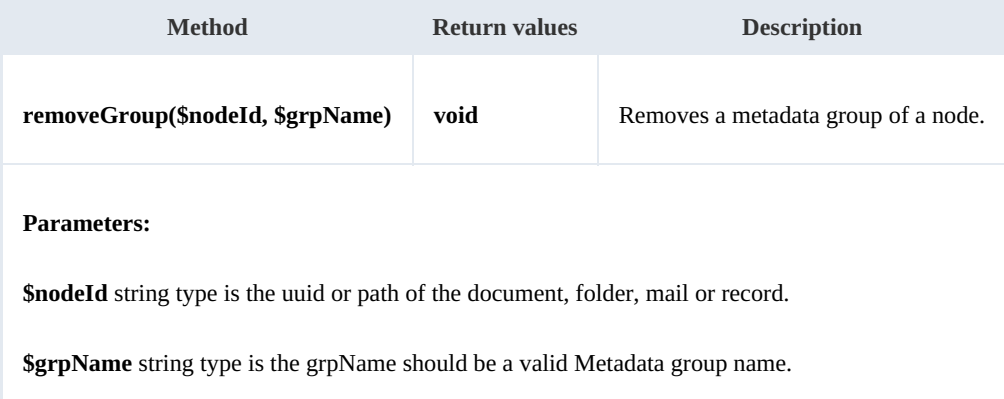

Example:

```
<?php
include '../src/openkm/OpenKM.php';
use openkm\OKMWebServicesFactory;
use openkm\OpenKM;
class ExamplePropertyGroup {
    const HOST = "http://localhost:8080/OpenKM/";
    const USER = "okmAdmin";
    const PASSWORD = "admin";
    private $ws;
```

```
public function construct() {
        $this->ws = \overline{OK}MWebServicesFactory::build(self::HOST, self::USER, self::PASSWORD);
    }
    public function testRemoveGroup() {
        try {
             $this->ws->removeGroup('/okm:root/SDK4PHP/logo.png', 'okg:consulting');
            echo 'Remove Group';
        } catch (Exception $e) {
            var dump(\bar{se});
        }
    }
}
$openkm = new OpenKM(); //autoload
$examplePropertyGroup = new ExamplePropertyGroup();
$examplePropertyGroup->testRemoveGroup()
?>
```
#### **getGroups**

#### Description:

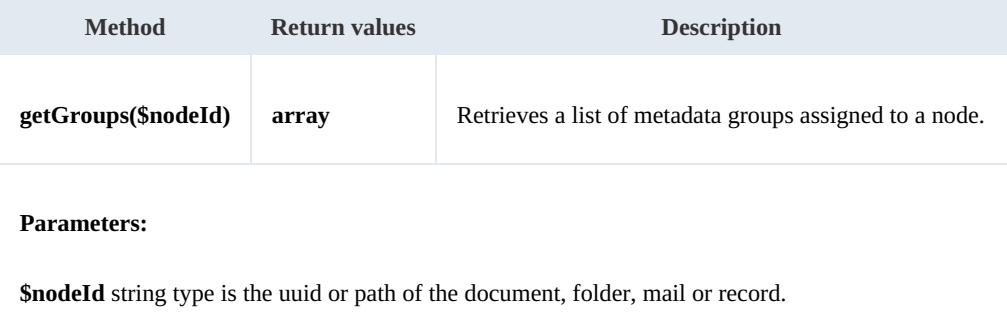

#### Example:

```
. . . . . . . . . . . . . .
<?php
include '../src/openkm/OpenKM.php';
use openkm\OKMWebServicesFactory;
use openkm\OpenKM;
class ExamplePropertyGroup {
    const HOST = "http://localhost:8080/OpenKM/";
    const USER = "okmAdmin";
    const PASSWORD = "admin";
    private $ws;
    public function construct() {
        $this->ws = ry::build(self::HOST, self::USER, self::PASSWO"\mathbf{1}public function testGetGroups() {
        try {
            $propertyGroups = $this->ws->getGroups('/okm:root/SDK4PHP/logo.png');
            foreach ($propertyGroups as $propertyGroup) {
```
SDK for PHP 1.1.1 Page 81 of 122

```
var dump($propertyGroup);
            }
        } catch (Exception $e) {
           var dump($e);
        }
    }
}
$openkm = new OpenKM(); //autoload
$examplePropertyGroup = new ExamplePropertyGroup();
$examplePropertyGroup->testGetGroups();
?>
```
# **getAllGroups**

Description:

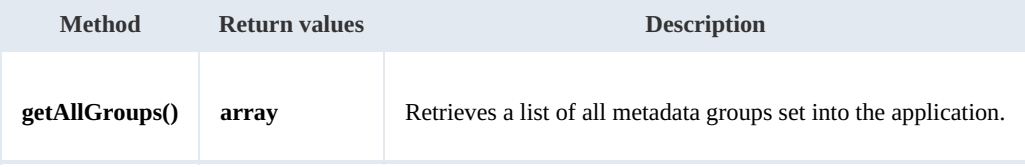

Example:

```
. . . . . . . . . . . . . . .
<?php
include '../src/openkm/OpenKM.php';
use openkm\OKMWebServicesFactory;
use openkm\OpenKM;
class ExamplePropertyGroup {
    const HOST = "http://localhost:8080/OpenKM/";
    const USER = "okmAdmin";
    const PASSWORD = "admin";
    private $ws;
    public function __construct() {
        $this->ws = OKMWebServicesFactory::build(self::HOST, self::USER, self::PASSWORD);
    }
    public function testGetAllGroups() {
        try
            $propertyGroups = $this->ws->getAllGroups();
            foreach ($propertyGroups as $propertyGroup) {
                var dump($propertyGroup);
             }
        } catch (Exception $e) {
            var dump($e);
        }
    }
}
$openkm = new OpenKM(); //autoload
$examplePropertyGroup = new ExamplePropertyGroup();
$examplePropertyGroup->testGetAllGroups();
?>
```
#### **getPropertyGroupProperties**

#### Description:

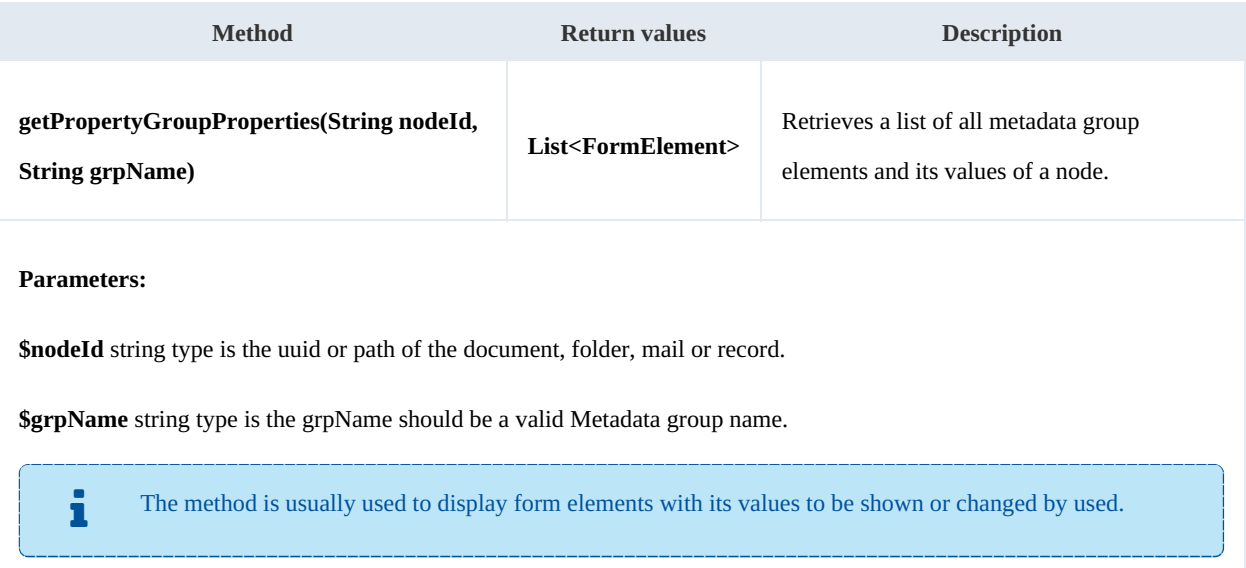

#### Example:

```
---------
<?php
include '../src/openkm/OpenKM.php';
use openkm\OKMWebServicesFactory;
use openkm\OpenKM;
class ExamplePropertyGroup {
     const HOST = "http://localhost:8080/OpenKM/";
     const USER = "okmAdmin";
     const PASSWORD = "admin";
     private $ws;
     public function construct() {
         $this->ws = \overline{OK}MWebServicesFactory::build(self::HOST, self::USER, self::PASSWORD)
     }
     public function testGetPropertyGroupProperties() {
         try {
             $formElements = $this->ws->getPropertyGroupProperties('/okm:root/SDK4PHP<sup>/</sup>/
             foreach ($formElements as $formElement) {
                var dump($formElement);
             }
         } catch (Exception $e) {
             var dump(\bar{se});
         }
     }
}
$openkm = new OpenKM(); //autoload
$examplePropertyGroup = new ExamplePropertyGroup();
```
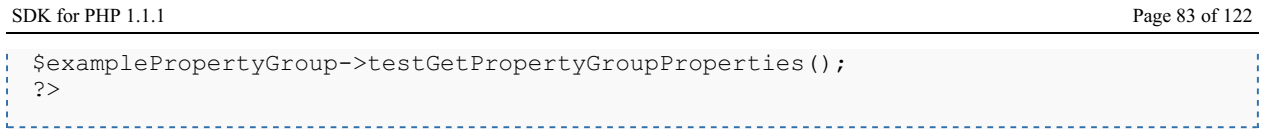

#### **getPropertyGroupForm**

Description:

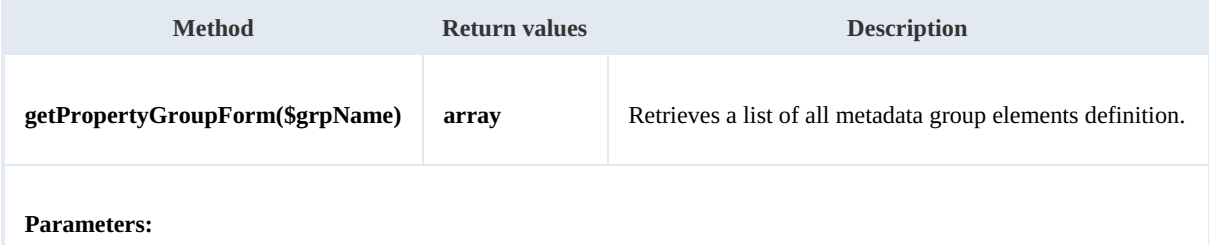

**\$grpName** string type is the grpName should be a valid Metadata group name.

The method is usually used to display empty form elements for creating new metadata values.

#### Example:

```
<?php
include '../src/openkm/OpenKM.php';
use openkm\OKMWebServicesFactory;
use openkm\OpenKM;
class ExamplePropertyGroup {
   const HOST = "http://localhost:8080/OpenKM/";
   const USER = "okmAdmin";
   const PASSWORD = "admin";
   private $ws;
   public function construct() {
       $this->ws = \overline{OK}MWebServicesFactory::build(self::HOST, self::USER, self::PASSWORD)
    }
   public function testGetPropertyGroupForm() {
       try {
           $formElements = $this->ws->getPropertyGroupForm('okg:consulting');
           foreach ($formElements as $formElement) {
              var dump($formElement);
           }
       } catch (Exception $e) {
           var_dump($e);
       }
    }
}
$openkm = new OpenKM(); //autoload
$examplePropertyGroup = new ExamplePropertyGroup();
$examplePropertyGroup->testGetPropertyGroupPropertiesSimple();
?>
```
#### **setPropertyGroupProperties**

Description:

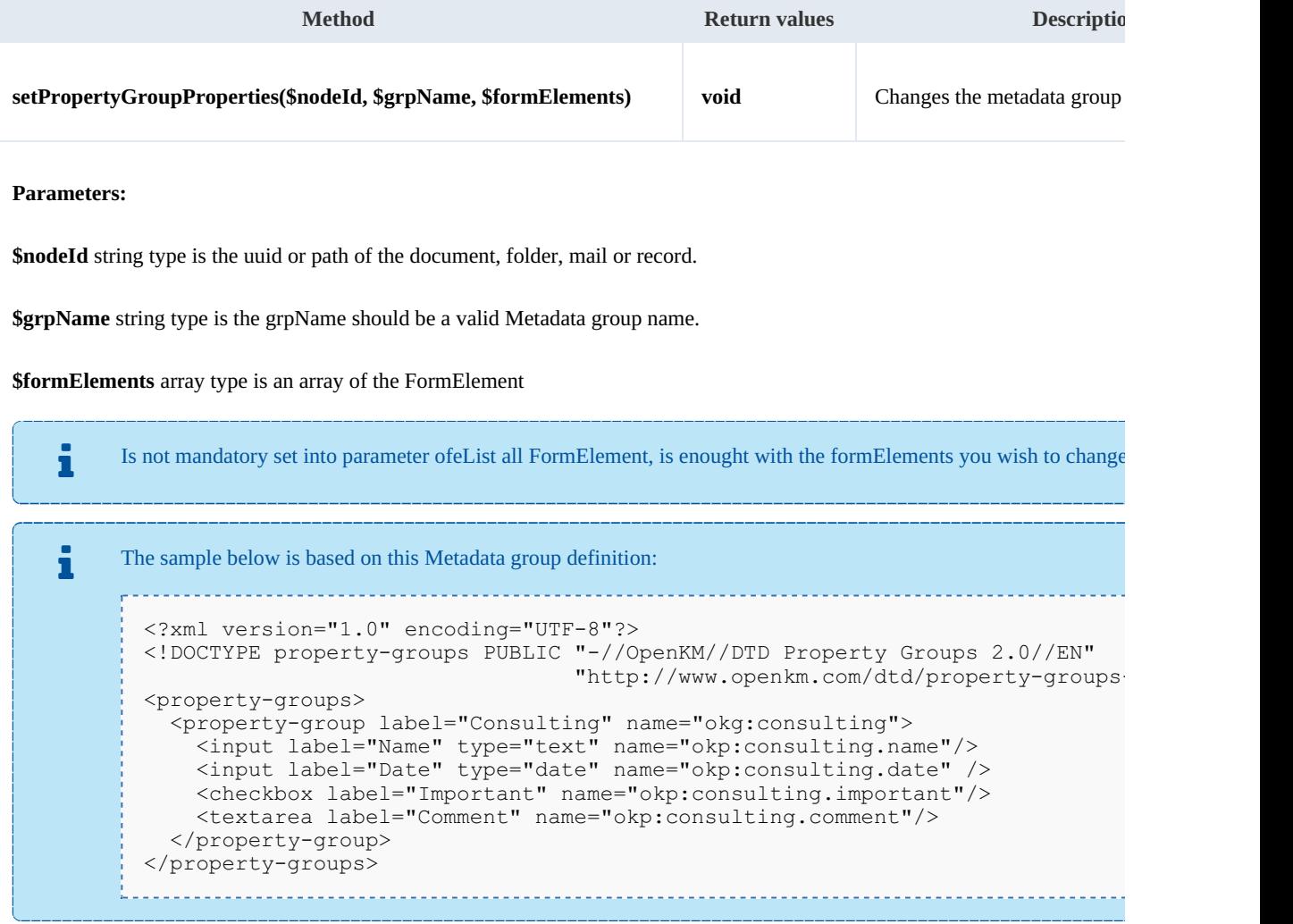

Example:

 $\mathbf{r}$  = = = =

```
<?php
include '../src/openkm/OpenKM.php';
use openkm\OKMWebServicesFactory;
use openkm\OpenKM;
class ExamplePropertyGroup {
    const HOST = "http://localhost:8080/OpenKM/";
    const USER = "okmAdmin";
    const PASSWORD = "admin";
    private $ws;
    public function __construct() {
        $this->ws = OKMWebServicesFactory::build(self::HOST, self::USER, self::PASSWORD);
```
<u> 2002 - 2003 - 2004 - 2005 - 200</u>

Created in 2016 by OpenKM. OpenKM documentation is provided under OpenKM documentation license.

```
}
     public function testSetPropertyGroupProperties() {
        try {
            // Same modification with only affected FormElement
            $formatlements = array();\mathfrak{name} = \text{new} \operatorname{beam} \format(\mathfrak{);}$name->setName("okp:consulting.name");
            $name->setValue("new value");
            $formElements[] = $name;$this->ws->setPropertyGroupProperties('/okm:root/SDK4PHP/logo.png', 'okg:
             echo 'updated';
         } catch (Exception $e) {
            var_dump($e);
         }
     }
 }
 $openkm = new OpenKM(); //autoload
 sexamplePropertyGroup = new ExamplePropertyGroup();
 $examplePropertyGroup->testSetPropertyGroupProperties();
 ?>
```
#### **setPropertyGroupPropertiesSimple**

Description:

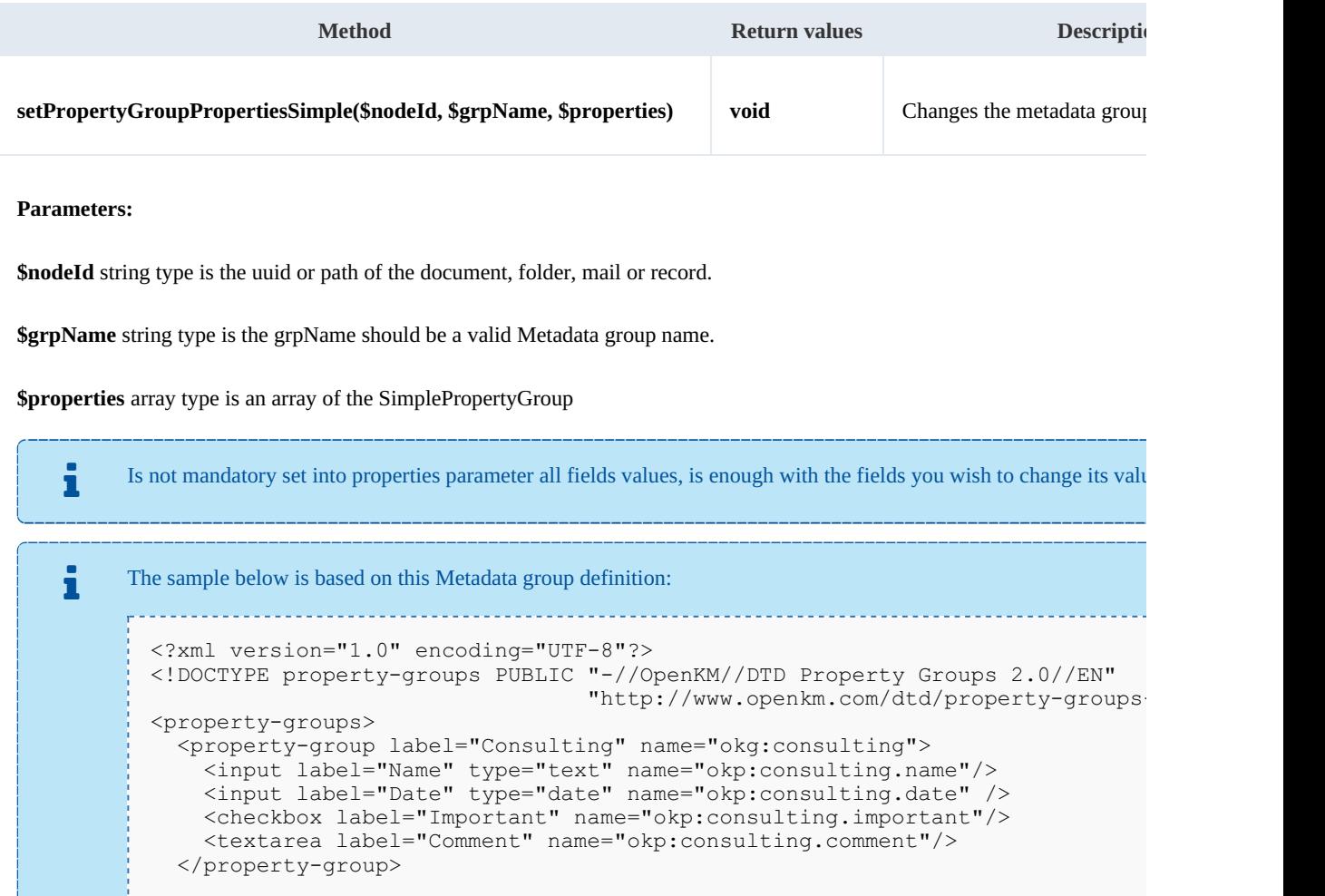

</property-groups>

#### Example:

```
<?php
include '../src/openkm/OpenKM.php';
use openkm\OKMWebServicesFactory;
use openkm\OpenKM;
class ExamplePropertyGroup {
    const HOST = "http://localhost:8080/OpenKM/";
    const USER = "okmAdmin";
    const PASSWORD = "admin";
    private $ws;
    public function construct() {
        $this->ws = \overline{OKMWebServiceSFactory::build(self::HOST, self::USER, self::PASSWO"}
    public function testSetPropertyGroupPropertiesSimple() {
        try {
            $properties = array();
            $name = new \openkm\bean\SimplePropertyGroup();
            $name->setName("okp:consulting.name");
            $name->setValue("new value");
            $properties[] = $name;
            $important = new \openkm\bean\SimplePropertyGroup();
            $important->setName("okp:consulting.important");
            $important->setValue("true");
            $properties[] = $important;
           $this->ws->setPropertyGroupPropertiesSimple('/okm:root/SDK4PHP/logo.png',
            echo 'updated';
        } catch (Exception $e) {
           var dump(se);
        }
    }
}
$openkm = new OpenKM(); //autoload
$examplePropertyGroup = new ExamplePropertyGroup();
$examplePropertyGroup->testSetPropertyGroupPropertiesSimple();
?>
```
#### **hasGroup**

#### Description:

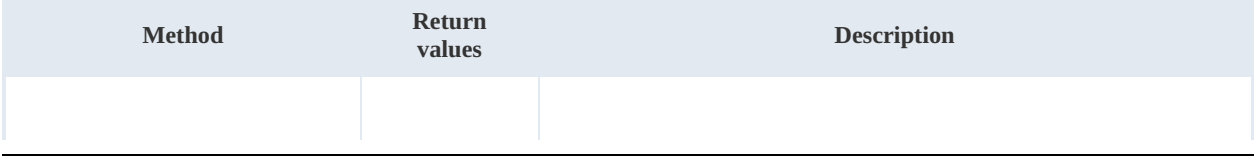

SDK for PHP 1.1.1 Page 87 of 122

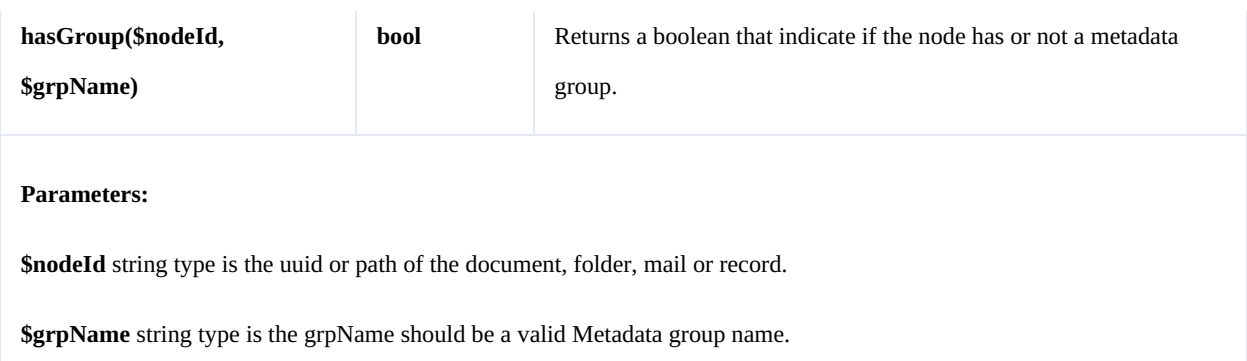

Example:

```
<?php
include '../src/openkm/OpenKM.php';
use openkm\OKMWebServicesFactory;
use openkm\OpenKM;
class ExamplePropertyGroup {
    const HOST = "http://localhost:8080/OpenKM/";
    const USER = "okmAdmin";
    const PASSWORD = "admin";
    private $ws;
    public function construct() {
        $this->ws = OKMWebServicesFactory::build(self::HOST, self::USER, self::PASSWORD);
    }
    public function testSetPropertyGroupPropertiesSimple() {
        try {
            echo 'Have metadata group: ' . $this->ws->hasGroup('/okm:root/SDK4PHP/logo
        } catch (Exception $e) {
            var dump($e);
        }
    }
}
$openkm = new OpenKM(); //autoload
$examplePropertyGroup = new ExamplePropertyGroup();
$examplePropertyGroup->testSetPropertyGroupPropertiesSimple();
?>
         _______________________________
                                ______________________
```
# Repository samples

### **Methods**

#### **getRootFolder**

Description:

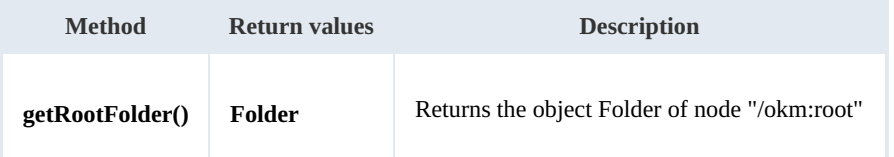

Example:

```
<?php
include '../src/openkm/OpenKM.php';
use openkm\OKMWebServicesFactory;
use openkm\OpenKM;
use openkm\bean\AppVersion;
class ExampleRepository {
    const HOST = "http://localhost:8080/OpenKM/";
    const USER = "okmAdmin";
    const PASSWORD = "admin";
    private $ws;
    public function construct() {
        $this->ws = \overline{OK}MWebServicesFactory::build(self::HOST, self::USER, self::PASSWORD)
    }
    public function testGetRoolFolder() {
        try {
             $folders = $this->ws->getRootFolder();
            var dump($folders);
        } catch (Exception $e) {
            var_dump($e);
         }
    }
}
$openkm = new OpenKM(); //autoload
$exampleRepository = new ExampleRepository();
$exampleRepository->testGetRoolFolder();
?>
```
#### **getTrashFolder**

Description:

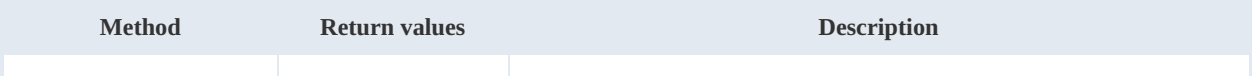

SDK for PHP 1.1.1 Page 89 of 122

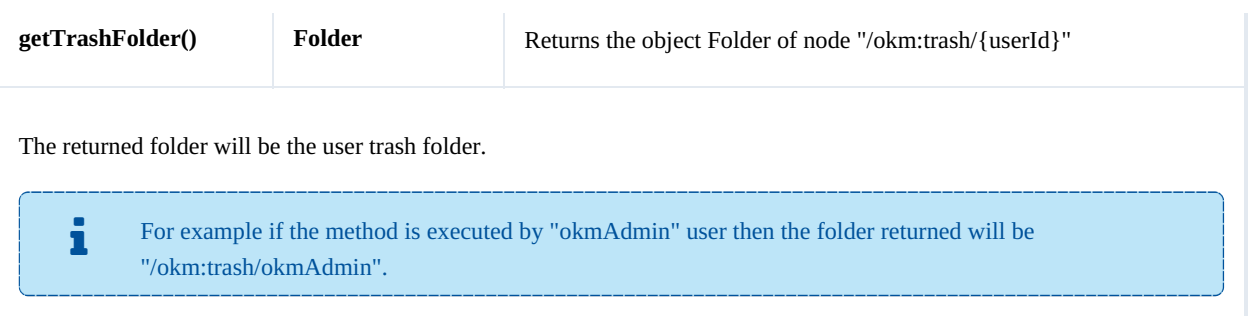

#### Example:

```
----------
<?php
include '../src/openkm/OpenKM.php';
use openkm\OKMWebServicesFactory;
use openkm\OpenKM;
use openkm\bean\AppVersion;
class ExampleRepository {
    const HOST = "http://localhost:8080/OpenKM/";
    const USER = "okmAdmin";
    const PASSWORD = "admin";
    private $ws;
    public function construct() {
        $this->ws = \overline{OKMWebServiceSFactory::build(self::HOST, self::USER, self::PASSWO"}
    public function testGetTrashFolder(){
        try {
            $folders = $this->ws->getTrashFolder();
            var dump($folders);
        } catch (Exception $e) {
            var dump($e);
        }
    }
}
$openkm = new OpenKM(); //autoload
$exampleRepository = new ExampleRepository();
$exampleRepository->testGetTrashFolder();
?>
```
#### **getTemplatesFolder**

Description:

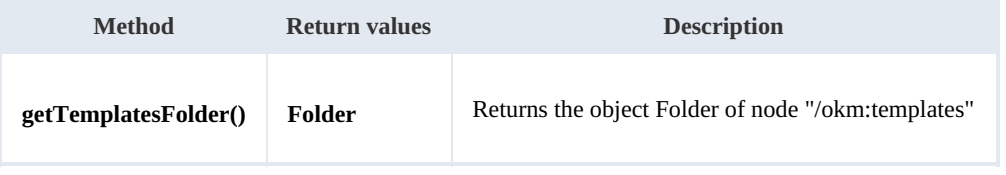

Example:

```
<?php
include '../src/openkm/OpenKM.php';
use openkm\OKMWebServicesFactory;
use openkm\OpenKM;
use openkm\bean\AppVersion;
class ExampleRepository {
    const HOST = "http://localhost:8080/OpenKM/";
    const USER = "okmAdmin";
    const PASSWORD = "admin";
    private $ws;
    public function construct() {
        $this->ws = \overline{OKMWebServiceSFactory::build(self::HOST, self::USER, self::PASSWO"\mathbf{1}public function testGetTemplatesFolder() {
        try {
            $folders = $this->ws->getTemplatesFolder();
            var_dump($folders);
        } catch (Exception $e) {
           var dump($e);
        \lambda}
}
$openkm = new OpenKM(); //autoload
\frac{1}{2} sexampleRepository = new ExampleRepository();
$exampleRepository->testGetTemplatesFolder();
?>
```
#### **getPersonalFolder**

Description:

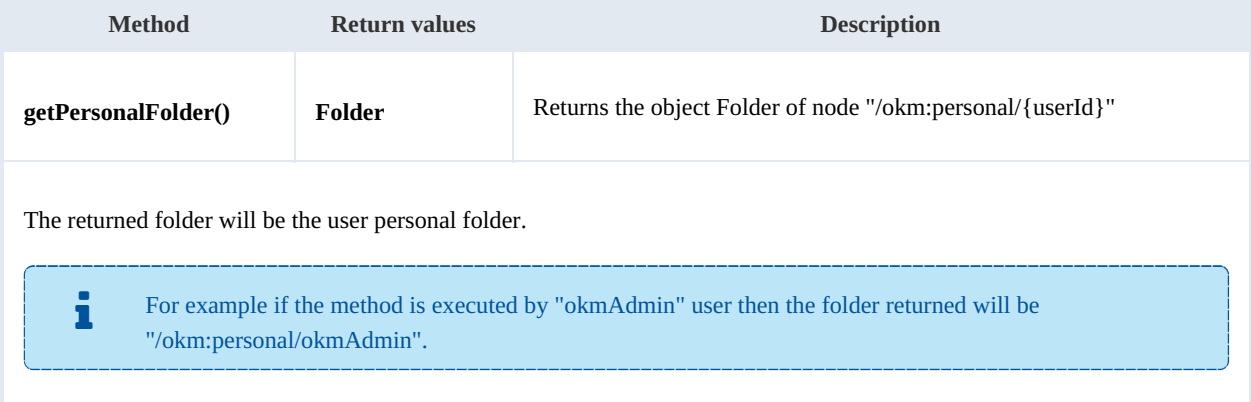

#### Example:

<?php include '../src/openkm/OpenKM.php';

```
use openkm\OKMWebServicesFactory;
use openkm\OpenKM;
use openkm\bean\AppVersion;
class ExampleRepository {
    const HOST = "http://localhost:8080/OpenKM/";
    const USER = "okmAdmin";
    const PASSWORD = "admin";
    private $ws;
    public function __construct() {
       $this->ws = \overline{OK}MWebServicesFactory::build(self::HOST, self::USER, self::PASSWON
    }
    public function testGetPersonalFolder(){
       try {
           $folders = $this->ws->getPersonalFolder();
           var_dump($folders);
        } catch (Exception $e) {
           var_dump($e);
        }
    }
}
$openkm = new OpenKM(); //autoload
$exampleRepository = new ExampleRepository();
$exampleRepository->testGetPersonalFolder();
?>
```
#### **getMailFolder**

#### Description:

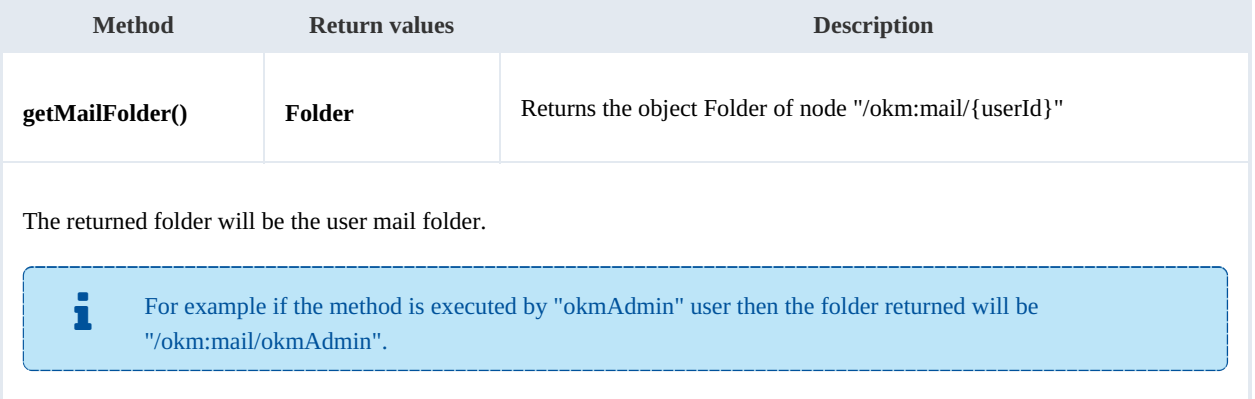

#### Example:

```
<?php
include '../src/openkm/OpenKM.php';
use openkm\OKMWebServicesFactory;
use openkm\OpenKM;
use openkm\bean\AppVersion;
```
SDK for PHP 1.1.1 Page 92 of 122

```
class ExampleRepository {
   const HOST = "http://localhost:8080/OpenKM/";
   const USER = "okmAdmin";
   const PASSWORD = "admin";
   private $ws;
   public function construct() {
       $this->ws = OKMWebServicesFactory::build(self::HOST, self::USER, self::PASSWORD);
    }
   public function testGetMailFolder() {
       try {
           $folders = $this->ws->getMailFolder();
           var_dump($folders);
       } catch (Exception $e) {
          var dump($e);
       }
    }
}
$openkm = new OpenKM(); //autoload
$exampleRepository = new ExampleRepository();
$exampleRepository->testGetMailFolder();
?>
```
#### **getThesaurusFolder**

Description:

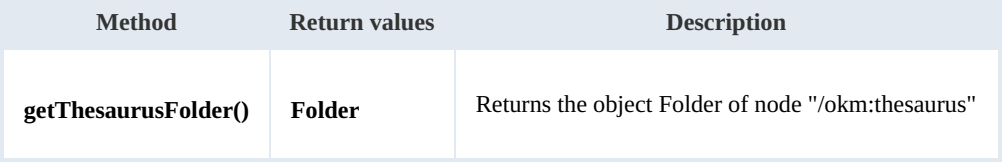

Example:

```
<?php
include '../src/openkm/OpenKM.php';
use openkm\OKMWebServicesFactory;
use openkm\OpenKM;
use openkm\bean\AppVersion;
class ExampleRepository {
    const HOST = "http://localhost:8080/OpenKM/";
    const USER = "okmAdmin";
    const PASSWORD = "admin";
    private $ws;
    public function construct() {
        $this->ws = \overline{OKMWebServiceSFactory::build(self::HOST, self::USER, self::PASSWO}}
    public function testGetThesaurusFolder() {
        try {
```
SDK for PHP 1.1.1 Page 93 of 122

```
$folders = $this->ws->getThesaurusFolder();
            var dump($folders);
        } catch (Exception $e) {
           var_dump($e);
        }
    }
}
$openkm = new OpenKM(); //autoload
$exampleRepository = new ExampleRepository();
$exampleRepository->testGetThesaurusFolder();
?>
```
#### **getCategoriesFolder**

Description:

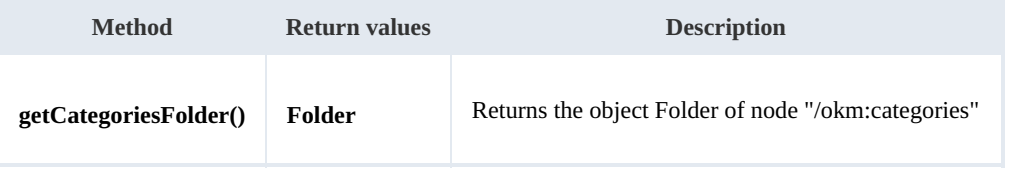

Example:

```
. . . . . . . . . . . . . . .
<?php
include '../src/openkm/OpenKM.php';
use openkm\OKMWebServicesFactory;
use openkm\OpenKM;
use openkm\bean\AppVersion;
class ExampleRepository {
    const HOST = "http://localhost:8080/OpenKM/";
    const USER = "okmAdmin";
    const PASSWORD = "admin";
    private $ws;
    public function construct() {
        $this->ws = \overline{OK}MWebServicesFactory::build(self::HOST, self::USER, self::PASSWORD);
    }
    public function testGetCategoriesFolder() {
        try {
             $folders = $this->ws->getCategoriesFolder();
             var_dump($folders);
         } catch (Exception $e) {
            var_dump($e);
         }
    }
}
$openkm = new OpenKM(); //autoload
$exampleRepository = new ExampleRepository();
$exampleRepository->testGetCategoriesFolder();
?>
```
#### **purgeTrash**

#### Description:

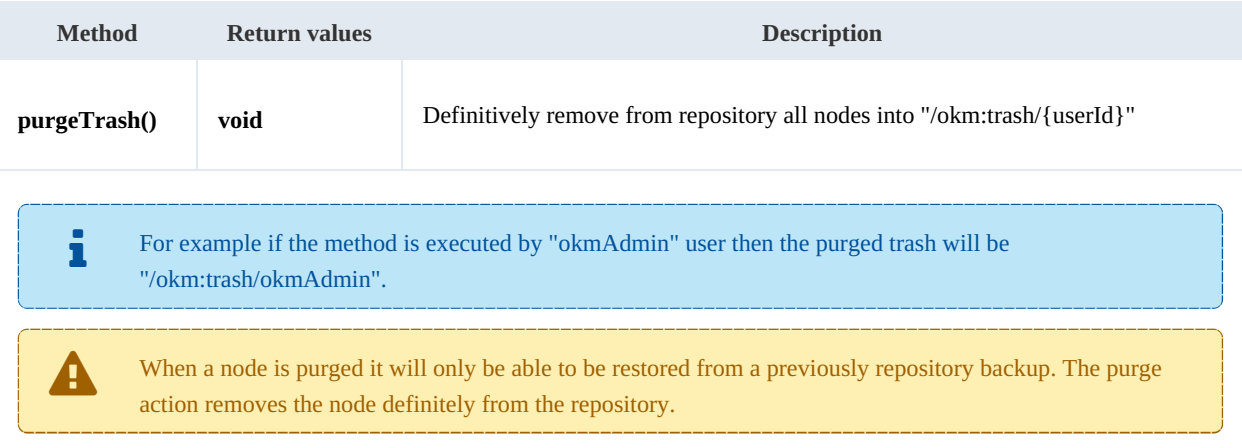

#### Example:

#### <?php

```
include '../src/openkm/OpenKM.php';
use openkm\OKMWebServicesFactory;
use openkm\OpenKM;
use openkm\bean\AppVersion;
class ExampleRepository {
   const HOST = "http://localhost:8080/OpenKM/";
   const USER = "okmAdmin";
   const PASSWORD = "admin";
   private $ws;
    public function __construct() {
       $this->ws = OKMWebServicesFactory::build(self::HOST, self::USER, self::PASSWORD);
    }
   public function testPurgeTrash() {
       try {
          $this->ws->purgeTrash();
          echo 'correct';
       } catch (Exception $e) {
           var_dump($e);
       }
    }
}
$openkm = new OpenKM(); //autoload
ory();
$exampleRepository->testPurgeTrash();
?>
```
### **getUpdateMessage**

### Description:

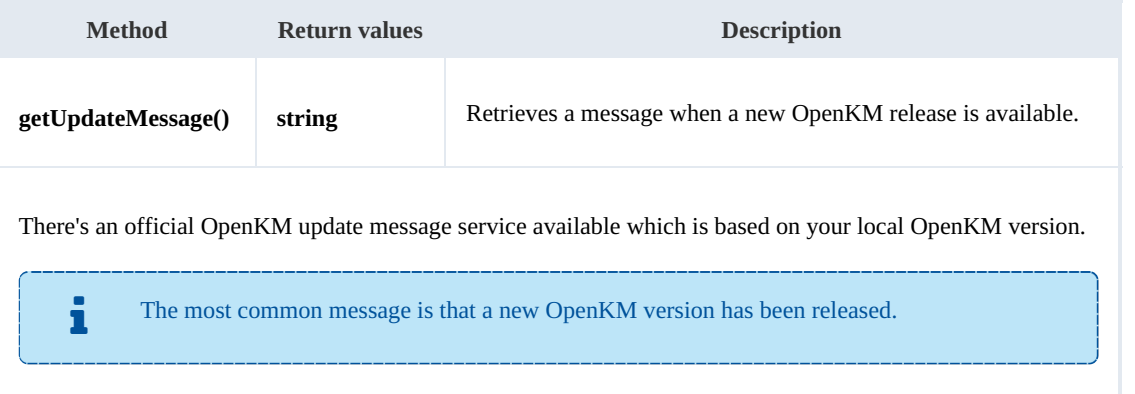

# Example:

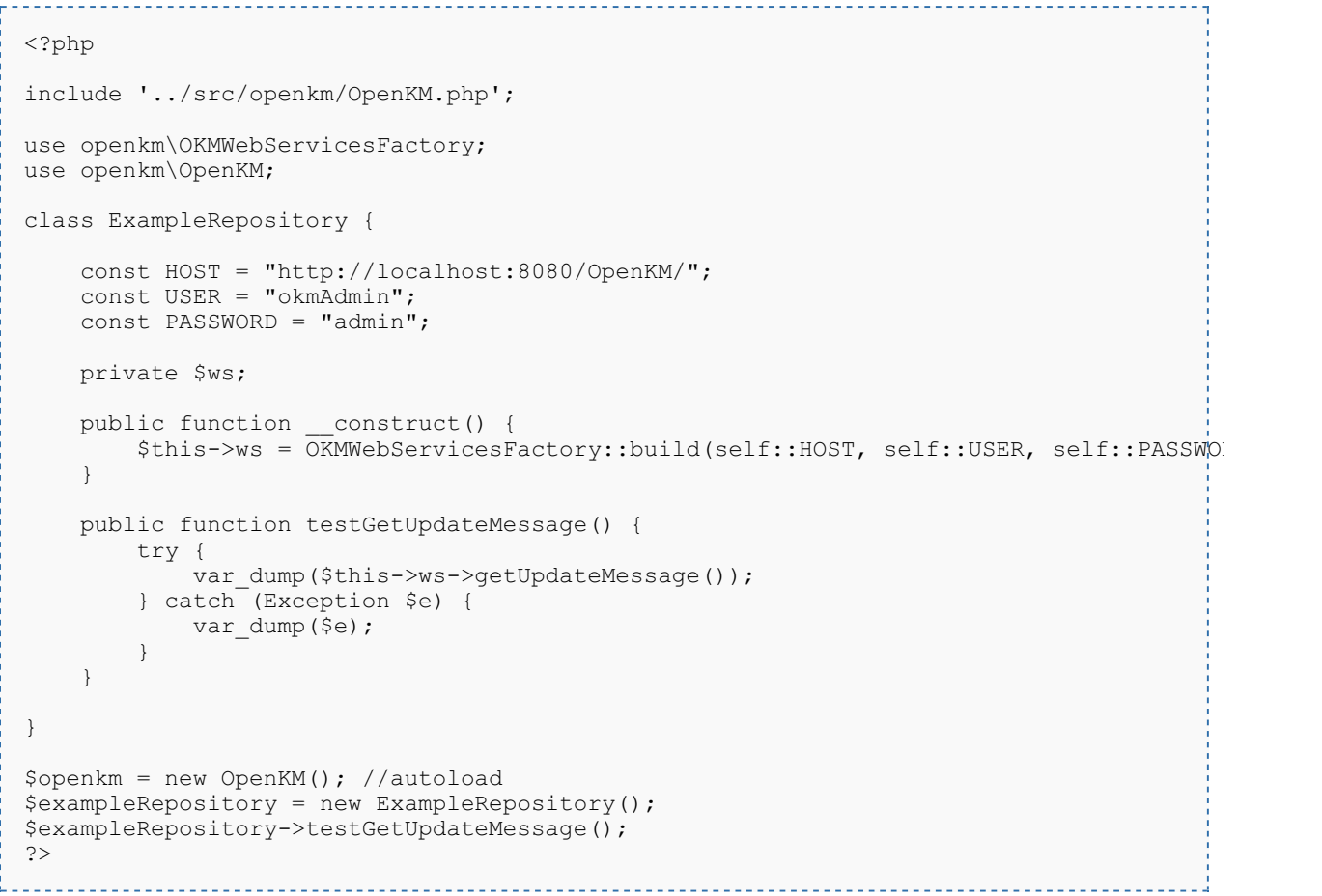

# **getRepositoryUuid**

# Description:

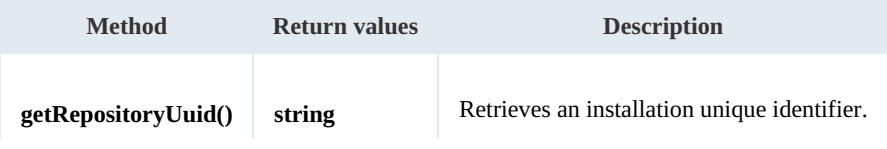

SDK for PHP 1.1.1 Page 96 of 122

#### Example:

```
<?php
include '../src/openkm/OpenKM.php';
use openkm\OKMWebServicesFactory;
use openkm\OpenKM;
class ExampleRepository {
    const HOST = "http://localhost:8080/OpenKM/";
    const USER = "okmAdmin";const PASSWORD = "admin";
    private $ws;
    public function construct() {
        $this->ws = OKMWebServicesFactory::build(self::HOST, self::USER, self::PASSWORD);
    }
    public function testGetRepositoryUuid() {
        try {
            var dump($this->ws->getRepositoryUuid());
        } catch (Exception $e) {
            var dump($e);
        }
    }
}
$openkm = new OpenKM(); //autoload
$exampleRepository = new ExampleRepository();
$exampleRepository->testGetRepositoryUuid();
?>
```
#### **hasNode**

Description:

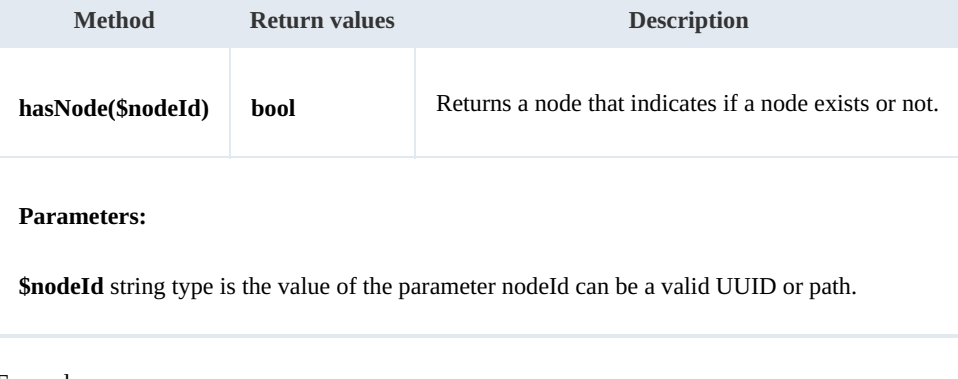

#### Example:

<?php include '../src/openkm/OpenKM.php';

SDK for PHP 1.1.1 Page 97 of 122

```
use openkm\OKMWebServicesFactory;
use openkm\OpenKM;
use openkm\bean\AppVersion;
class ExampleRepository {
   const HOST = "http://localhost:8080/OpenKM/";
   const USER = "okmAdmin";
   const PASSWORD = "admin";
   private $ws;
   public function construct() {
       $this->ws = \overline{OK}MWebServicesFactory::build(self::HOST, self::USER, self::PASSWORD)
    }
   public function testHasNode() {
       try {
           echo 'Exists node: ' . $this->ws->hasNode('adabdb0f-7ff8-4832-9e43-8bc96f
       } catch (Exception $e) {
          var dump($e);
       }
    }
}
$openkm = new OpenKM(); //autoload
$exampleRepository = new ExampleRepository();
$exampleRepository->testHasNode();
?>
```
#### **getNodePath**

Description:

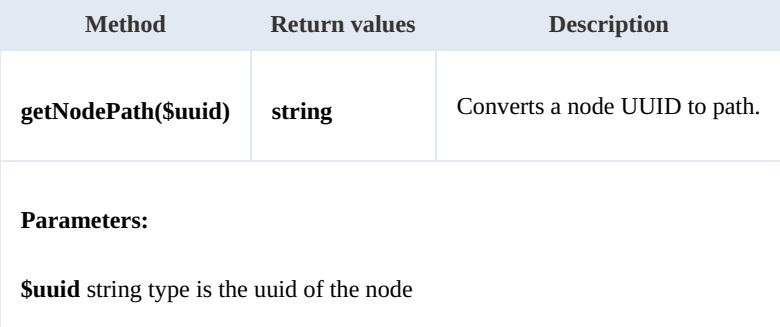

Example:

```
<?php
include '../src/openkm/OpenKM.php';
use openkm\OKMWebServicesFactory;
use openkm\OpenKM;
use openkm\bean\AppVersion;
class ExampleRepository {
    const HOST = "http://localhost:8080/OpenKM/";
    const USER = "okmAdmin";
```

```
SDK for PHP 1.1.1 Page 98 of 122
```

```
const PASSWORD = "admin";
    private $ws;
    public function construct() {
        $this->ws = \overline{OK}MWebServicesFactory::build(self::HOST, self::USER, self::PASSWOR
    }
    public function testGetNodePath() {
        try {
            var dump($this->ws->getNodePath('adabdb0f-7ff8-4832-9e43-8bc96fc1c9a5'));
         } catch (Exception $e) {
             var_dump($e);
         }
    }
}
$openkm = new OpenKM(); //autoload
$exampleRepository = new ExampleRepository();
$exampleRepository->testGetNodePath();
?>
                                <u>. . . . . . . . . . . . . . . . . .</u>
```
#### **getNodeUuid**

Description:

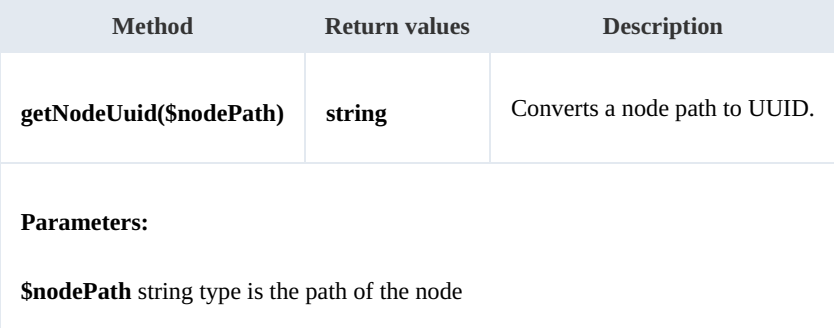

Example:

```
----------------------------
<?php
include '../src/openkm/OpenKM.php';
use openkm\OKMWebServicesFactory;
use openkm\OpenKM;
use openkm\bean\AppVersion;
class ExampleRepository {
    const HOST = "http://localhost:8080/OpenKM/";
    const USER = "okmAdmin";
    const PASSWORD = "admin";
    private $ws;
    public function construct() {
        $this->ws = \overline{OKMWebServiceSFactory::build(self::HOST, self::USER, self::PASSWO"}
```

```
public function testGetNodeUuid() {
      try {
          var dump($this->ws->getNodeUuid('/okm:root/SDK4PHP/logo.png'));
      } catch (Exception $e) {
          var dump($e);
       }
   }
}
$openkm = new OpenKM(); //autoload
$exampleRepository = new ExampleRepository();
$exampleRepository->testGetNodeUuid();
?>
```
#### **getAppVersion**

Description:

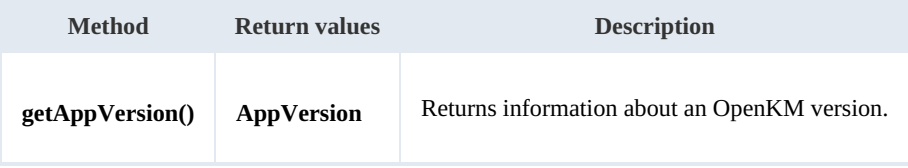

Example:

```
<?php
include '../src/openkm/OpenKM.php';
use openkm\OKMWebServicesFactory;
use openkm\OpenKM;
use openkm\bean\AppVersion;
class ExampleRepository {
    const HOST = "http://localhost:8080/OpenKM/";
    const USER = "okmAdmin";
    const PASSWORD = "admin";
    private $ws;
    public function construct() {
        $this->ws = \overline{OK}MWebServicesFactory::build(self::HOST, self::USER, self::PASSWORD)
    }
    public function testGetAppVersion() {
        try {
             \frac{1}{2} sappVersion = $this->ws->qetAppVersion();
             var_dump($appVersion);
         } catch (Exception $e) {
            var dump($e);
         }
    }
}
$openkm = new OpenKM(); //autoload
$exampleRepository = new ExampleRepository();
$exampleRepository->testGetAppVersion();
?>
```
Figure 1993 and the control of the con-

#### **executeScript**

Description:

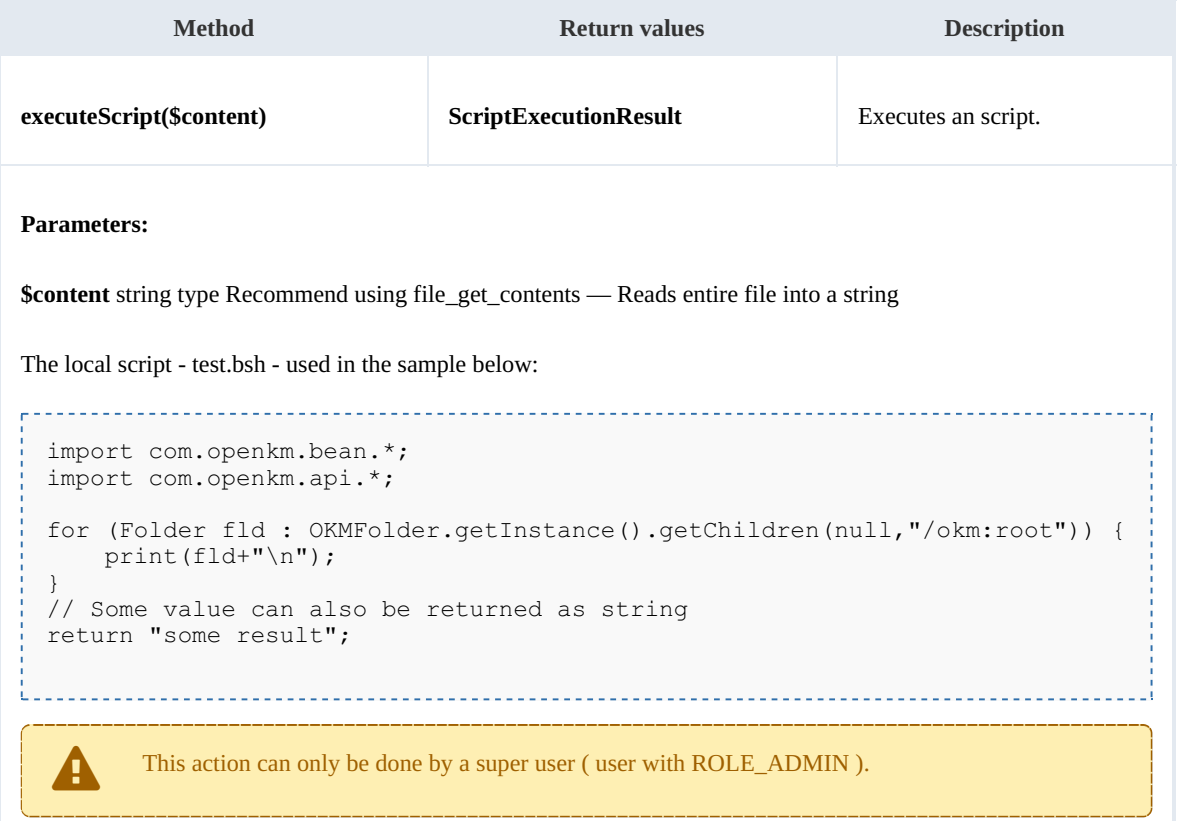

Example: . . . . . .

```
<?php
include '../src/openkm/OpenKM.php';
use openkm\OKMWebServicesFactory;
use openkm\OpenKM;
use openkm\bean\AppVersion;
class ExampleRepository {
    const HOST = "http://localhost:8080/OpenKM/";
    const USER = "okmAdmin";
    const PASSWORD = "admin";
    private $ws;
    public function __construct() {
        $this->ws = OKMWebServicesFactory::build(self::HOST, self::USER, self::PASSWORD);
    }
    public function testExecuteScript() {
        try {
            $fileName = dirname(__FILE__) . '/files/test.bsh';
```

```
$scriptExecutionResult = new \openkm\bean\ScriptExecutionResult();
            $script{\texttt{ExecutionResult}} = $this-> ws->executeScript(file_get_contents($file)
           var dump($scriptExecutionResult->getResult());
           var_dump($scriptExecutionResult->getStdout());
            if ($scriptExecutionResult->getStderr() != '') {
                echo "Error happened";
                var dump($scriptExecutionResult->getStderr());
            }
        } catch (Exception $e) {
           var_dump($e);
        }
    }
}
$openkm = new OpenKM(); //autoload
$exampleRepository = new ExampleRepository();
$exampleRepository->testExecuteScript();
?>
```
#### **executeSqlQuery**

Description:

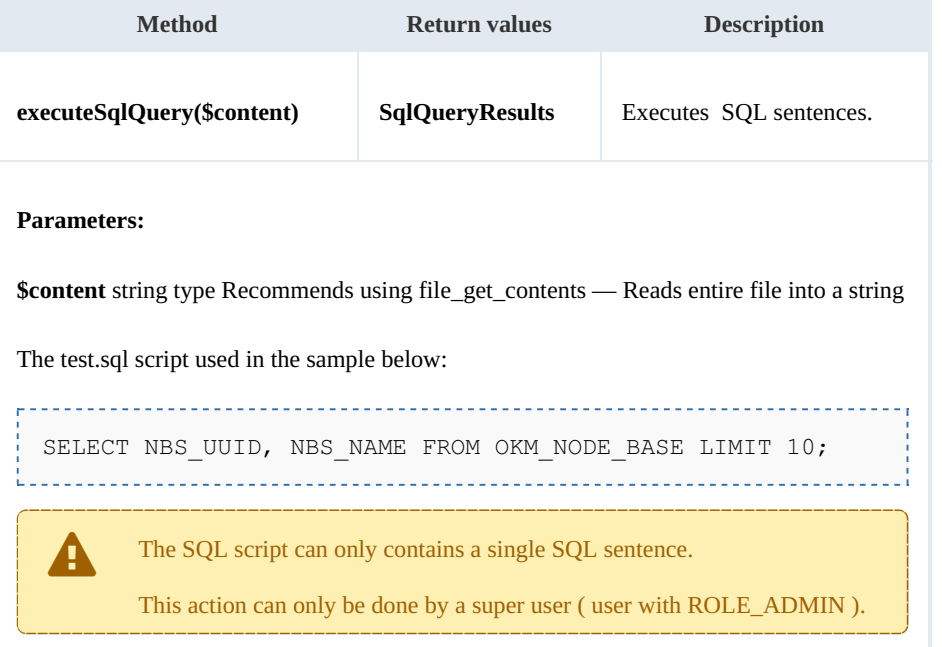

Example:

```
<?php
include '../src/openkm/OpenKM.php';
use openkm\OKMWebServicesFactory;
use openkm\OpenKM;
use openkm\bean\AppVersion;
use openkm\bean\SqlQueryResults;
use openkm\bean\SqlQueryResultColumns;
class ExampleRepository {
```

```
const HOST = "http://localhost:8080/OpenKM/";
   const USER = "okmAdmin";
   const PASSWORD = "admin";
   private $ws;
    public function __construct() {
        $this->ws = OKMWebServicesFactory::build(self::HOST, self::USER, self::PASSWORD);
    }
   public function testExecuteSqlQuery() {
       try {
           $fileName = dirname(__FILE__) . '/files/test.sql';
           $sqlQueryResults = new SqlQueryResults();
           $sqlQueryResults = $this->ws->executeSqlQuery(file get contents($fileName)
           foreach ($sqlQueryResults->getResults() as $sqlQueryResultColumns ){
               $columns = $sqlQueryResultColumns->getColumns();
               var_dump('uuid: ' . $columns[0] . ' name: ' . $columns[1]);
           }
        } catch (Exception $e) {
           var_dump($e);
        }
    }
}
$openkm = new OpenKM(); //autoload
$exampleRepository = new ExampleRepository();
$exampleRepository->testExecuteSqlQuery();
?>
```
Also the InputStream can be set as:

```
$sql = "SELECT NBS UUID, NBS NAME FROM OKM NODE BASE LIMIT 10;";
 $sqlQueryResults = $this->ws->executesqlQuery ($sql);-----------------------------------
```
### **executeHqlQuery**

Description:

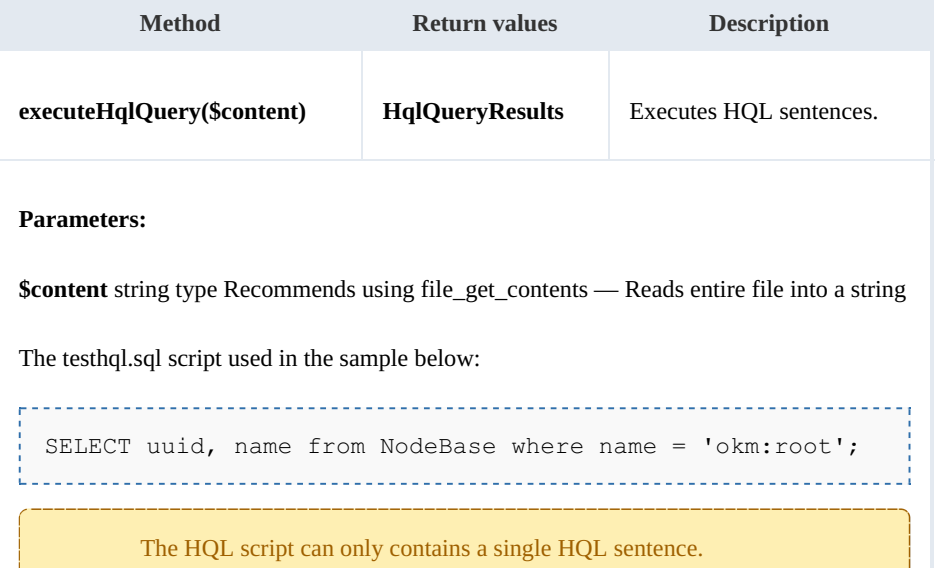

SDK for PHP 1.1.1 Page 103 of 122

This action can only be done by <sup>a</sup> super user ( user with ROLE\_ADMIN ).

#### Example:

<?php include '../src/openkm/OpenKM.php'; use openkm\OKMWebServicesFactory; use openkm\OpenKM; use openkm\bean\AppVersion; class ExampleRepository { const HOST = "http://localhost:8080/OpenKM/"; const USER = "okmAdmin"; const PASSWORD = "admin"; private \$ws; public function construct() { \$this->ws =  $\overline{OKMWebServiceSFactory::build(self::HOST, self::USER, self::PASSWO"$ } public function testExecuteHqlQuery() { try { \$fileName = dirname(\_\_FILE\_\_) . '/files/testhql.sql';  $\frac{1}{\text{deg}}$  > new \openkm\bean\HqlQueryResults(); \$hqlQueryResults = \$this->ws->executeHqlQuery(file\_get\_contents(\$fileName)); foreach (\$hqlQueryResults->getResults() as \$hqlQueryResult ){ var dump(\$hqlQueryResult); } } catch (Exception \$e) { var dump(\$e); } } } \$openkm = new OpenKM(); //autoload  $$exampleRepository = new ExampleRepository()$ ; \$exampleRepository->testExecuteHqlQuery(); ?>

#### Also the InputStream can be set as:

```
$hql = "SELECT uuid, name from NodeBase where name = 'okm:root';";
$hqlQueryResults = $this->ws->executeHqlQuery($hql);
```
# Search samples

# **Basics**

**Variables Type Allow wildcards Restrictions domain int** No. Available values: QueryParams::DOCUMENT QueryParams::FOLDER QueryParams::MAIL QueryParams::RECORD By default the value is set to QueryParams.DOCUMENT. For searching documents and folders use value: (QueryParams::DOCUMENT | QueryParams::FOLDER) **author string** No. Value must be a valid userId. **name string** Yes. **title string** Yes. **keywords array** Yes. **categories array** No. Values should be categories UUID, not use path value.

Mosts methods use QueryParams here there're some tips about how using it.

### SDK for PHP 1.1.1 Page 105 of 122

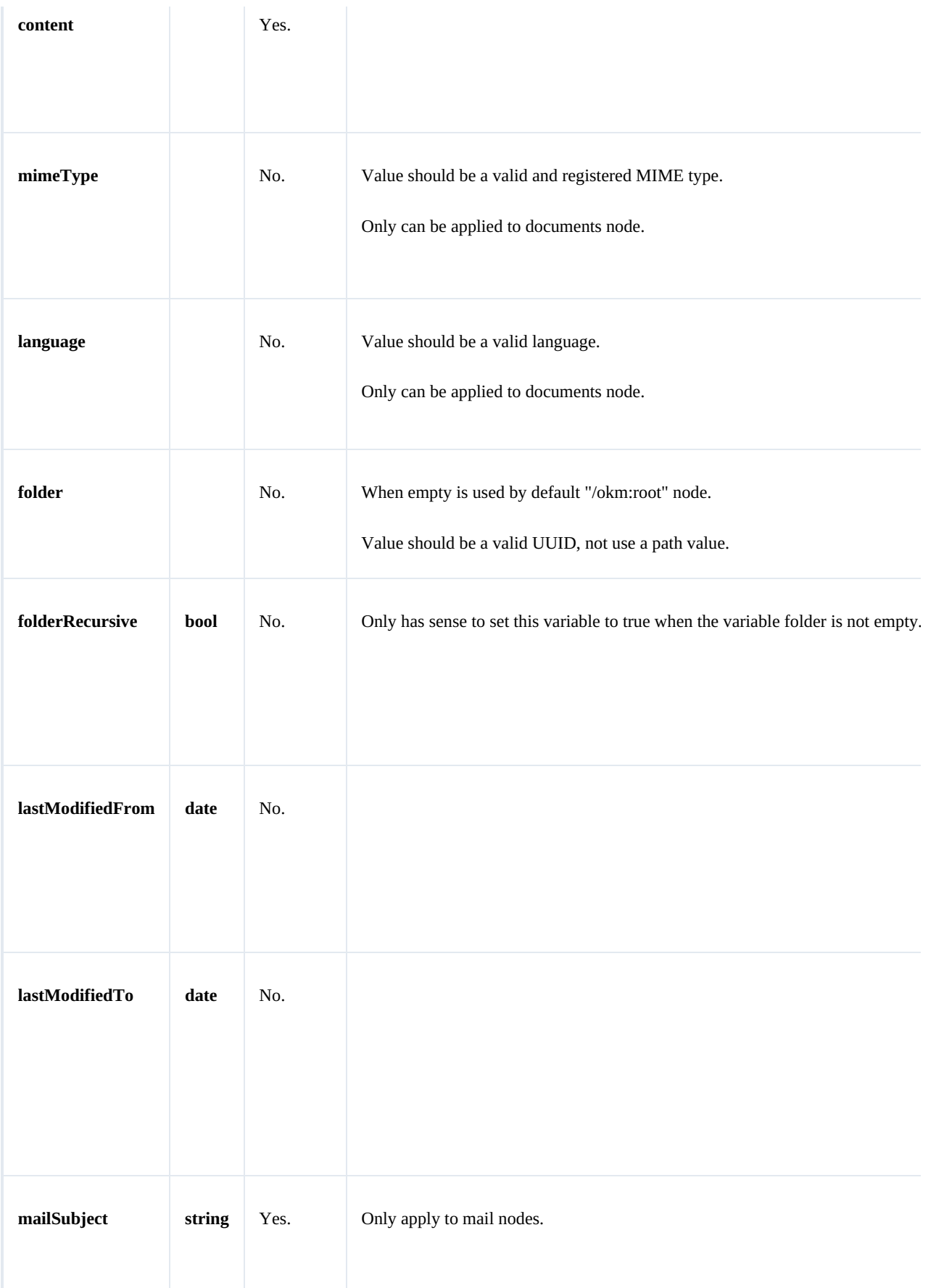

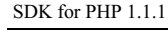

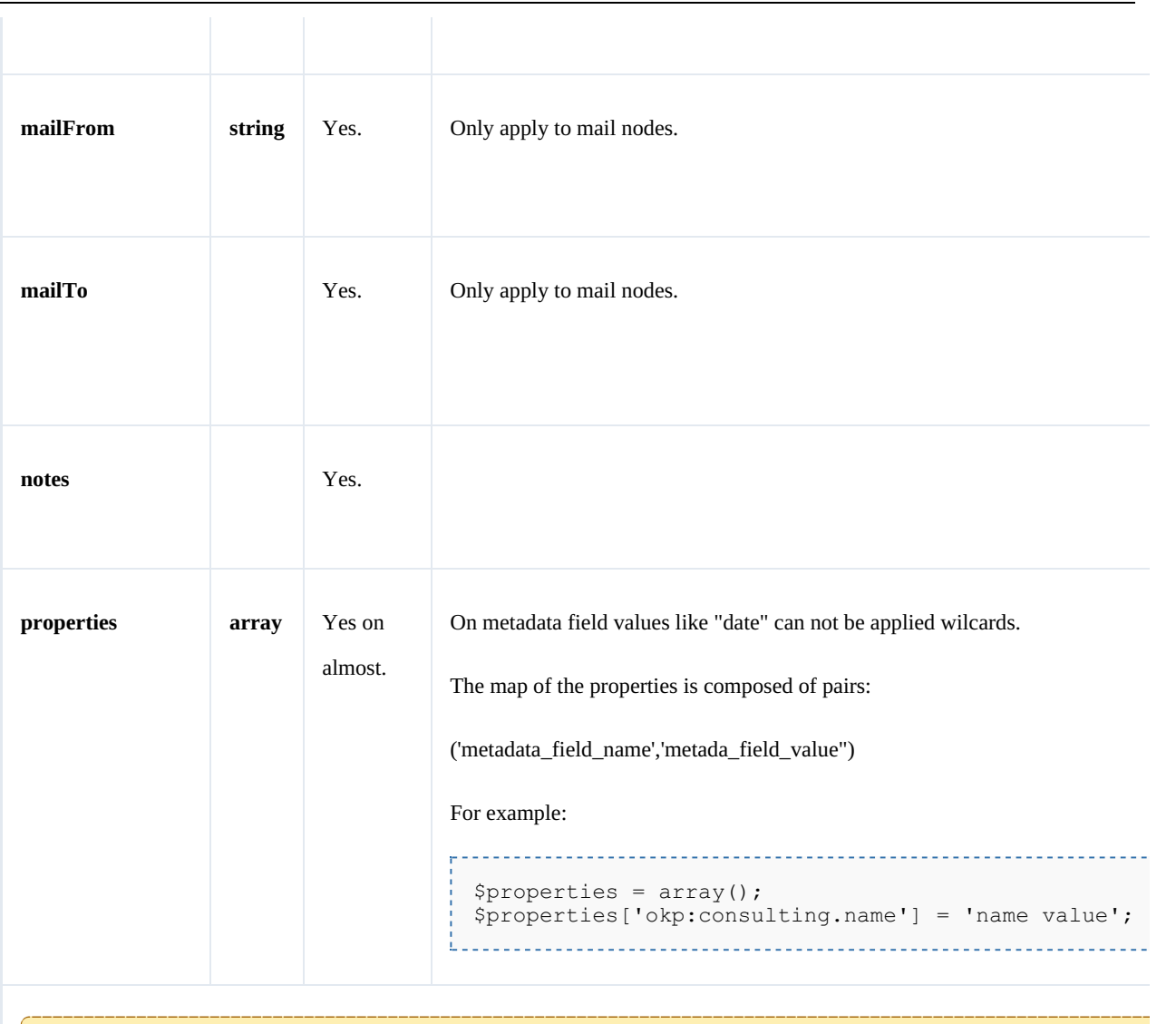

The search operation is done only by AND logic.

# Wildcard examples:

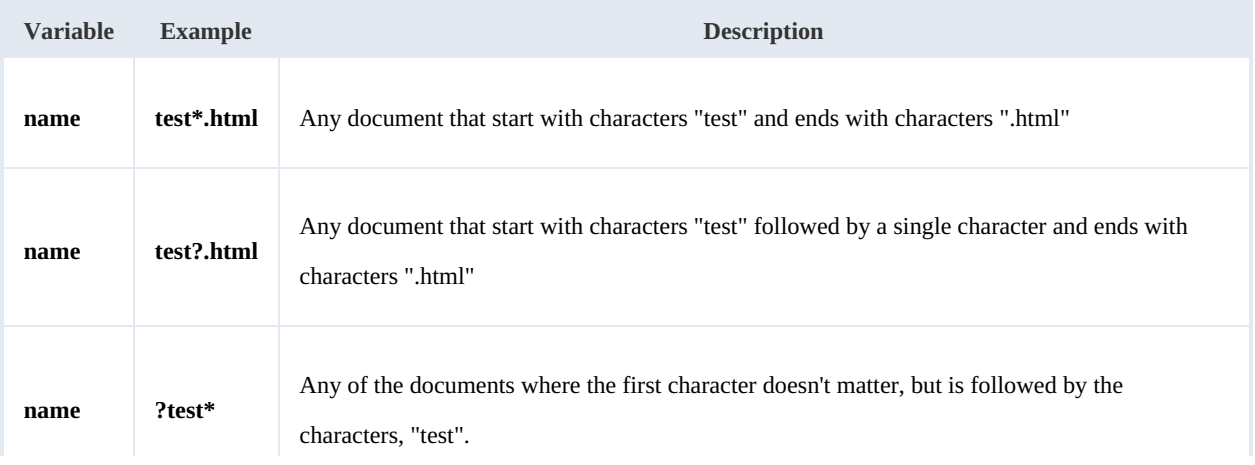

## **Methods**

#### **findByContent**

Description:

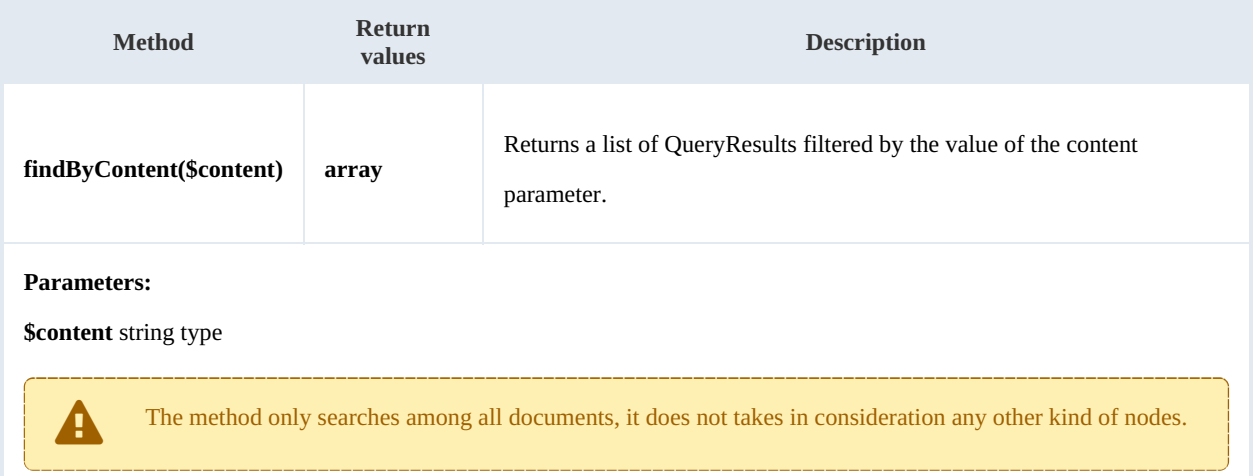

#### Example:

```
<?php
include '../src/openkm/OpenKM.php';
use openkm\OKMWebServicesFactory;
use openkm\OpenKM;
class ExampleSearch {
    const HOST = "http://localhost:8080/OpenKM/";
    const USER = "okmAdmin";
    const PASSWORD = "admin";
    private $ws;
    public function construct() {
        $this->ws = \overline{OKMWebServiceSFactory::build(self::HOST, self::USER, self::PASSWO"}
    public function testFindByContent() {
        try {
            $queryResults = $this->ws->findByContent('test*');
            foreach ($queryResults as $queryResult) {
                var dump($queryResult);
            }
        } catch (Exception $e) {
            var_dump($e);
        }
    }
}
$openkm = new OpenKM(); //autoload
```

```
$exampleSearch = new ExampleSearch();
$exampleSearch->testFindByContent();
?>
```
#### **findByName**

#### Description:

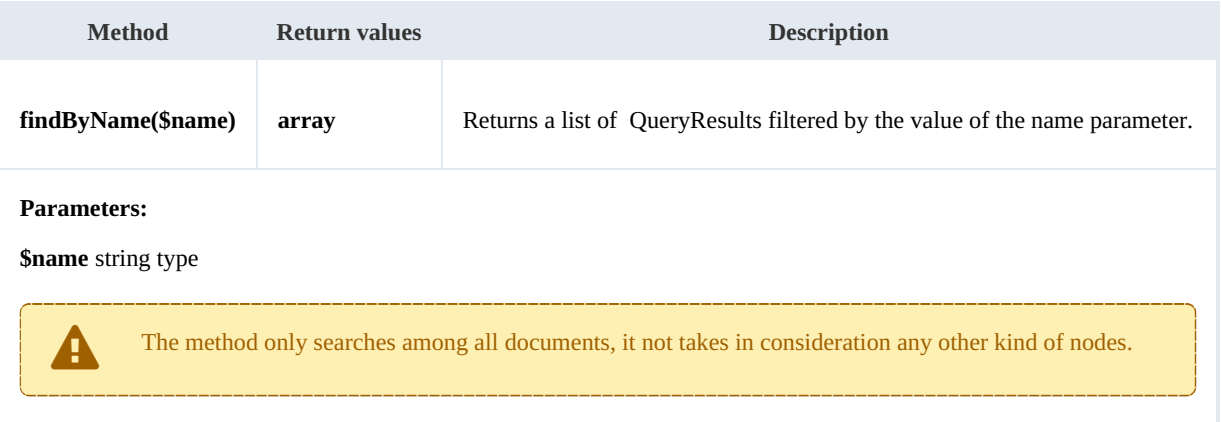

#### Example:

```
<?php
include '../src/openkm/OpenKM.php';
use openkm\OKMWebServicesFactory;
use openkm\OpenKM;
class ExampleSearch {
    const HOST = "http://localhost:8080/OpenKM/";
    const USER = "okmAdmin";const PASSWORD = "admin";
    private $ws;
    public function __construct() {
        $this->ws = OKMWebServicesFactory::build(self::HOST, self::USER, self::PASSWORD);
    }
    public function testFindByName() {
        try {
           $queryResults = $this->ws->findByName('test');
           foreach ($queryResults as $queryResult) {
               var dump($queryResult);
            }
        } catch (Exception $e) {
           var dump($e);
        }
    }
}
$openkm = new OpenKM(); //autoload
$exampleSearch = new ExampleSearch();
$exampleSearch->testFindByName();
?>
```
Created in 2016 by OpenKM. OpenKM documentation is provided under OpenKM documentation license.

SDK for PHP 1.1.1 Page 108 of 122
the contract of the contract of the contract of the contract of the contract of

#### **findByKeywords**

Description:

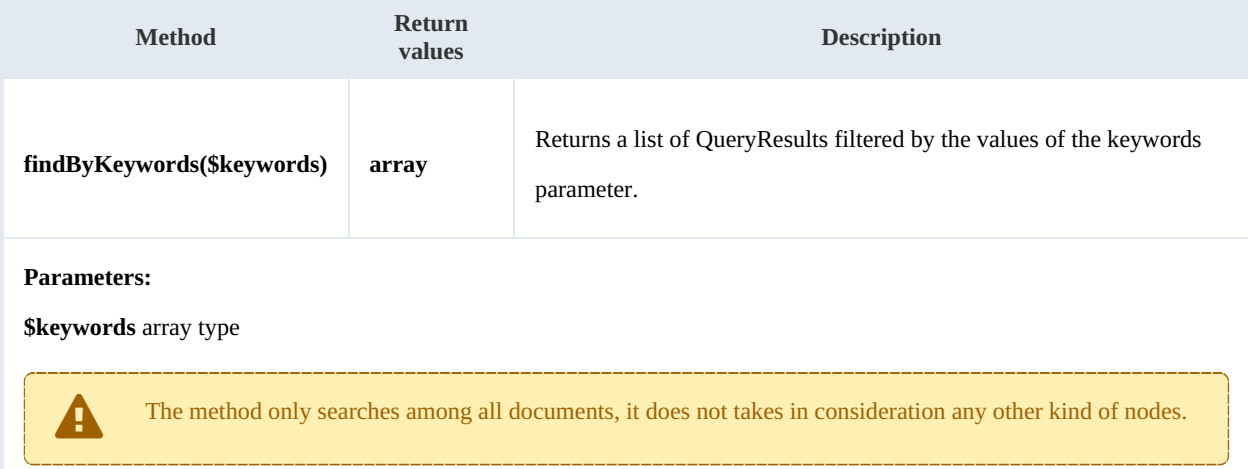

### Example:

```
<?php
include '../src/openkm/OpenKM.php';
use openkm\OKMWebServicesFactory;
use openkm\OpenKM;
class ExampleSearch {
    const HOST = "http://localhost:8080/OpenKM/";
    const USER = "okmAdmin";
    const PASSWORD = "admin";
    private $ws;
    public function construct() {
        $this->ws = \overline{OK}MWebServicesFactory::build(self::HOST, self::USER, self::PASSWORD)
    }
    public function testFindByKeywords(){
        try {
            $kevwords = array();
            $keywords[] = 'php';$queryResults = $this->ws->findByKeywords($keywords);
            foreach ($queryResults as $queryResult) {
                var dump($queryResult);
             }
        } catch (Exception $e) {
             var_dump($e);
        }
    }
}
$openkm = new OpenKM(); //autoload
$exampleSearch = new ExampleSearch();
$exampleSearch->testFindByKeywords();
```
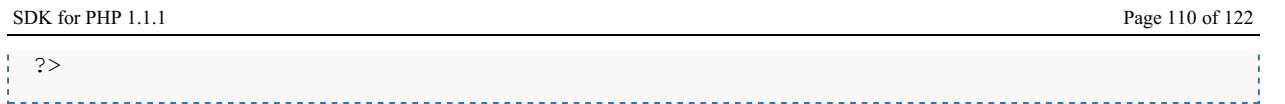

# **find**

Description:

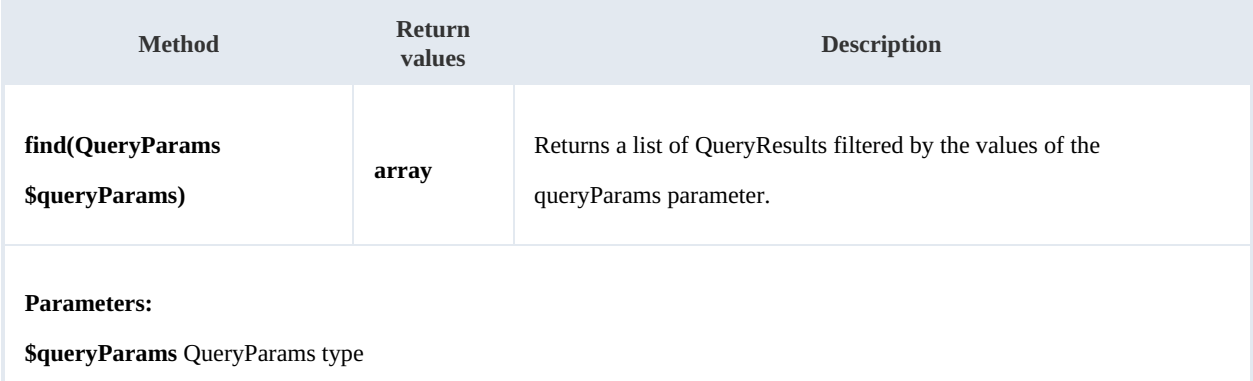

Example:

```
<?php
include '../src/openkm/OpenKM.php';
use openkm\OKMWebServicesFactory;
use openkm\OpenKM;
use openkm\bean\QueryParams;
class ExampleSearch {
    const HOST = "http://localhost:8080/OpenKM/";
    const USER = "okmAdmin";
    const PASSWORD = "admin";
    private $ws;
    public function construct() {
        $this->ws = \overline{OK}MWebServiceSFactory::build(self::HOST, self::USER, self::PASSWO"}
    public function testFind() {
        try {
            $queryParams = new QueryParams();
            $queryParams->setDomain(QueryParams::DOCUMENT + QueryParams::FOLDER);
            $queryParams->setFolder("398735af-6282-450e-863c-d00390c5bdda");
            $queryParams->setFolderRecursive(true);
            $queryParams->setLastModifiedFrom(20150628000000);
            $queryParams->setLastModifiedTo(date('Ymdhis'));
            $queryResults = $this->ws->find($queryParams);
            foreach ($queryResults as $queryResult) {
                var dump($queryResult);
            }
        } catch (Exception $e) {
            var dump($e);
        }
    }
}
```
SDK for PHP 1.1.1 Page 111 of 122

```
$openkm = new OpenKM(); //autoload
$exampleSearch = new ExampleSearch();
$exampleSearch->testFind();
?>
```
# **findPaginated**

Description:

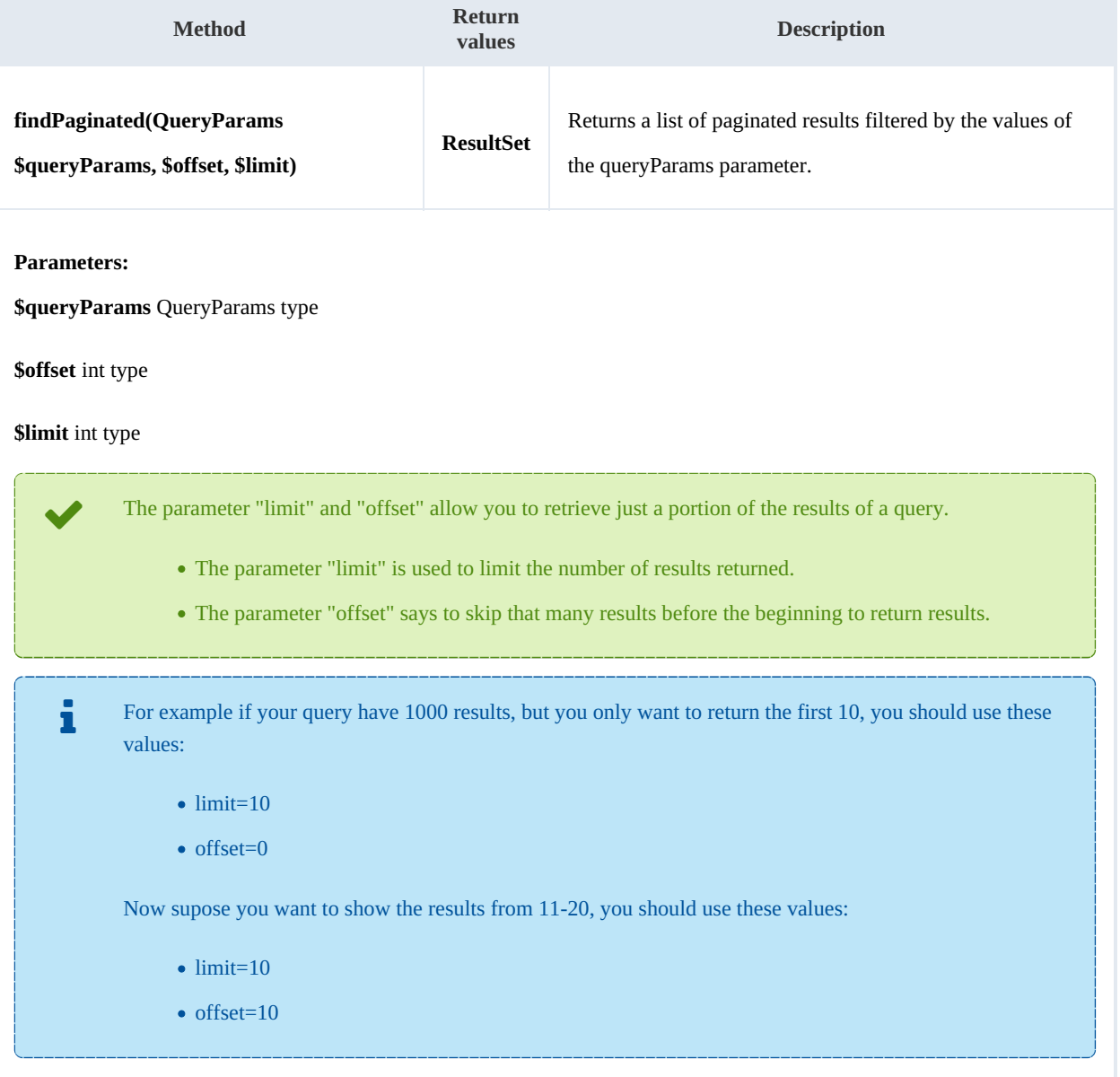

# Example:

```
<?php
include '../src/openkm/OpenKM.php';
use openkm\OKMWebServicesFactory;
```

```
use openkm\OpenKM;
use openkm\bean\QueryParams;
class ExampleSearch {
   const HOST = "http://localhost:8080/OpenKM/";
   const USER = "okmAdmin";
   const PASSWORD = "admin";
   private $ws;
   public function construct() {
       $this->ws = \overline{OK}MWebServicesFactory::build(self::HOST, self::USER, self::PASSWORD)
    }
   public function testFindPaginated(){
       try {
           $queryParams = new QueryParams();
           $queryParams->setDomain(QueryParams::DOCUMENT + QueryParams::FOLDER);
           $queryParams->setFolder("398735af-6282-450e-863c-d00390c5bdda");
           $queryParams->setFolderRecursive(true);
           $queryParams->setLastModifiedFrom(20150628000000);
           $queryParams->setLastModifiedTo(date('Ymdhis'));
           $resultSet = $this->ws->findPaginated($queryParams,0,10);
           echo "Total results:" . $resultSet->getTotal();
           foreach ($resultSet->getResults() as $queryResult) {
               var dump($queryResult);
           }
       } catch (Exception $e) {
           var_dump($e);
        }
    }
}
$openkm = new OpenKM(); //autoload
$exampleSearch = new Examples$exampleSearch->testFindPaginated();
?>
```
## **findSimpleQueryPaginated**

Description:

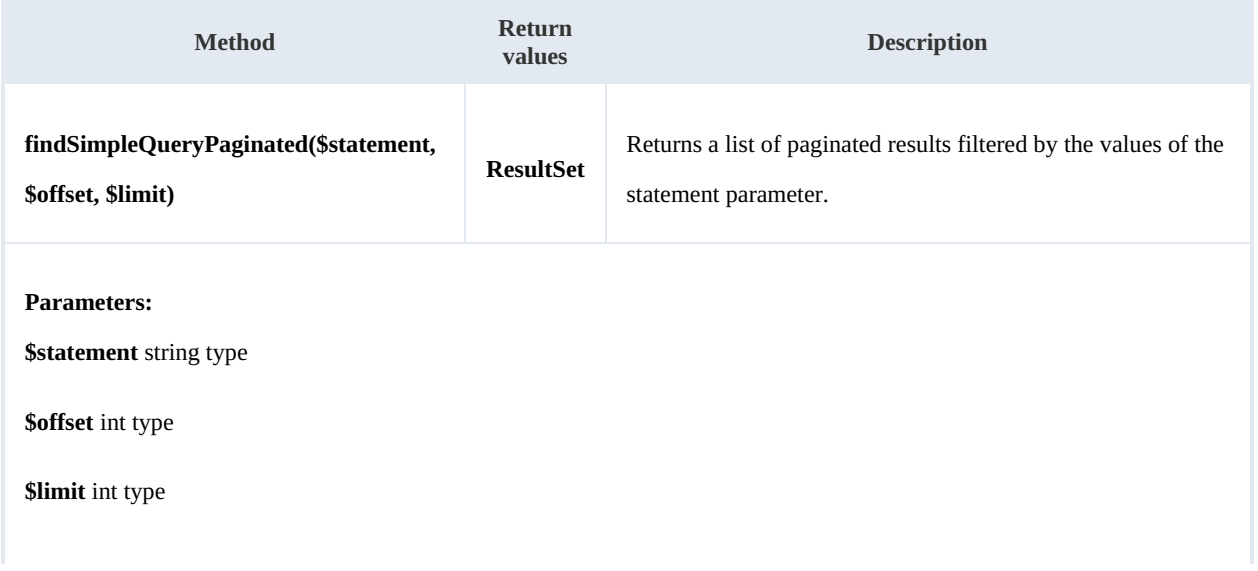

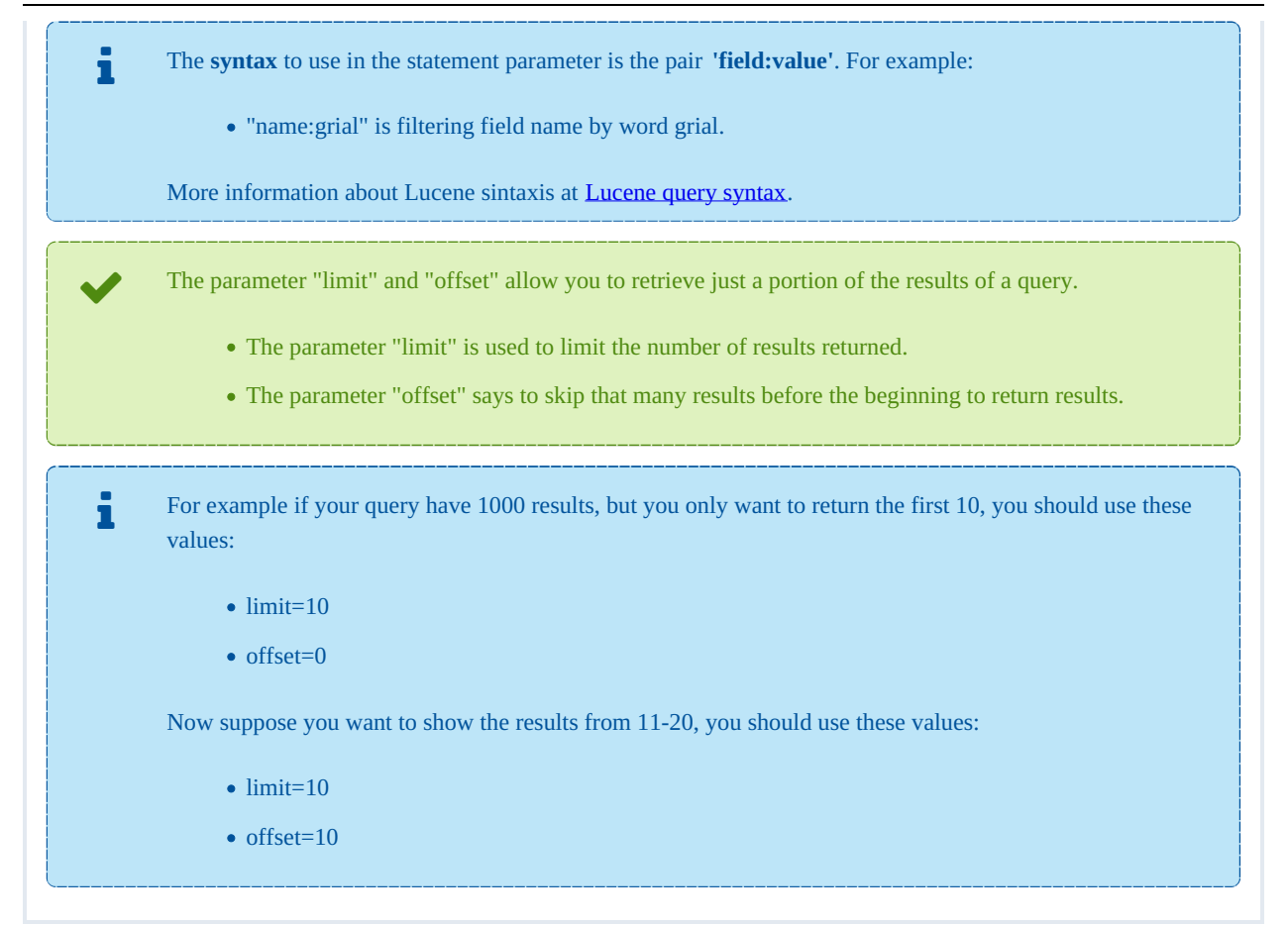

#### Example:

```
<?php
include '../src/openkm/OpenKM.php';
use openkm\OKMWebServicesFactory;
use openkm\OpenKM;
use openkm\bean\QueryParams;
class ExampleSearch {
      const HOST = "http://localhost:8080/OpenKM/";
      \frac{1}{2} \frac{1}{2} \frac{1}{2} \frac{1}{2} \frac{1}{2} \frac{1}{2} \frac{1}{2} \frac{1}{2} \frac{1}{2} \frac{1}{2} \frac{1}{2} \frac{1}{2} \frac{1}{2} \frac{1}{2} \frac{1}{2} \frac{1}{2} \frac{1}{2} \frac{1}{2} \frac{1}{2} \frac{1}{2} \frac{1}{2} \frac{1}{2} const PASSWORD = "admin":
      private $ws;
      public function construct() {
           $this->ws = \overline{OKMWebServiceFactory::build(self::HOST, self::USER, self::PASSWO"}
      public function testFindSimpleQueryPaginated(){
           try {
                 $resultSet = $this->ws->findSimpleQueryPaginated('name:grial',0,10);
                 echo "Total results:" . $resultSet->getTotal();
                 foreach ($resultSet->getResults() as $queryResult) {
                       var_dump($queryResult);
                 }
            } catch (Exception $e) {
```

```
SDK for PHP 1.1.1 Page 114 of 122
```

```
var dump($e);
        }
    }
}
$openkm = new OpenKM(); //autoload
$exampleSearch = new ExampleSearch();
$exampleSearch->testFindSimpleQueryPaginated();
?>
```
# **findMoreLikeThis**

Description:

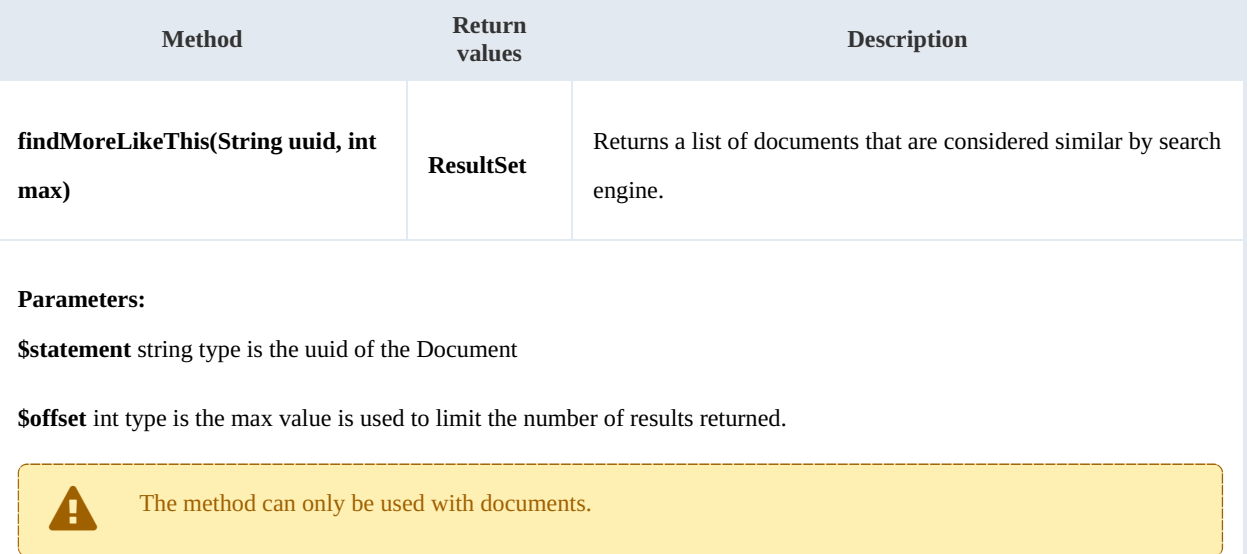

### Example:

```
<?php
include '../src/openkm/OpenKM.php';
use openkm\OKMWebServicesFactory;
use openkm\OpenKM;
use openkm\bean\QueryParams;
class ExampleSearch {
    const HOST = "http://localhost:8080/OpenKM/";
    const USER = "okmAdmin";
    const PASSWORD = "admin";
    private $ws;
    public function __construct() {
        $this->ws = \overline{OK}MWebServicesFactory::build(self::HOST, self::USER, self::PASSWORD)
    }
    public function testFindMoreLikeThis(){
        try {
             $resultSet = $this->ws->findMoreLikeThis("96c44de6-1d0d-45fb-b380-4984f4\frac{1}{6}]
```

```
echo "Total results:" . $resultSet->getTotal();
           foreach ($resultSet->getResults() as $queryResult) {
              var dump($queryResult);
           }
       } catch (Exception $e) {
          var_dump($e);
       }
    }
}
$openkm = new OpenKM(); //autoload
$exampleSearch = new ExampleSearch();
$exampleSearch->testFindMoreLikeThis();
?>
```
# **getKeywordMap**

Description:

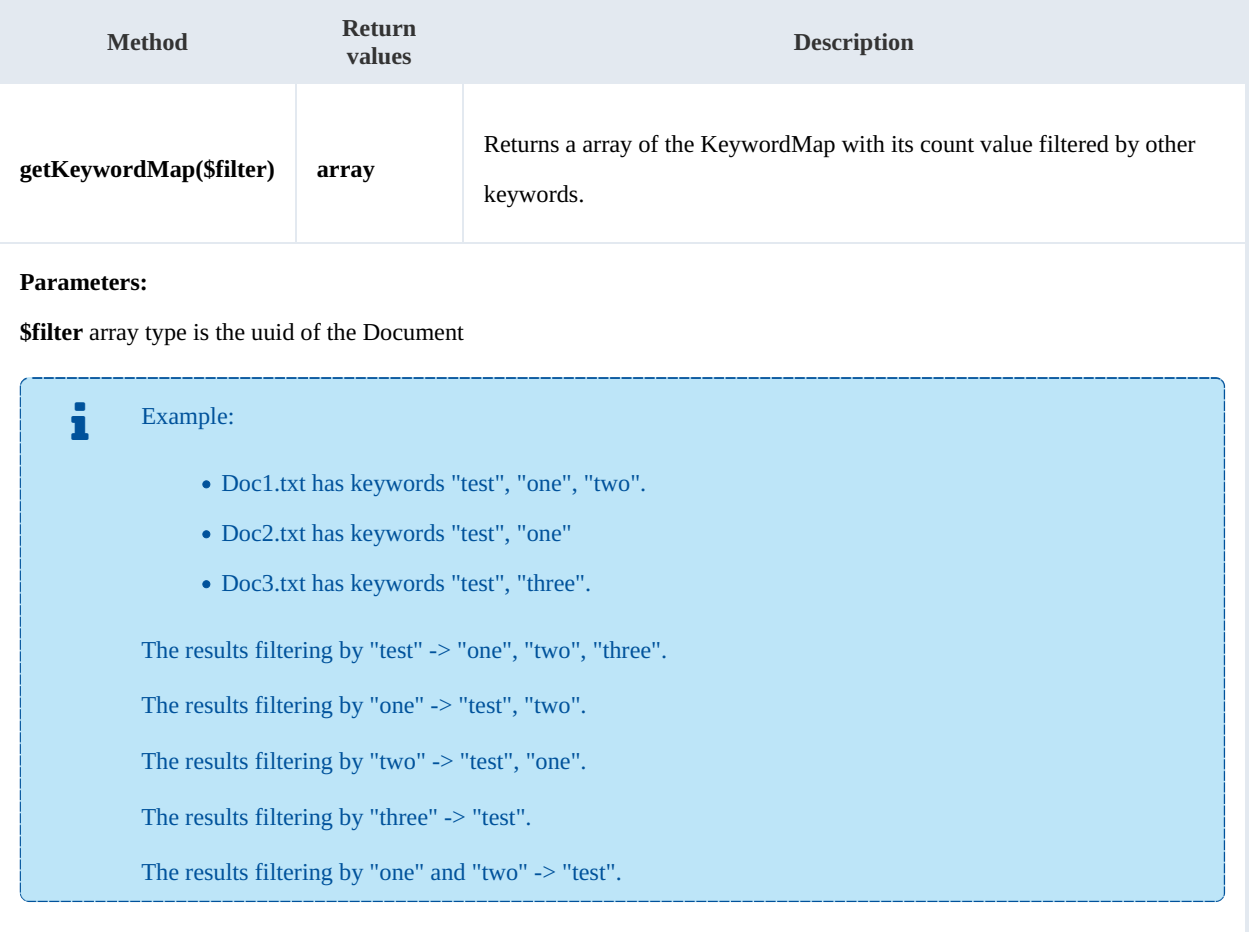

# Example:

<?php include '../src/openkm/OpenKM.php'; use openkm\OKMWebServicesFactory;

Created in 2016 by OpenKM. OpenKM documentation is provided under OpenKM documentation license.

<u>. . . . . . . . . . . . . . . .</u>

```
SDK for PHP 1.1.1 Page 116 of 122
```

```
use openkm\OpenKM;
use openkm\bean\QueryParams;
class ExampleSearch {
    const HOST = "http://localhost:8080/OpenKM/";
    const USER = "okmAdmin";
    const PASSWORD = "admin";
    private $ws;
    public function construct() {
        $this->ws = \overline{OK}MWebServicesFactory::build(self::HOST, self::USER, self::PASSWORD);
    }
    public function testKeywordMap(){
        try {
            // All keywords without filtering
            echo 'Without filtering';
            $keywordMaps = $this->ws->getKeywordMap();
            foreach ($keywordMaps as $keywordMap) {
                var dump($keywordMap);
            }
            // Keywords filtered
            echo 'Filtering';
            $filter = array('test','php');
            $keywordMaps = $this->ws->getKeywordMap($filter);
            foreach ($keywordMaps as $keywordMap) {
                var dump($keywordMap);
            }
        } catch (Exception $e) {
            var dump($e);
        }
    }
}
$openkm = new OpenKM(); //autoload
$exampleSearch = new ExampleSearch();
$exampleSearch->testKeywordMap();
?>
```
# **getCategorizedDocuments**

# Description:

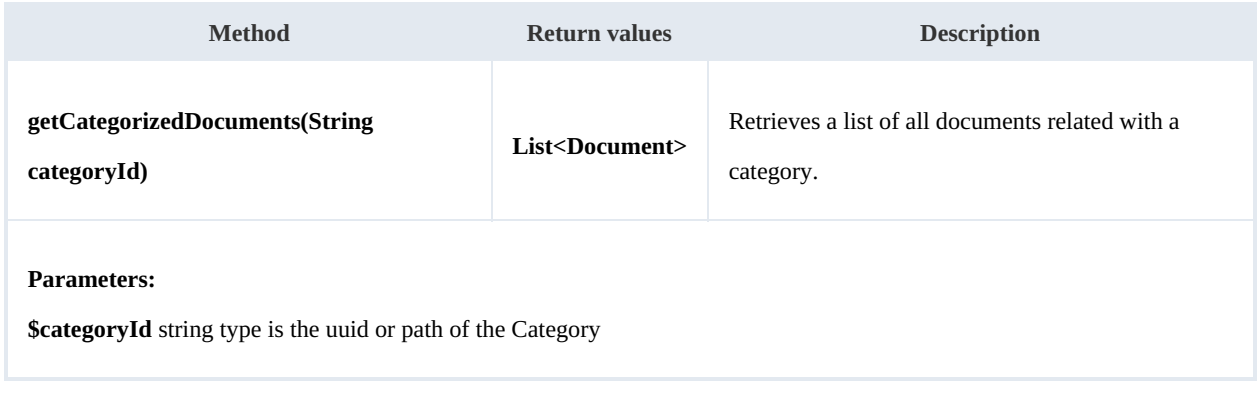

Example:

SDK for PHP 1.1.1 Page 117 of 122

```
<?php
include '../src/openkm/OpenKM.php';
use openkm\OKMWebServicesFactory;
use openkm\OpenKM;
use openkm\bean\QueryParams;
class ExampleSearch {
    const HOST = "http://localhost:8080/OpenKM/";
    const USER = "okmAdmin";
    const PASSWORD = "admin";
    private $ws;
    public function construct() {
        $this->ws = \overline{OKMWebServiceSFactory::build(self::HOST, self::USER, self::PASSWO"}
    public function testGetCategorizedDocuments(){
        try {
            $documents = $this->ws->qetCategorizedDocuments('abd631c5-93b8-4265-98f2-
            foreach ($documents as $document) {
                var dump($document);
             }
        } catch (Exception $e) {
            var dump($e);
        }
    }
}
$openkm = new OpenKM(); //autoload
$exampleSearch = new ExampleSearch();
$exampleSearch->testGetCategorizedDocuments();
?>
```
### **saveSearch**

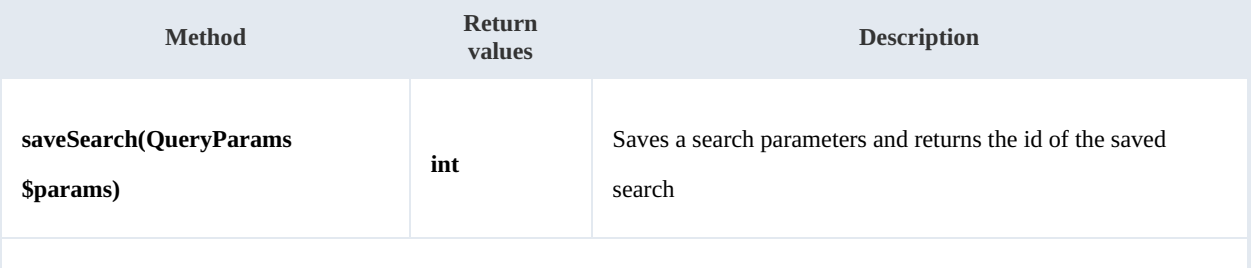

# **Parameters:**

**\$params** QueryParams type is the variable queryName of the parameter params, should have to be initialized.

#### Example:

<?php

include '../src/openkm/OpenKM.php';

Created in 2016 by OpenKM. OpenKM documentation is provided under OpenKM documentation license.

SDK for PHP 1.1.1 Page 118 of 122

```
use openkm\OKMWebServicesFactory;
use openkm\OpenKM;
use openkm\bean\QueryParams;
class ExampleSearch {
    const HOST = "http://localhost:8080/OpenKM/";
    const USER = "okmAdmin";
    const PASSWORD = "admin";
    private $ws;
    public function construct() {
        $this->ws = \overline{OK}MWebServicesFactory::build(self::HOST, self::USER, self::PASSWON
    }
    public function testSaveSearch() {
        try {
           $params = new QueryParams();
            $params->setDomain(QueryParams::DOCUMENT + QueryParams::FOLDER);
            $params->setName('test*');
            $params->setFolder("398735af-6282-450e-863c-d00390c5bdda");
            $params->setFolderRecursive(true);
            $params->setLastModifiedFrom(20150628000000);
            $params->setLastModifiedTo(date('Ymdhis'));
            $queryResults = $this->ws->find($params);
            foreach ($queryResults as $queryResult) {
               var dump($queryResult);
            }
            $params->setQueryName('sample search');
           var dump($this->ws->saveSearch($params));
        } catch (Exception $e) {
           var_dump($e);
        }
    }
}
$openkm = new OpenKM(); //autoload
$exampleSearch = new ExampleSearch();
$exampleSearch->testSaveSearch();
?>
```
# **updateSearch**

## Description:

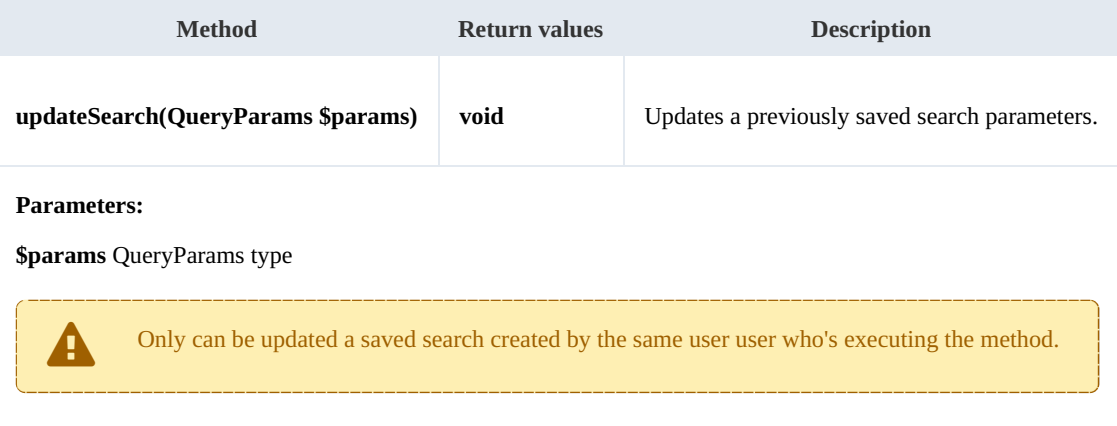

# Example:

# <?php

```
include '../src/openkm/OpenKM.php';
use openkm\OKMWebServicesFactory;
use openkm\OpenKM;
use openkm\bean\QueryParams;
class ExampleSearch {
    const HOST = "http://localhost:8080/OpenKM/";
    const USER = "okmAdmin";
    const PASSWORD = "admin";
    private $ws;
    public function construct() {
        $this->ws = \overline{OKMWebServiceSFactory::build(self::HOST, self::USER, self::PASSWO}}
    public function testUpdateSearch() {
        try {
           $qpId = 1; // Some valid search id
            $params = $this->ws->getSearch($qpId);
           $params->setName('test*.pdf');
           $this->ws->updateSearch($params);
           echo 'update search';
        } catch (Exception $e) {
           var_dump($e);
        }
    }
}
$openkm = new OpenKM(); //autoload
$exampleSearch = new ExampleSearch();
$exampleSearch->testUpdateSearch();
?>
```
. . . . . . . . . . .

### **getSearch**

### Description:

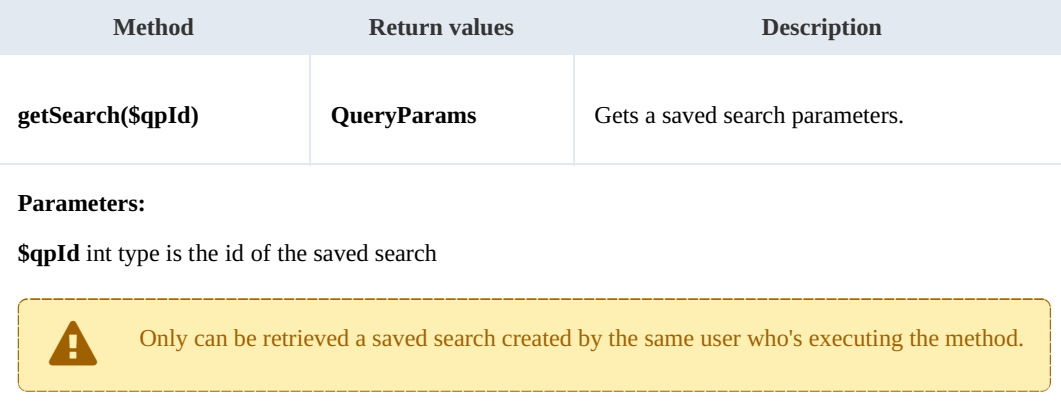

### Example:

```
<?php
include '../src/openkm/OpenKM.php';
use openkm\OKMWebServicesFactory;
use openkm\OpenKM;
use openkm\bean\QueryParams;
class ExampleSearch {
    const HOST = "http://localhost:8080/OpenKM/";
    const USER = "okmAdmin";
    const PASSWORD = "admin";
    private $ws;
    public function construct() {
       $this->ws = \overline{OKMWebServiceSFactory::build(self::HOST, self::USER, self::PASSWO"}
    public function testGetSearch() {
       try {
           $qpId = 2; // Some valid search id
           $params = $this->ws->getSearch($qpId);
           var dump($params);
        } catch (Exception $e) {
           var_dump($e);
        }
    }
}
$openkm = new OpenKM(); //autoload
$exampleSearch = new ExampleSearch();
$exampleSearch->testGetSearch();
?>
```
### **getAllSearchs**

Description:

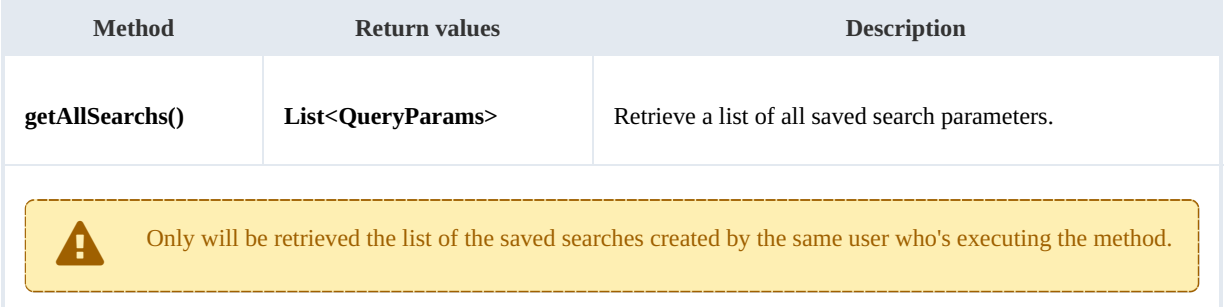

Example:

```
<?php
include '../src/openkm/OpenKM.php';
use openkm\OKMWebServicesFactory;
use openkm\OpenKM;
```

```
use openkm\bean\QueryParams;
class ExampleSearch {
   const HOST = "http://localhost:8080/OpenKM/";
   const USER = "okmAdmin";
   const PASSWORD = "admin";
   private $ws;
   public function construct() {
       $this->ws = \overline{OK}MWebServicesFactory::build(self::HOST, self::USER, self::PASSWORD)
    }
   public function testGetAllSearchs() {
       try {
           foreach ($this->ws->getAllSearchs() as $params) {
               var dump($params);
           }
       } catch (Exception $e) {
           var dump(\frac{1}{2}e);
        }
    }
}
$openkm = new OpenKM(); //autoload
$exampleSearch = new ExampleSearch();
$exampleSearch->testGetAllSearchs();
?>
```
## **deleteSearch**

## Description:

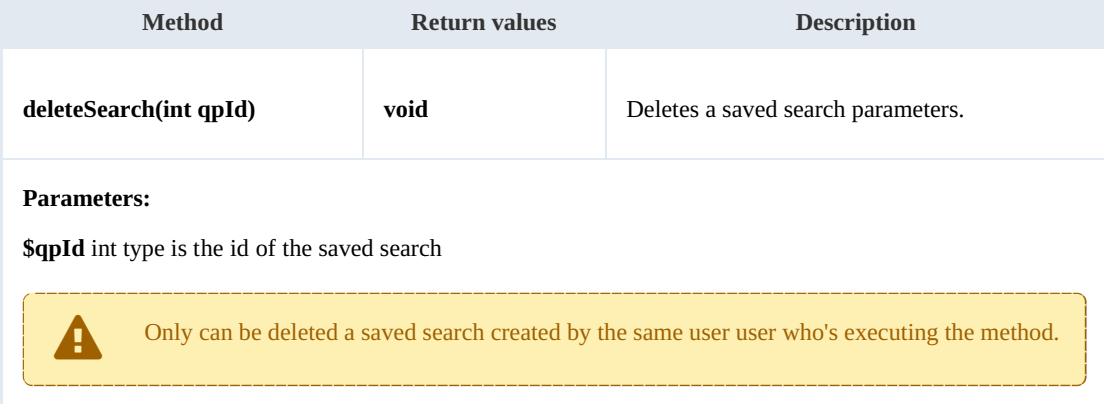

#### Example:

```
<?php
include '../src/openkm/OpenKM.php';
ini_set('display_errors', true);
error_reporting(E_ALL);
use openkm\OKMWebServicesFactory;
use openkm\OpenKM;
```

```
use openkm\bean\QueryParams;
class ExampleSearch {
    const HOST = "http://localhost:8080/OpenKM/";
    const USER = "okmAdmin";
    const PASSWORD = "admin";
    private $ws;
    public function construct() {
       $this->ws = \overline{OK}MWebServicesFactory::build(self::HOST, self::USER, self::PASSWOR
    }
    public function testDeleteSearch() {
       try {
           $qpId = 2; // Some valid search id
           $this->ws->deleteSearch($qpId);
           echo 'delete search';
        } catch (Exception $e) {
           var_dump($e);
        }
    }
}
$openkm = new OpenKM(); //autoload
$exampleSearch = new ExampleSearch();
$exampleSearch->testGetAllSearchs();
?>
```